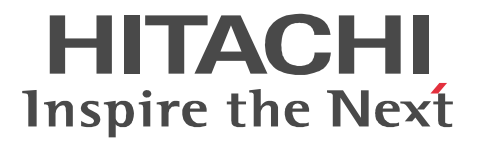

# HiRDB Version 8

3020-6-368-20

OS HP-UX 11.0 HP-UX 11i HP-UX 11i V2(PA-RISC) P-1B62-1581 HiRDB/Single Server Version 8(64) 08-05 P-1B62-1781 HiRDB/Parallel Server Version 8(64) 08-05 P-F1B62-1181A HiRDB Accelerator Version 8 08-03

OS HP-UX 11i V2(IPF) HP-UX 11i V3(IPF) P-1J62-1581 HiRDB/Single Server Version 8(64) 08-05 P-1J62-1781 HiRDB/Parallel Server Version 8(64) 08-05 P-F1J62-1181A HiRDB Accelerator Version 8 08-03

OS Solaris 8 Solaris 9 Solaris 10 P-9D62-1581 HiRDB/Single Server Version 8(64) 08-05 P-9D62-1781 HiRDB/Parallel Server Version 8(64) 08-05 P-F9D62-1181A HiRDB Accelerator Version 8 08-03

OS AIX 5L V5.1 AIX 5L V5.2 AIX 5L V5.3 AIX V6.1 P-1M62-1581 HiRDB/Single Server Version 8(64) 08-05 P-1M62-1781 HiRDB/Parallel Server Version 8(64) 08-05 P-F1M62-1181A HiRDB Accelerator Version 8 08-03

OS Red Hat Enterprise Linux AS 3(AMD64 & Intel EM64T) Red Hat Enterprise Linux AS 4(AMD64 & Intel EM64T) Red Hat Enterprise Linux ES 4(AMD64 & Intel EM64T) Red Hat Enterprise Linux 5 Advanced Platform (AMD/Intel 64) Red Hat Enterprise Linux 5 (AMD/Intel 64) P-9W62-1183 HiRDB/Single Server Version 8(64) 08-05 P-9W62-1383 HiRDB/Parallel Server Version 8(64) 08-05 P-F9S62-1181A HiRDB Accelerator Version 8 08-03 Intel EM64T

OS Red Hat Enterprise Linux AS 3(IPF) Red Hat Enterprise Linux AS 4(IPF) Red Hat Enterprise Linux 5 Advanced Platform (Intel Itanium) Red Hat Enterprise Linux 5 (Intel Itanium) P-9V62-1183 HiRDB/Single Server Version 8(64) 08-05 P-9V62-1383 HiRDB/Parallel Server Version 8(64) 08-05 P-F9V62-1181A HiRDB Accelerator Version 8 08-03 OS Windows XP x64 Edition Windows Server 2003 x64 Editions Windows Server 2008 Windows

Vista Business Windows Vista Enterprise Windows Vista Ultimate P-2962-7184 HiRDB/Single Server Version 8(64) 08-05 P-2962-7384 HiRDB/Parallel Server Version 8(64) 08-05

P-2462-7P84 HiRDB Accelerator Version 8 08-03

<u>ISO9001</u> TickIT

ActiveX Microsoft Corp. AIX International Business Machines Corp. AMD Advanced Micro Devices, Inc. BEA WebLogic Server BEA Systems, Inc. CORBA Object Management Group DataStage MetaBroker MetaStage QualityStage IBM Corporation DB2 International Business Machines Corp.  $DCE$  osf  $S$ DNCWARE ClusterPerfect gzip FSF(Free Software Foundation) HACMP/6000 International Business Machines Corp. HP-UX Hewlett-Packard Company IBM International Business Machines Corporation Intel Intel Corporation Itanium は,アメリカ合衆国および他の国におけるインテル コーポレーションまたはその子会社の登録商標 Java Java Java Java Java Demokratic Muslim (Java Sun Microsystems, Inc. JBuilder Borland Software Corporation JDK Sun Microsystems, Inc. Linux Linus Torvalds Microsoft Microsoft (Norp. 2008) Microsoft Access Microsoft Corp. Microsoft Office Excel Microsoft Corporation Motif Open Software Foundation,Inc. MS-DOS Microsoft Corp. NLS Hewlett-Packard Company ODBC Microsoft Corp. OLE Microsoft Corp. ORACLE Oracle Corporation Oracle Oracle Corporation Oracle 10g Oracle Corporation Oracle8i Oracle Corporation Oracle9i Oracle Corporation OS/390 International Business Machines Corporation PA-RISC Hewlett-Packard Company POSIX the Institute of Electrical and Electronics Engineers, Inc. (IEEE) PowerBuilder Sybase,Inc. Red Hat Red Hat, Inc. RISC System/6000 **International Business Machines Corp.** 0. Solaris Sun Microsystems, Inc. Sun Sun Microsystems Java Sun Microsystems, Inc. TurboLinux TurboLinux, Inc.

TUXEDO UNIX System Laboratories, Inc. UNIFY2000 Unify Corp. UNIX X/Open Company Limited

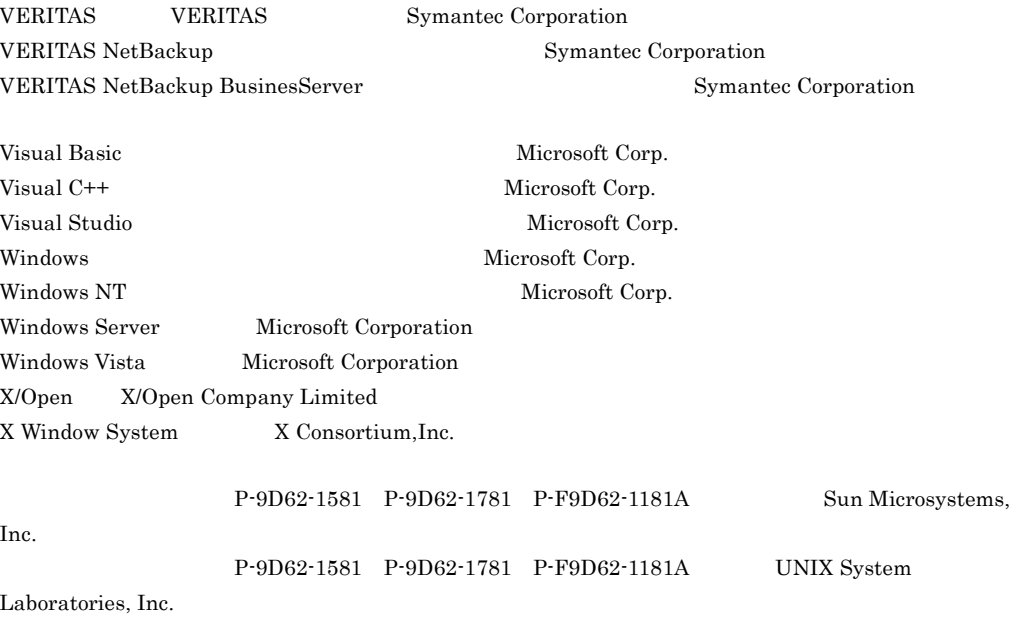

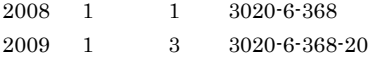

All Rights Reserved. Copyright (C) 2008, 2009, Hitachi, Ltd.

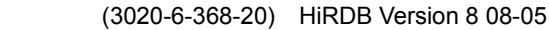

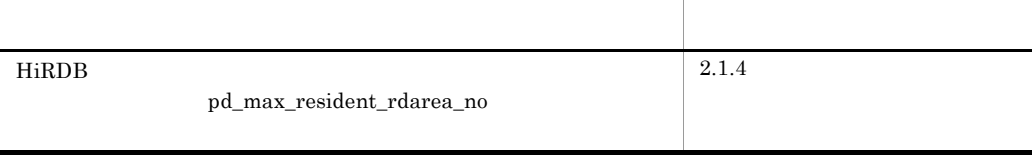

変更内容 (3020-6-368-10) HiRDB Version 8 08-04

LOB RD

このマニュアルは,プログラムプロダクト スケーラブルデータベースサーバ HiRDB

**Service State** 

Version 8

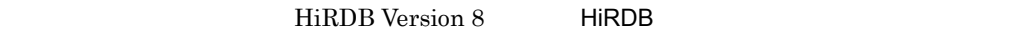

- UNIX Windows
- HiRDB
- 1  $\blacksquare$  $2 \angle$  $3 \overline{\phantom{a}}$  $4 \quad$  $5$  $6$  $\mathsf A$ 付録 B インメモリデータ処理に関するコマンド一覧 C pdmemdb pdmemdb

HiRDB Windows • HiRDB Version 8  $\text{Windows}(R)$   $3020-6-351$ • HiRDB Version 8 Windows(R)  $3020 - 6 - 352$ • HiRDB Version 8 Windows(R)  $3020-6-353$ • HiRDB Version 8 Windows(R)  $3020-6-354$ • HiRDB Version 8 Windows(R) 3020-6-355 • HiRDB **Vindows**(R) 3020-6-054 HiRDB UNIX • HiRDB Version  $8$  WNIX(R)  $3000-6-351$ • HiRDB Version 8  $\blacksquare$  UNIX(R) 3000-6-352 • HiRDB Version 8  $UNIX(R)$  3000-6-353 • HiRDB Version 8  $UNIX(R)$  3000-6-354 • HiRDB Version 8  $UNIX(R)$  3000-6-355 **HiRDB Staticizer Option Version 8 3000-6-363** • HiRDB Version 8 3000-6-364 • HiRDB  $UNIX(R)$  3000-6-254 HiRDB Windows UNIX • HiRDB Version 8 UAP 3020-6-356 • HiRDB Version 8 SQL 3020-6-357 • HiRDB Version 8 3020-6-358 • HiRDB Version 8 2020-6-359 • HiRDB Version 8 XDM/RD E2 3020-6-365 • HiRDB THIRDB Datareplicator Version 8 3020-6-360 • HiRDB THIRDB Datareplicator Extension Version 8 3020-6-361 **•** データベース抽出・反映サービス機能 HiRDB Dataextractor Version 8 3020-6-362 • HiRDB Text Search Plug-in Version 8 3020-6-375 • HiRDB XML HiRDB XML Extension Version 8 3020-6-376 HiRDB Version 8 UNIX(R) Windows(R) 用)を省略して表記しています。使用しているプラットフォームに応じて UNIX Windows

**•** HiRDB External Data Access Version 8 3020-6-366

## HiRDB のマニュアルをご利用になる場合,利用者ごとに次のようにお読みください。

### システム管理者が利用するマニュアル

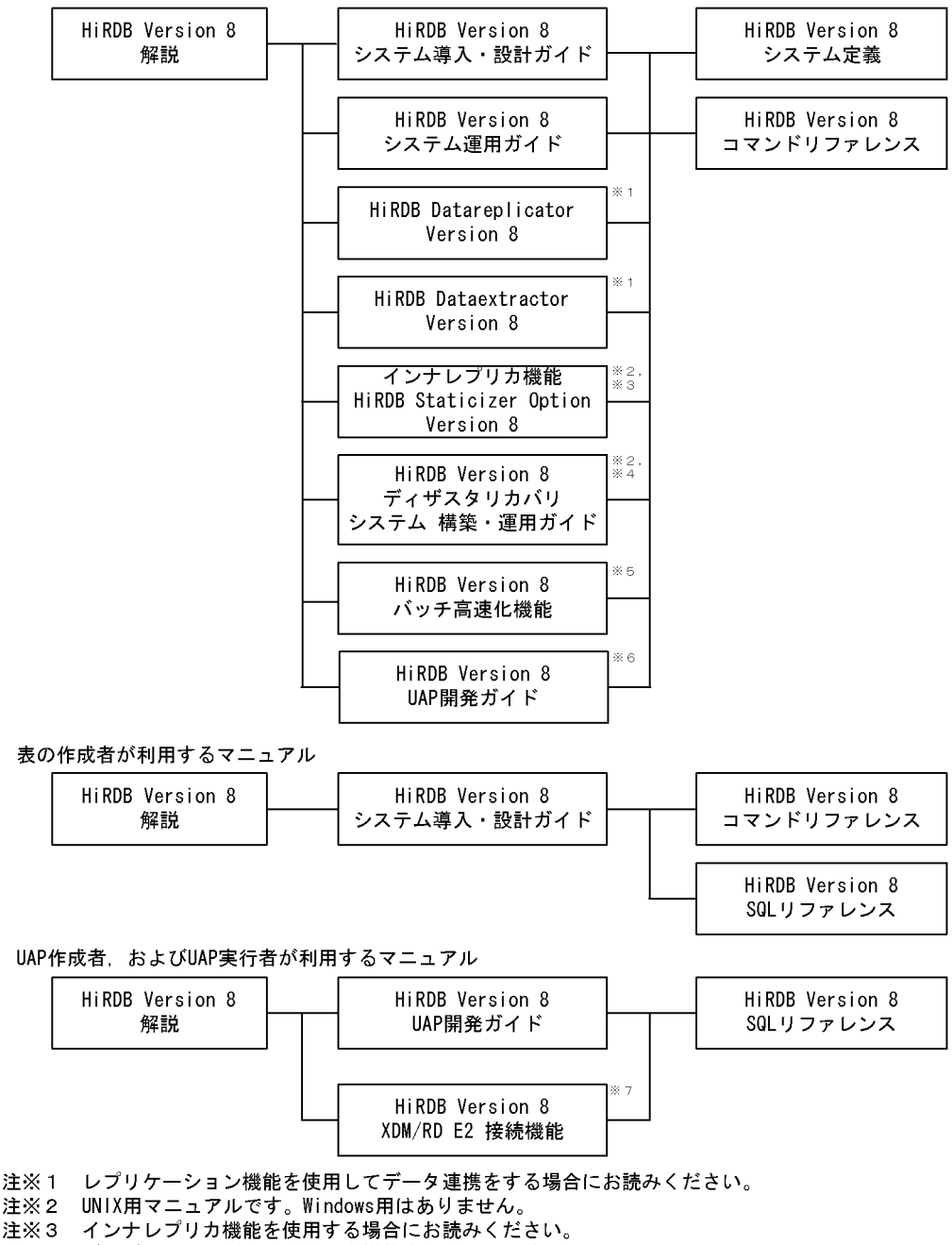

- 注※4 ディザスタリカバリシステムを構築する場合にお読みください。
- 注※5 インメモリデータ処理によるバッチ高速化を行う場合にお読みください。
- 注※6 OLTPシステムと連携する場合は必ずお読みください。
- 注※7 XDM/RD E2 接続機能を使用して、XDM/RD E2のデータベースを操作する場合にお読みください。

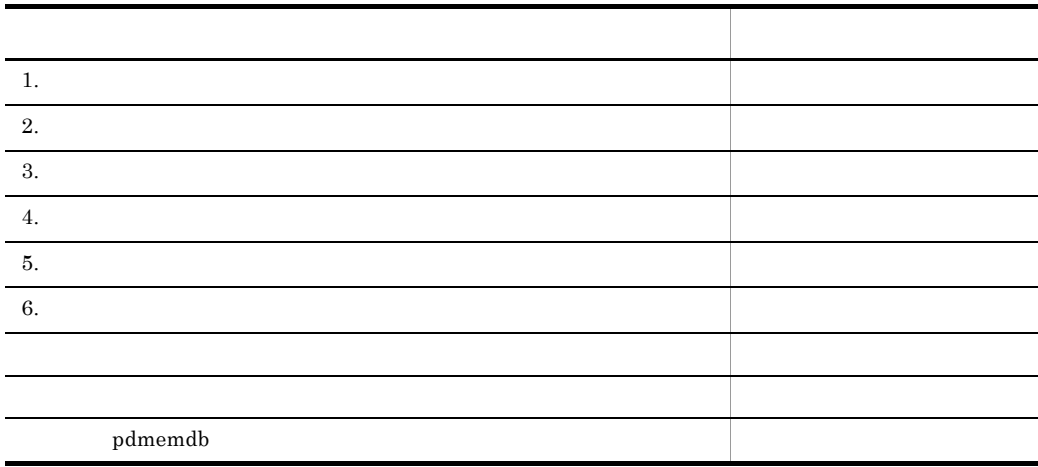

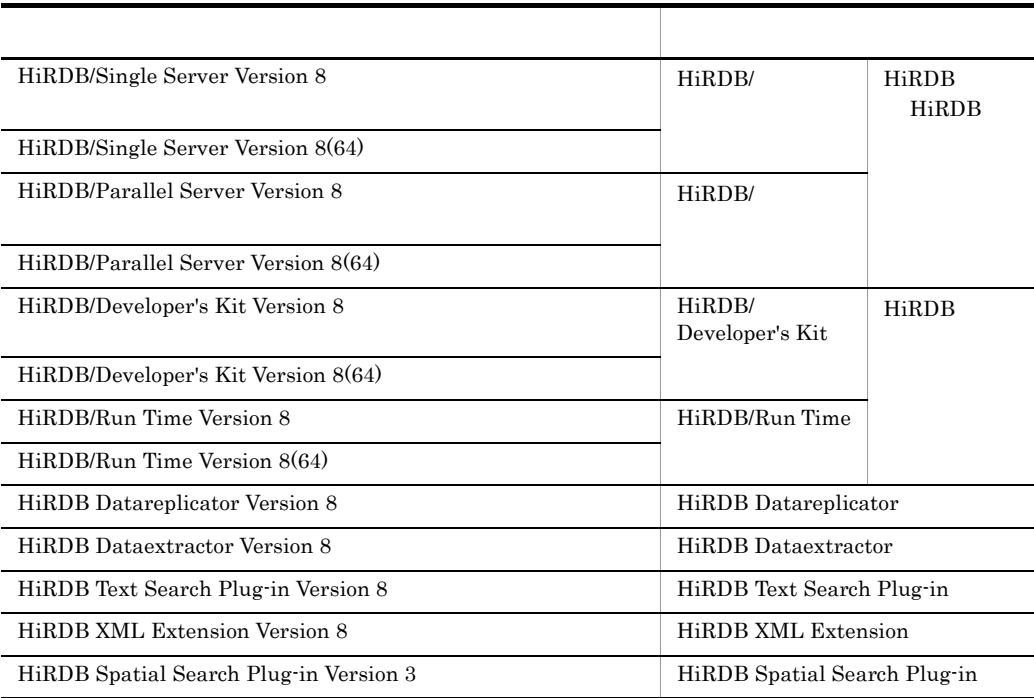

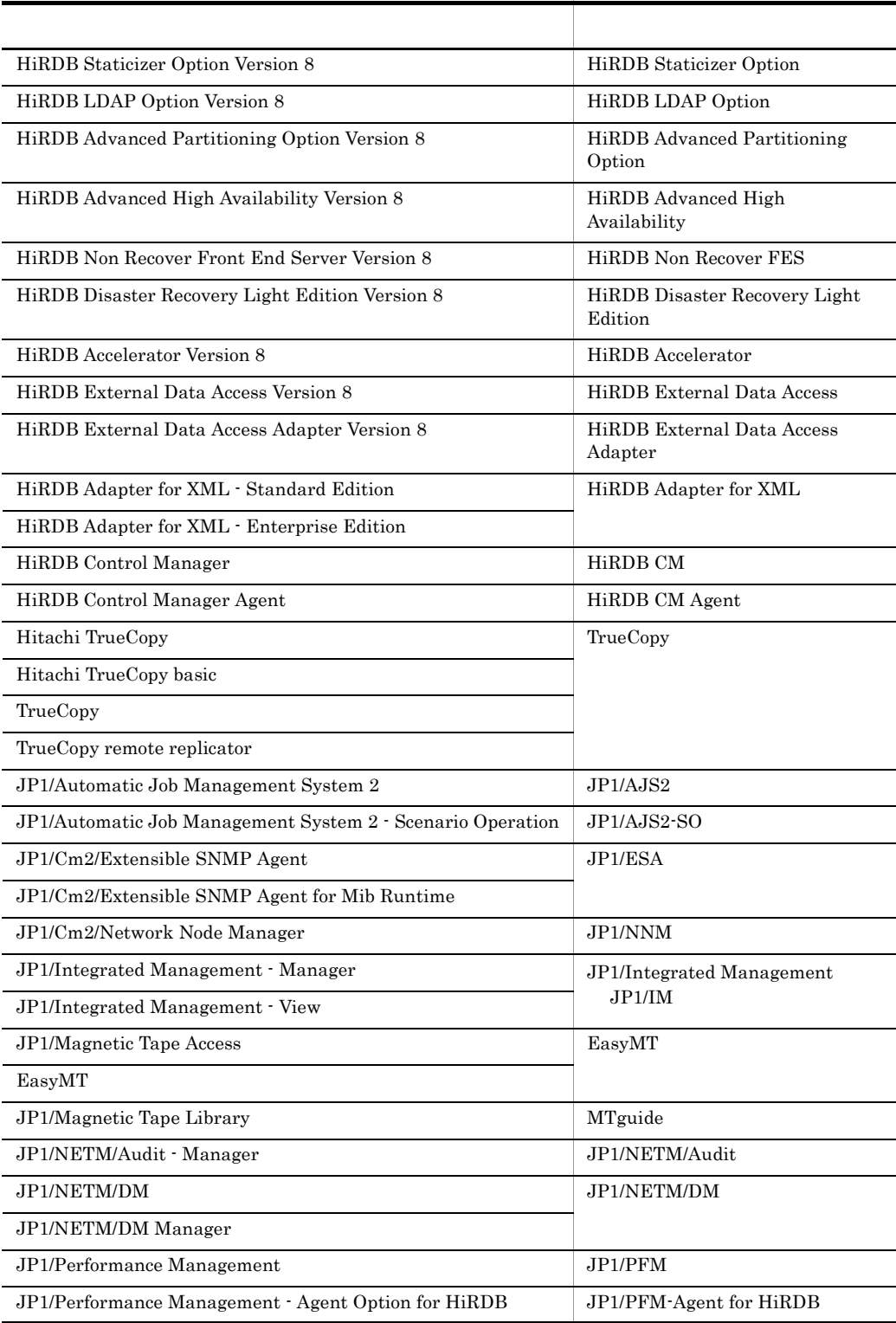

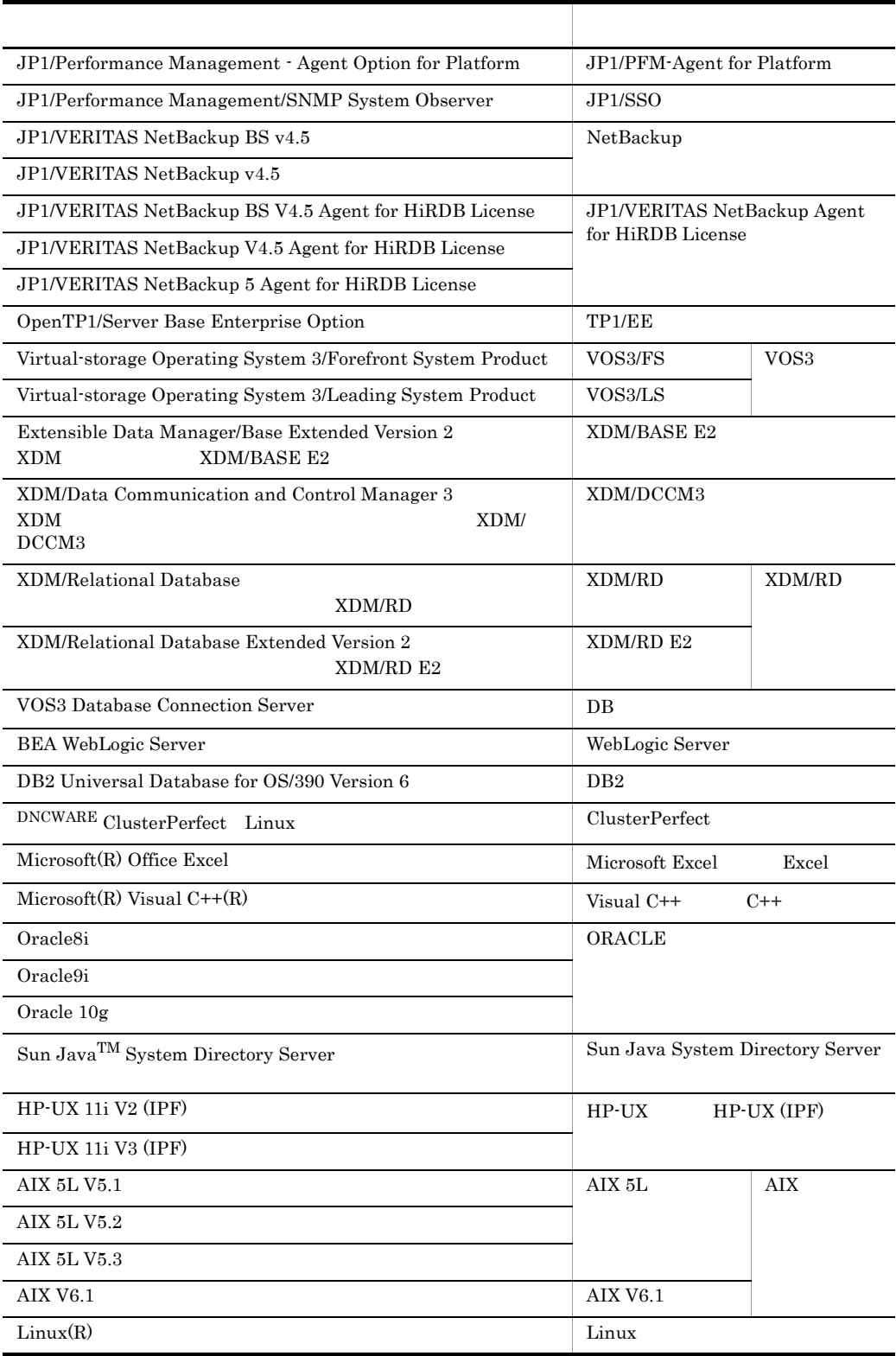

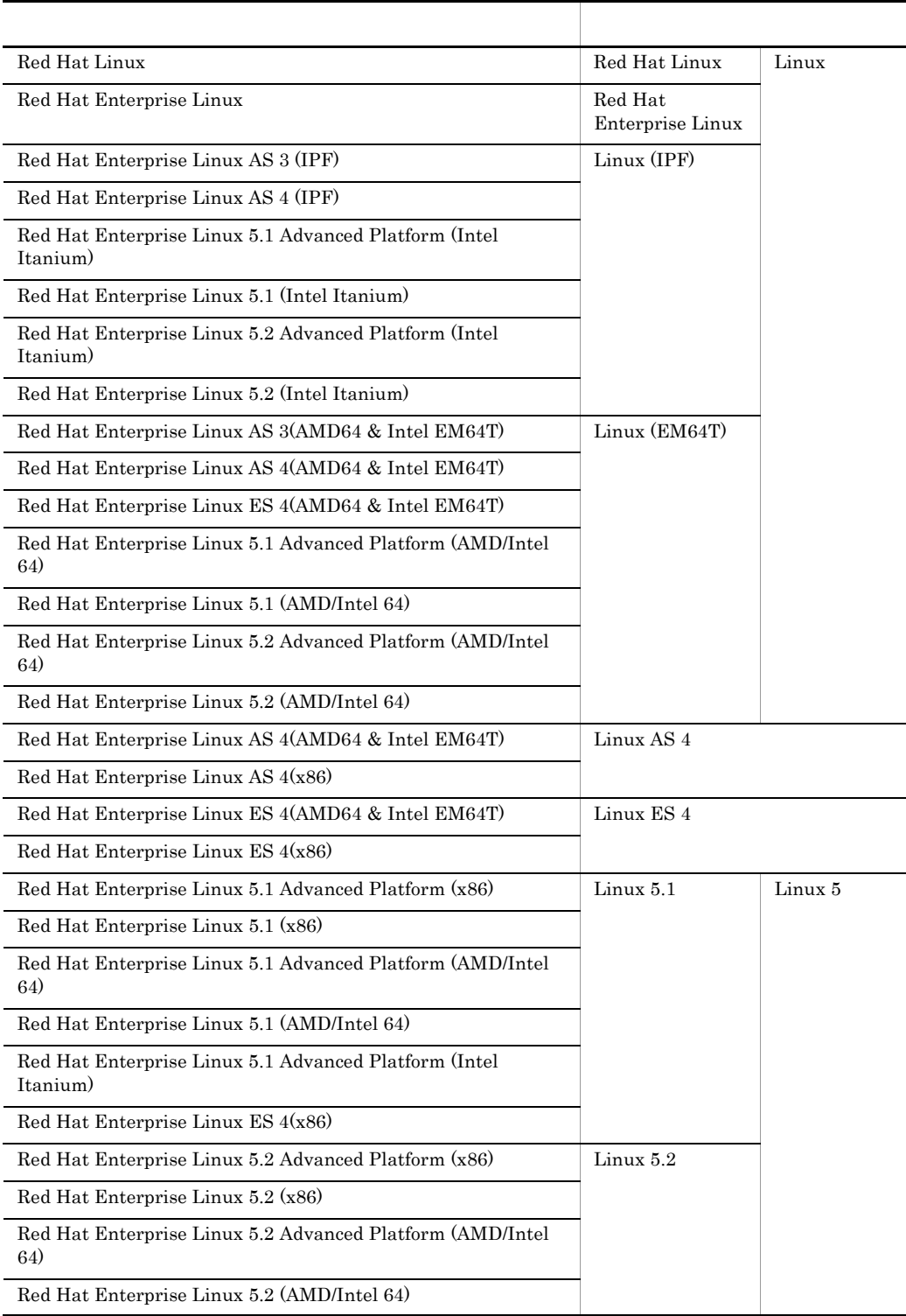

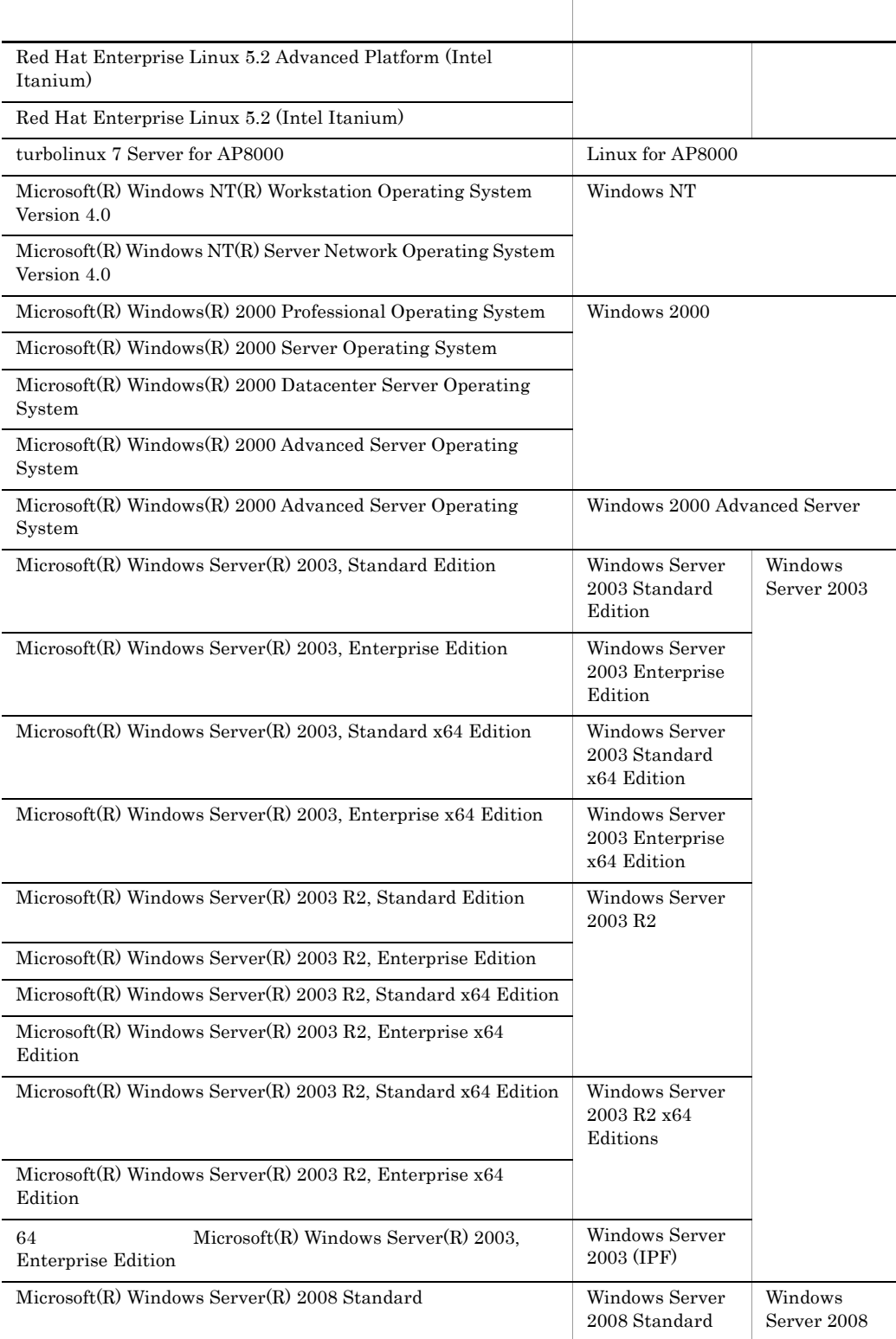

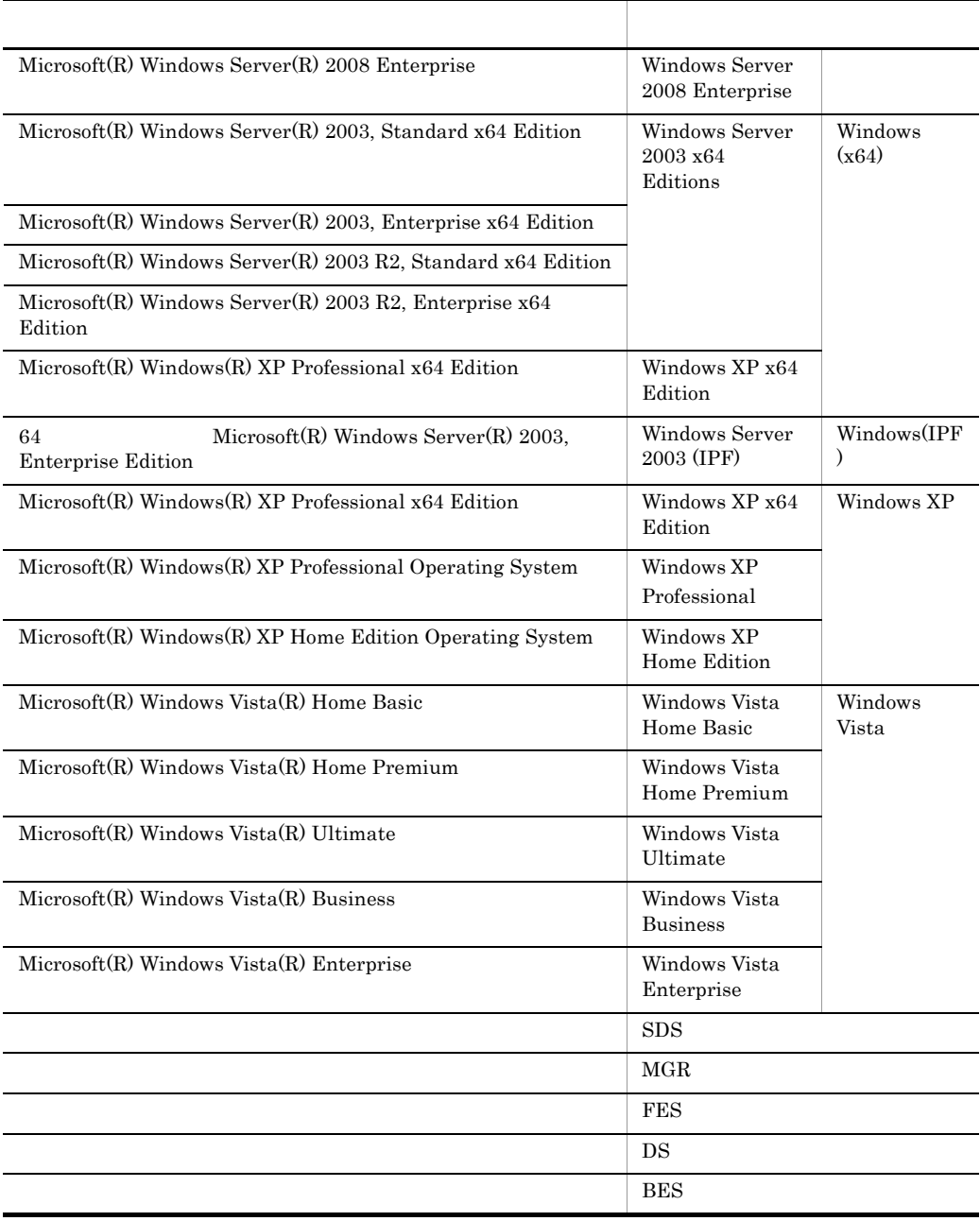

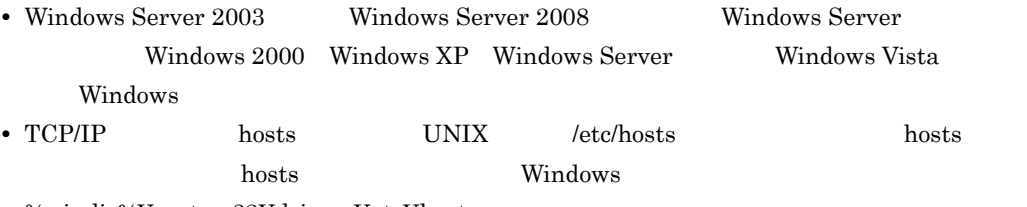

%windir%¥system32¥drivers¥etc¥hosts

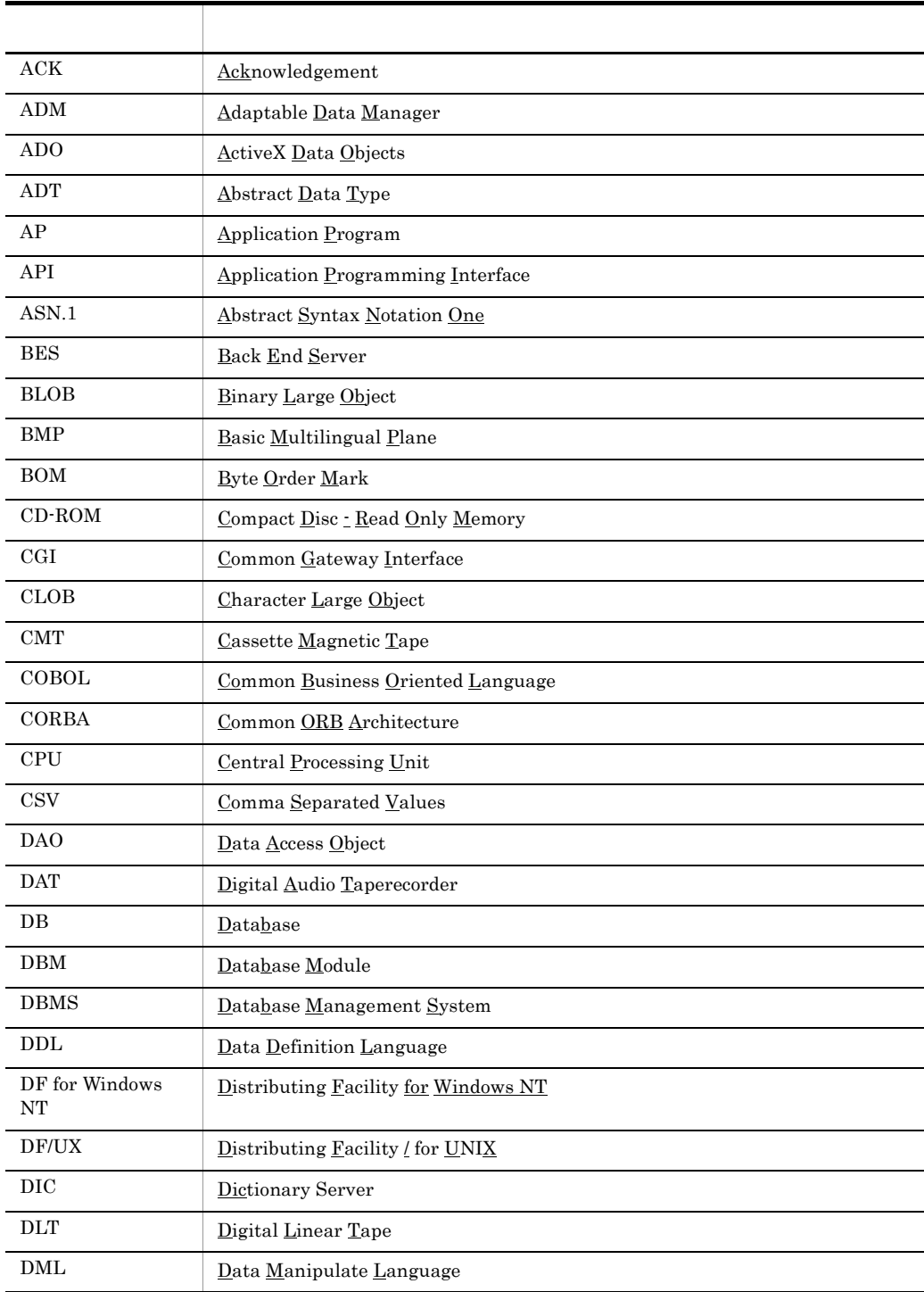

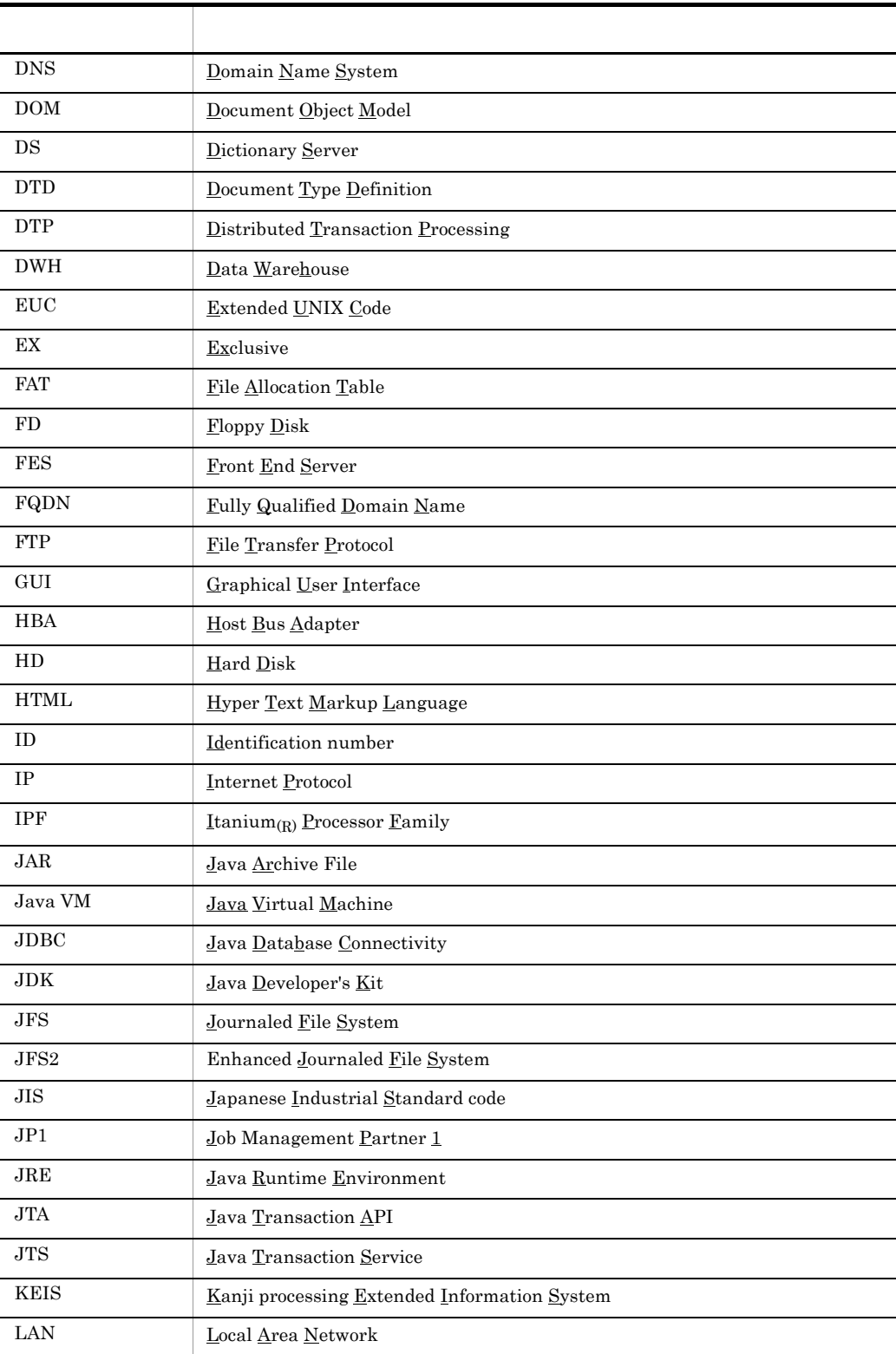

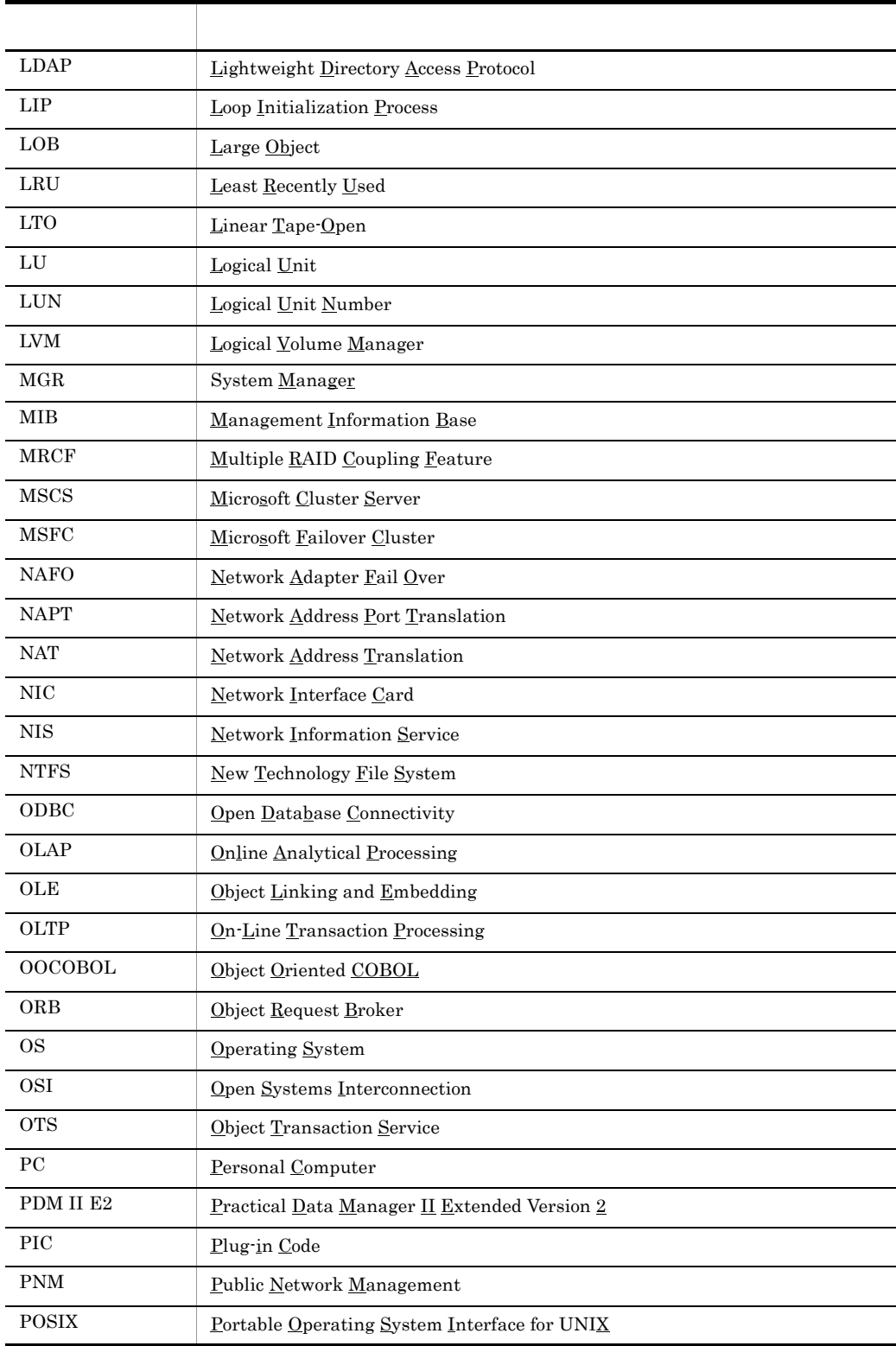

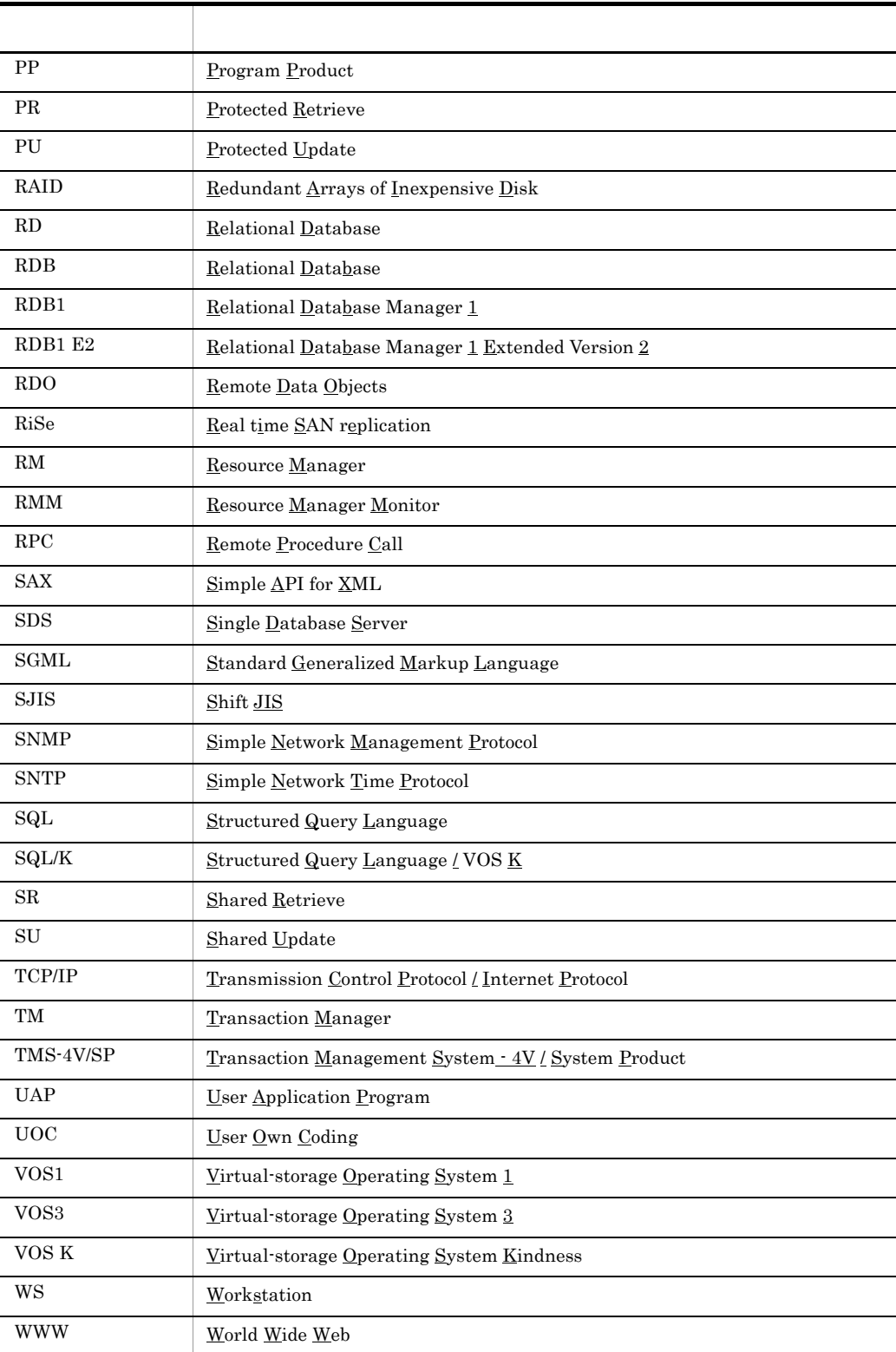

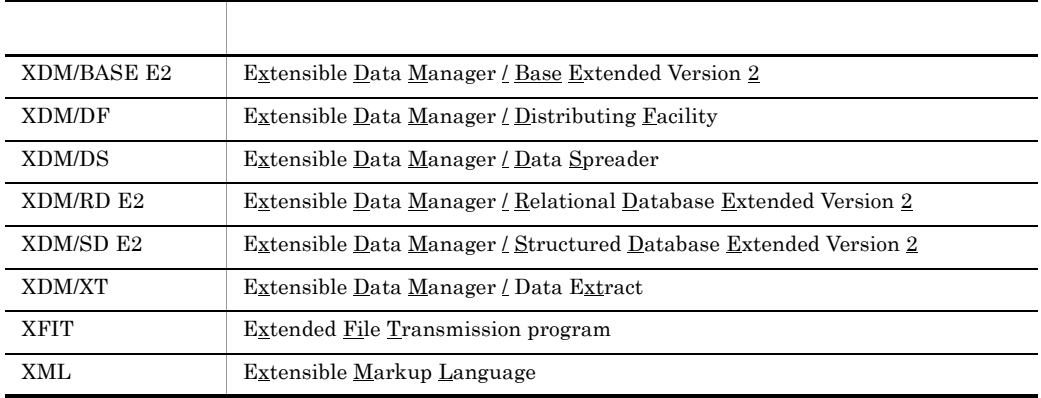

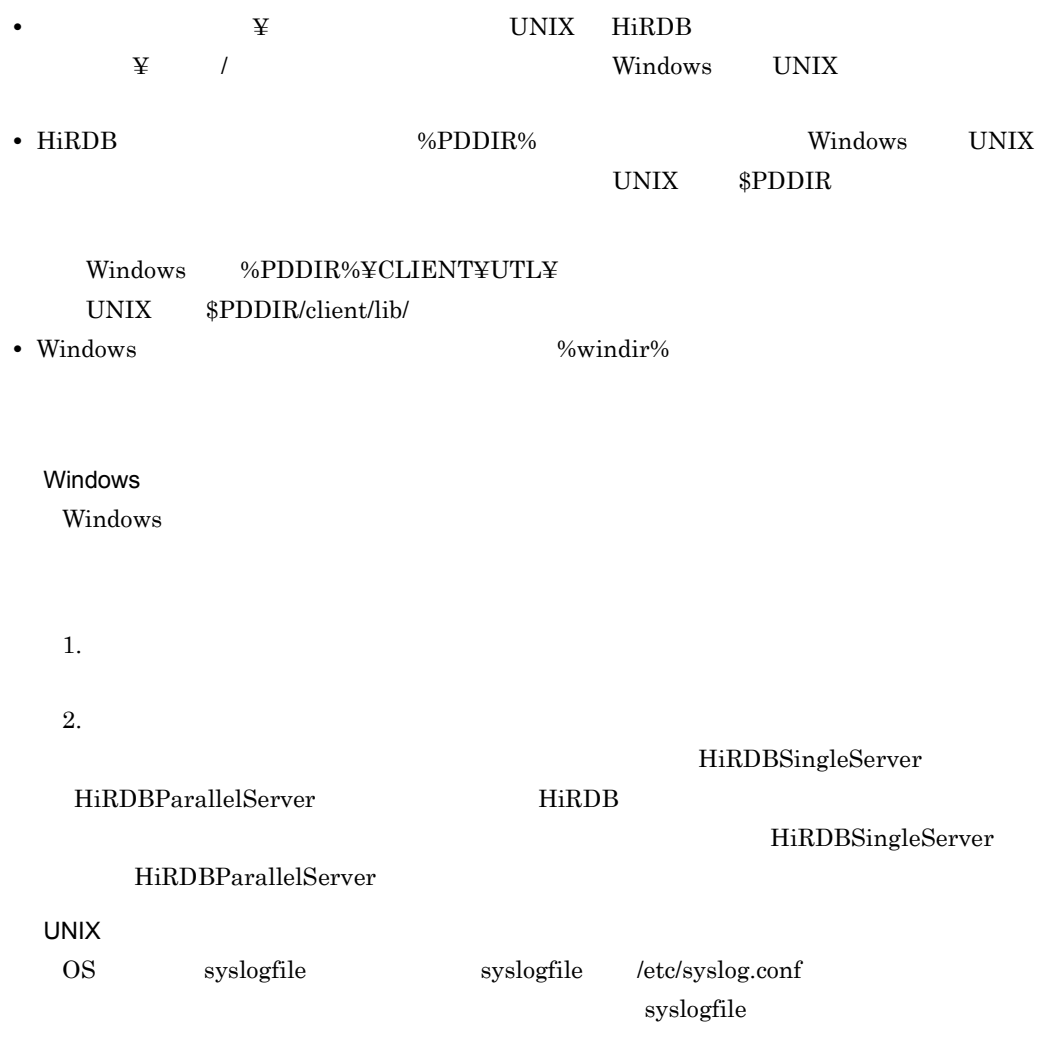

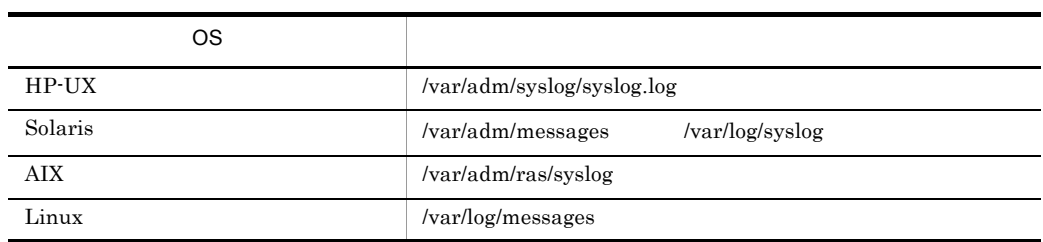

## Windows

Windows

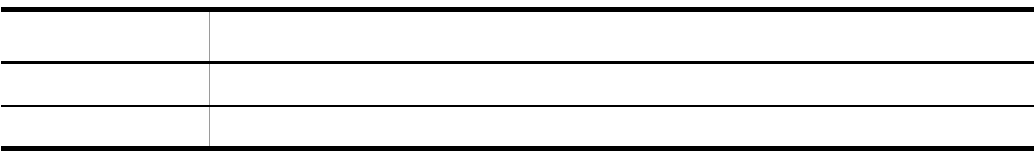

Windows 2008 トランストリーズ こうしゅうかい こうしゅうかい しゅうしゅう しゅうしゅう しゅうしゅう しゅうしゅう しゅうしゅうしゅう しゅうしゅう しゅうしゅう しゅうしゅう しゅうしゅう

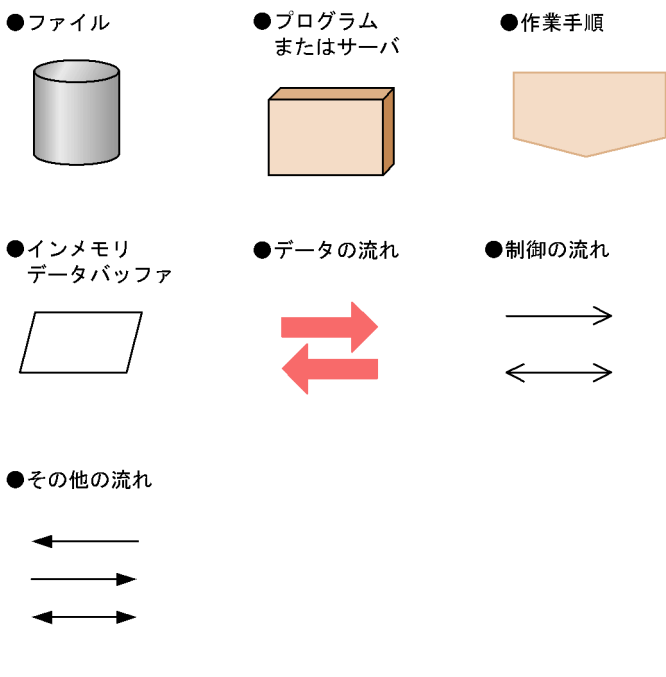

• **•**  $\mathcal{O}(\mathcal{O}(\log n)^{1/2})$ 

# Windows

(例)C:¥win32app¥hitachi¥hirdb\_s¥spool¥tmp **•** コマンドの引数,制御文ファイル,および HiRDB システム定義ファイル中に空白または丸括  $\mathbf{u}$ (例)pdinit -d "C:¥Program Files(x86)¥hitachi¥hirdb\_s¥conf¥mkinit"  $\det$ (例)set PDCLTPATH=C:¥Program Files¥hitachi¥hirdb\_s¥spool • HiRDB **1990 the United States of the United States of the United States of the United States of the United States of the United States of the United States of the United States of the United States of the United States**  $C$ <sup>:</sup>¥PROGRA~1 **•** 改竄(かいざん) **•** 個所(かしょ) • **• • 1 1 1 1 1 1 1**  $KB$  $1KB$  1MB 1GB 1TB  $1,024$   $1,024^2$   $1,024^3$   $1,024^4$ Version 7 Version 8 HiRDB Version 8 HiRDB Version 7 HiRDB Object Option HiRDB High Availability HiRDB HiRDB Version 8 HiRDB External Data Access HiRDB External Data Access Adapter HiRDB Cosminexus Version 7

HiRDB Version 7 Version 8

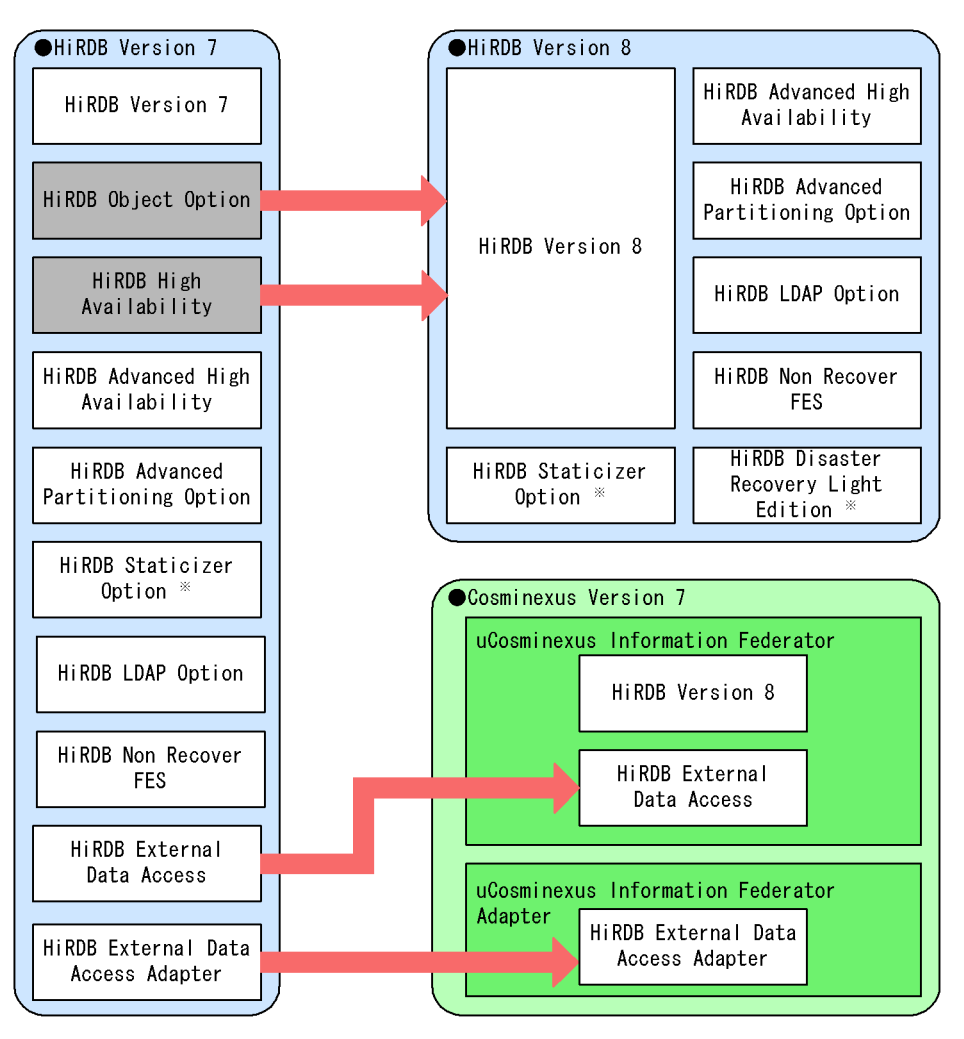

注※ UNIX版でだけ使用できる製品です。

# <u>[1](#page-28-0)</u>

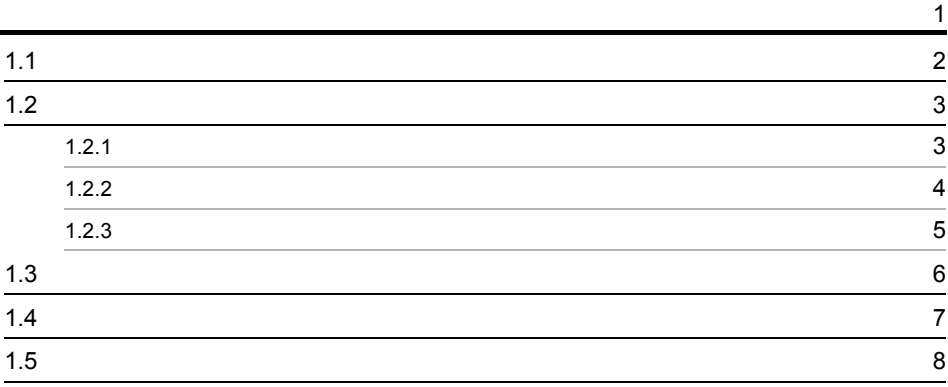

# [2](#page-36-0)

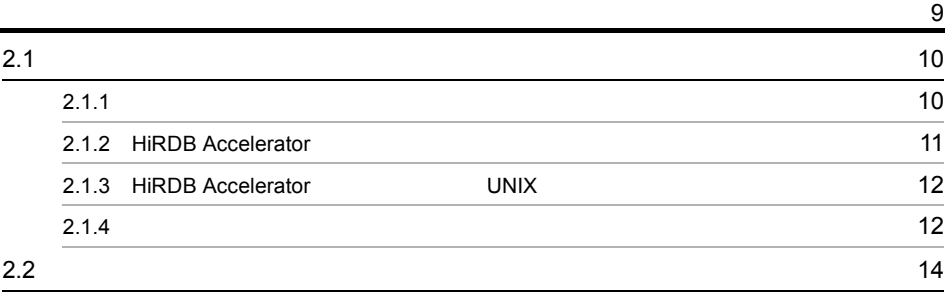

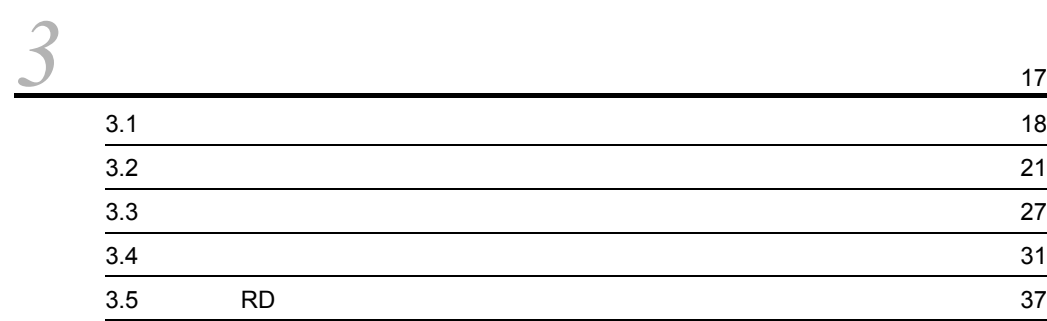

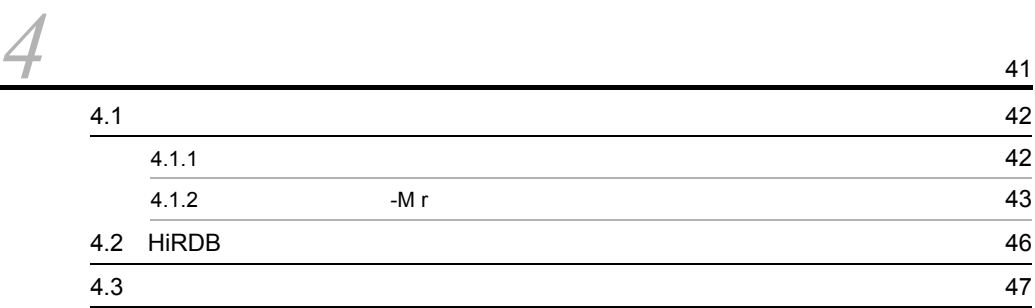

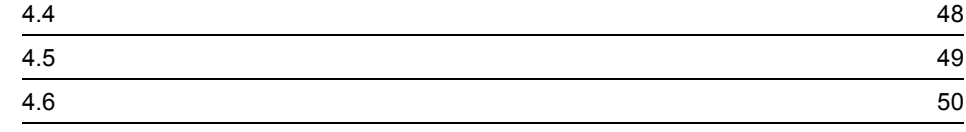

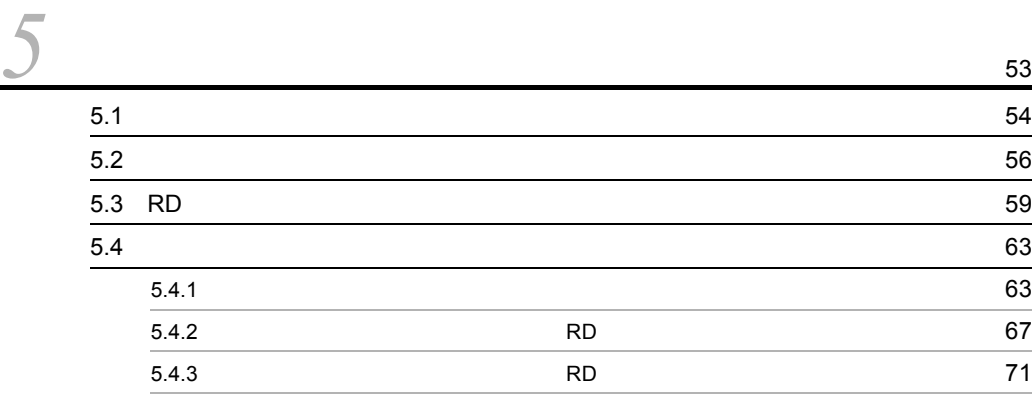

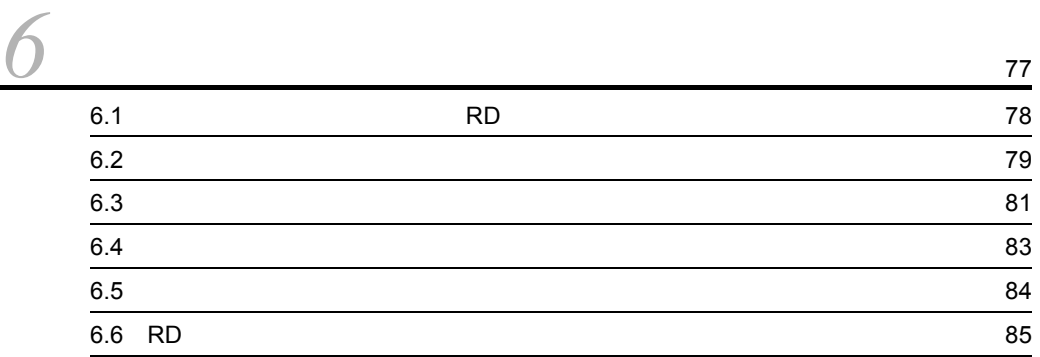

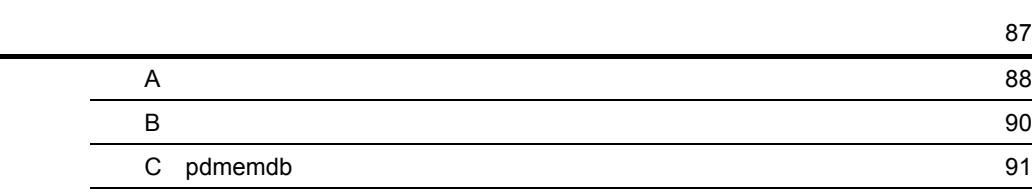

# **•**<br>93<br>193

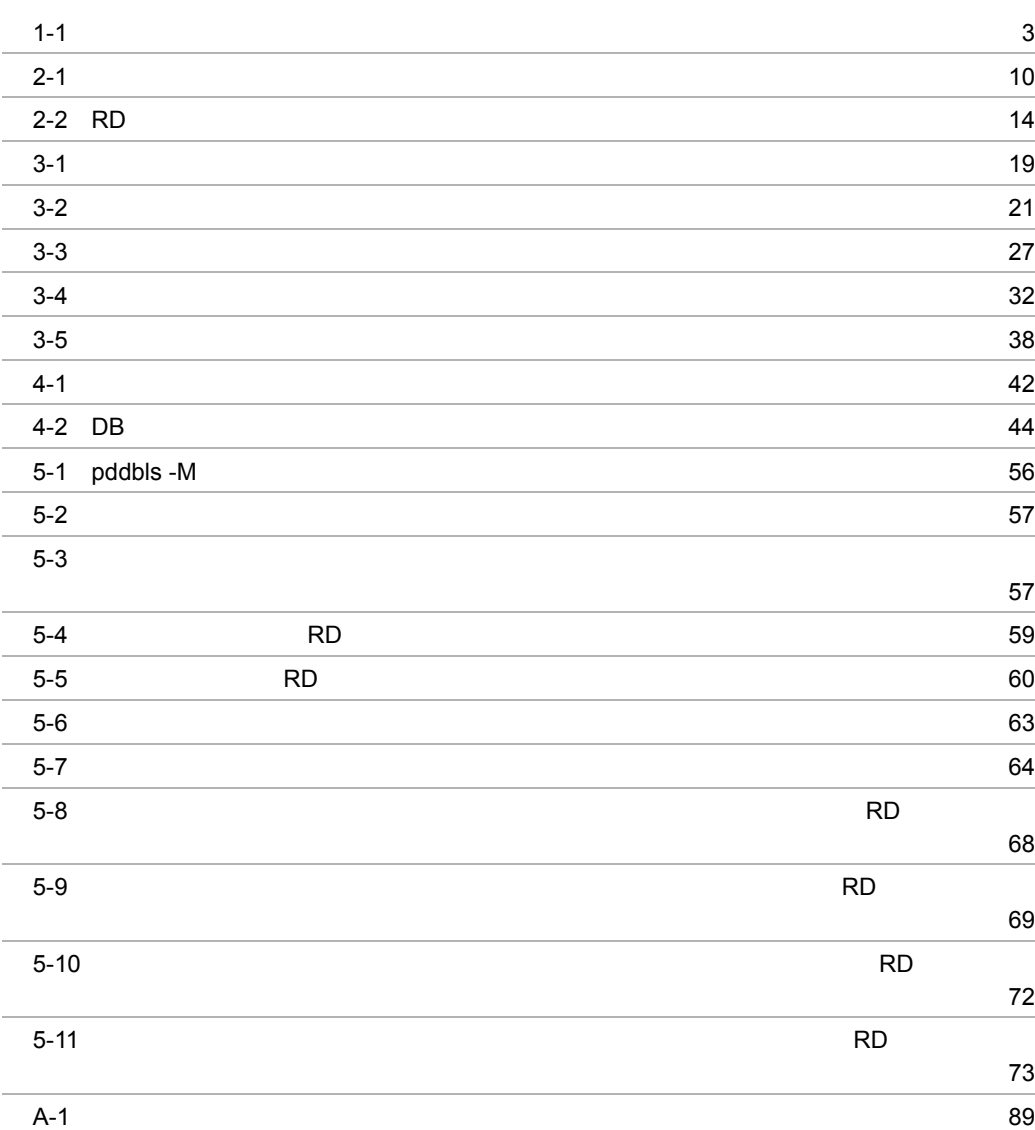

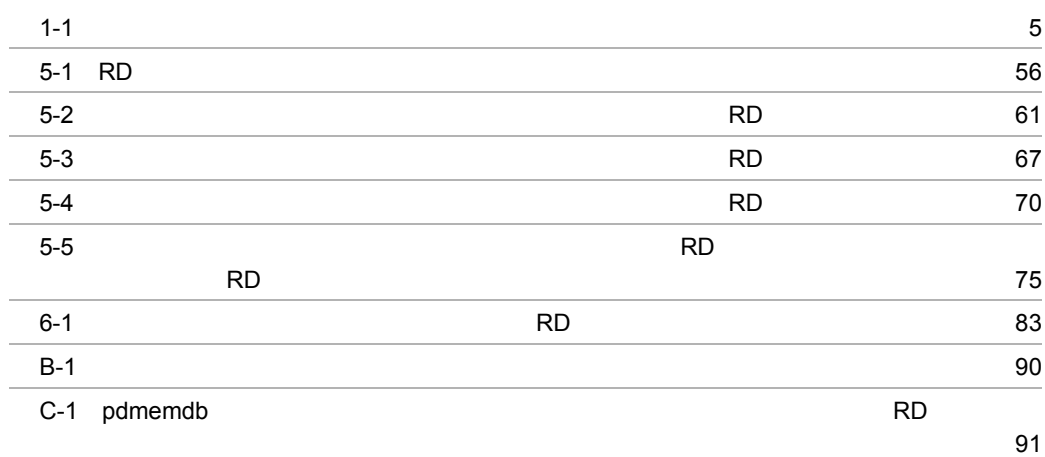

# <span id="page-28-0"></span>*1* バッチ処理の高速化

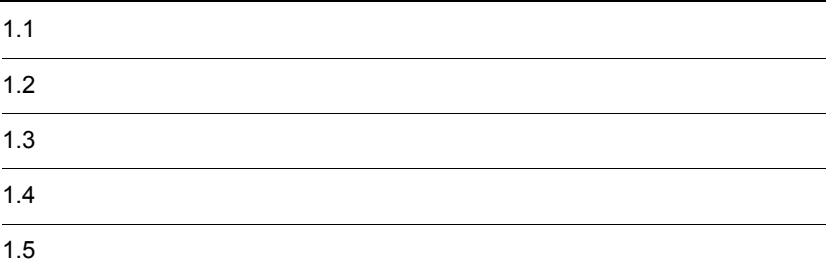

<span id="page-29-0"></span>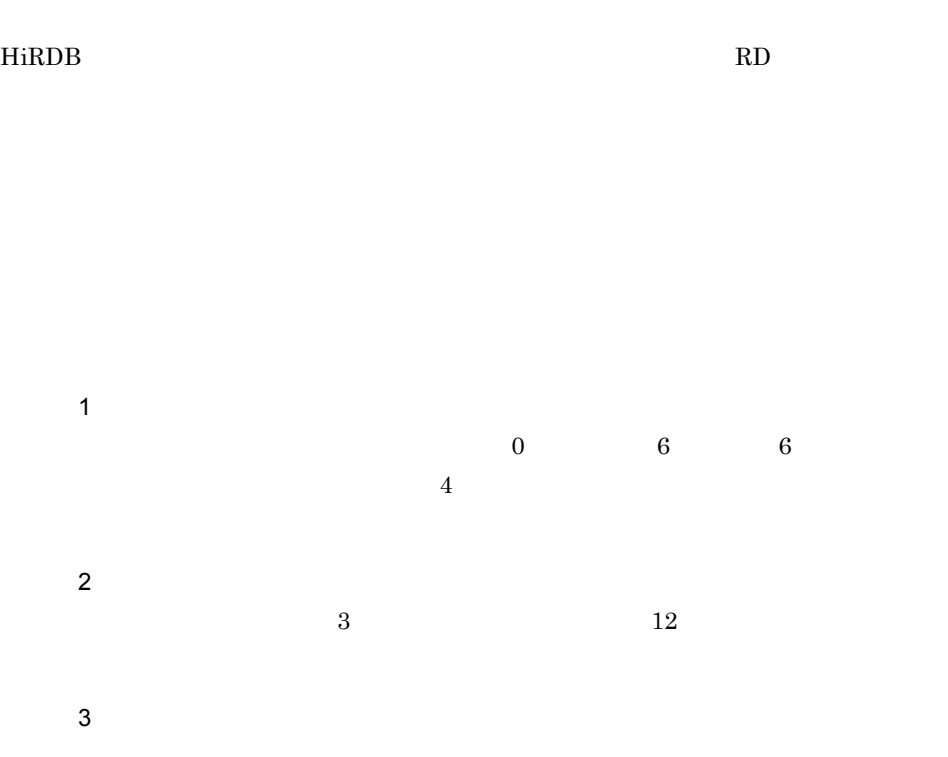

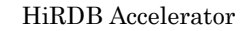

# <span id="page-30-1"></span><span id="page-30-0"></span> $1.2.1$

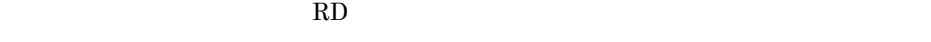

 $RD$  $\overline{2}$ 

<span id="page-30-2"></span>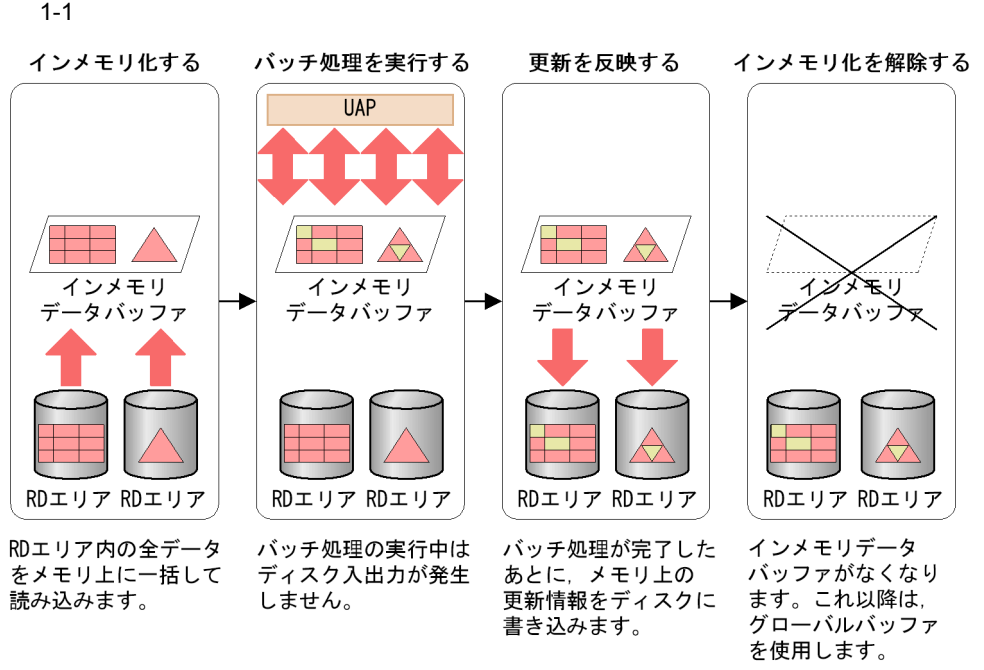

RD エリアということ RD

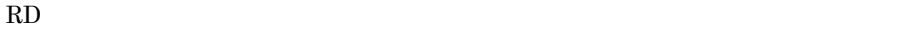

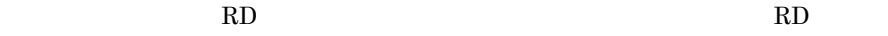

 $H\ddot{\text{R}}DB$ 

 $1$ 

• **•**  $\mathcal{L} = \{x_i\}_{i=1}^N$ 

• **•**  $\mathcal{L} = \{ \mathcal{L} \mid \mathcal{L} \leq \mathcal{L} \}$ 

データバッファを使用します。インメモリデータバッファは,HiRDB が動的に共用メモリ

 $\mathbf p$ chold  $\mathbf p$ dhold  $\mathbf p$ 

<span id="page-31-0"></span> $1.2.2$ 

 $2$ 

**•** キャッシュバッファチェーン(バッファへのポインタの集合)の管理処理 • LRU

• **•**  $\bullet$  +  $\bullet$  +

• **•**  $\mathbb{P}^{\mathbb{P}^{\mathbb{P$ 

 $2$ 

• HiRDB

 $HiRDB$ 

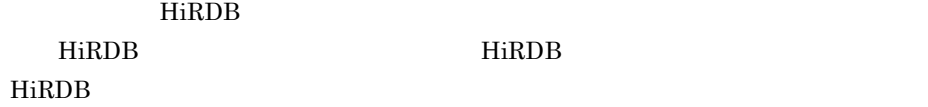

# <span id="page-32-0"></span> $1.2.3$

<span id="page-32-1"></span>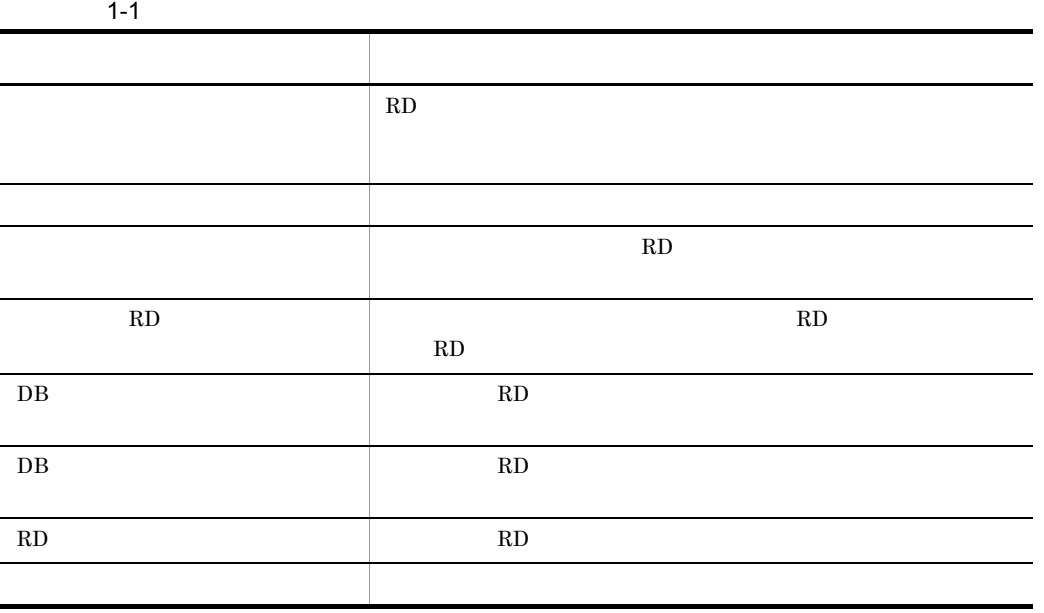

 $RD$ 

• **•**  $\mathcal{A} = \{ \mathcal{A} \mid \mathcal{A} \leq \mathcal{A} \}$ 

<span id="page-33-0"></span>• **•**  $\mathbf{r} = \mathbf{r} \times \mathbf{r}$ 

• **•**  $\bullet$ 

**•** グローバルバッファの排他競合が原因で性能が上がらない場合

 $\rm HiRDB \hspace{1.5cm} HiRDB$ 

<span id="page-34-0"></span>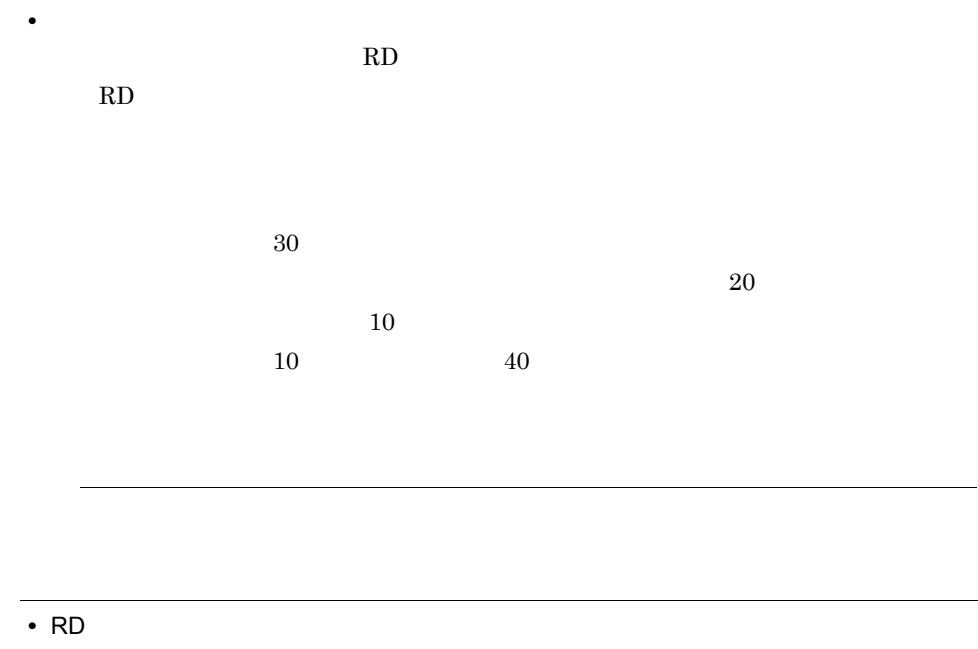

 $RD$ 

<span id="page-35-0"></span>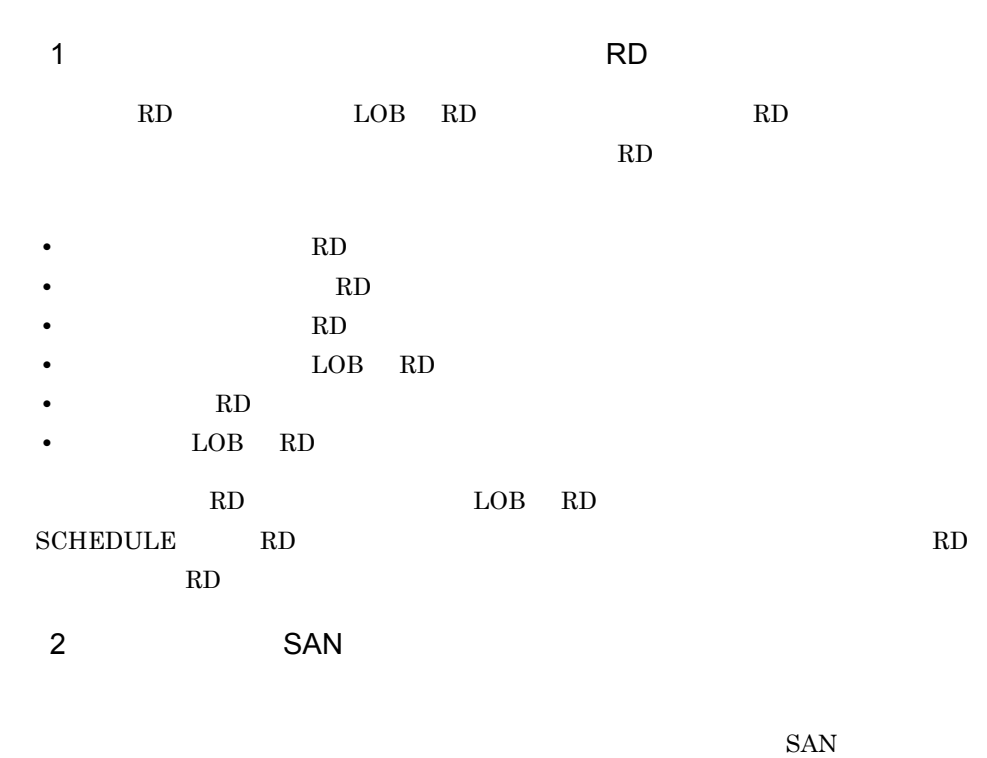

 $\text{SAN}$
# *2* インメモリデータ処理を実

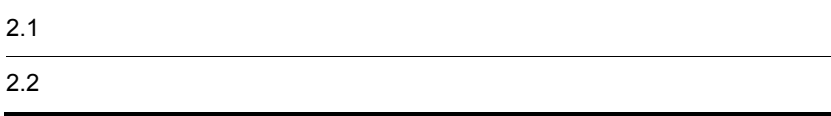

### $2 - 1$

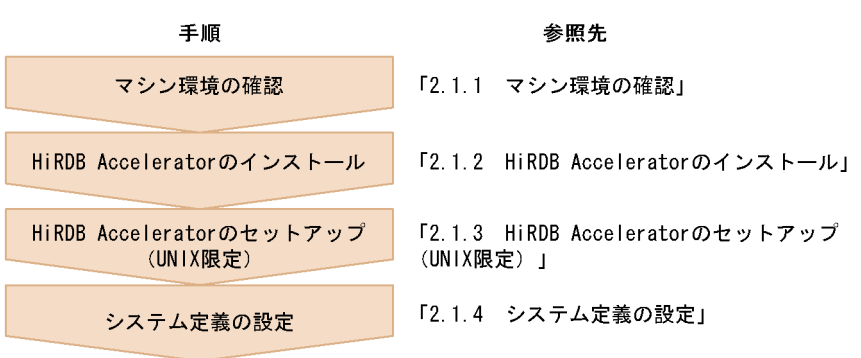

### $HiRDB$

HiRDB

## $2.1.1$

### 1  $\blacksquare$

- HP-UX 64
- Solaris 64
- AIX 64
- **•** Linux (EM64T) Linux (IPF)
- **•** Windows Windows (x64) Windows Vista Ultimate Windows Vista Business Windows Vista Enterprise

### $2 \left( \frac{1}{2} \right)$

 $\bf RD$ 

HiRDB **the example of the example of the example of the example of the example of the example of the example of the example of the example of the example of the example of the example of the example of the example of the e** 

HiRDB Version

 $8<sub>3</sub>$ 

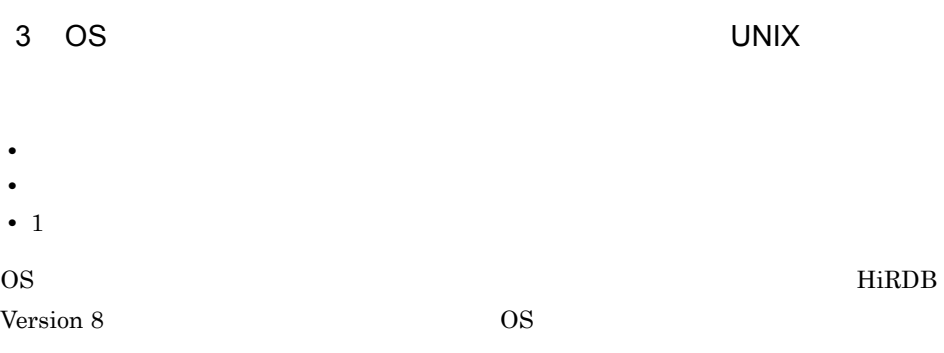

## 2.1.2 HiRDB Accelerator

HiRDB Accelerator

1  $\sim$ 

HiRDB Accelerator

Windows

- 1. pdstop HiRDB
- 
- 3. HiRDB Accelerator Administrators

HiRDB/  $H$ iRDB/

Accelerator

HiRDB Accelerator

HiRDB  $\overline{R}$ 

pdntenv

### UNIX

- 1. pdstop HiRDB
- 2. PP HiRDB Accelerator
	- HiRDB/  $H$ iRDB/
		- Accelerator

 $SAN$ 

HiRDB Accelerator

 $2.$ 

2. HiRDB 1

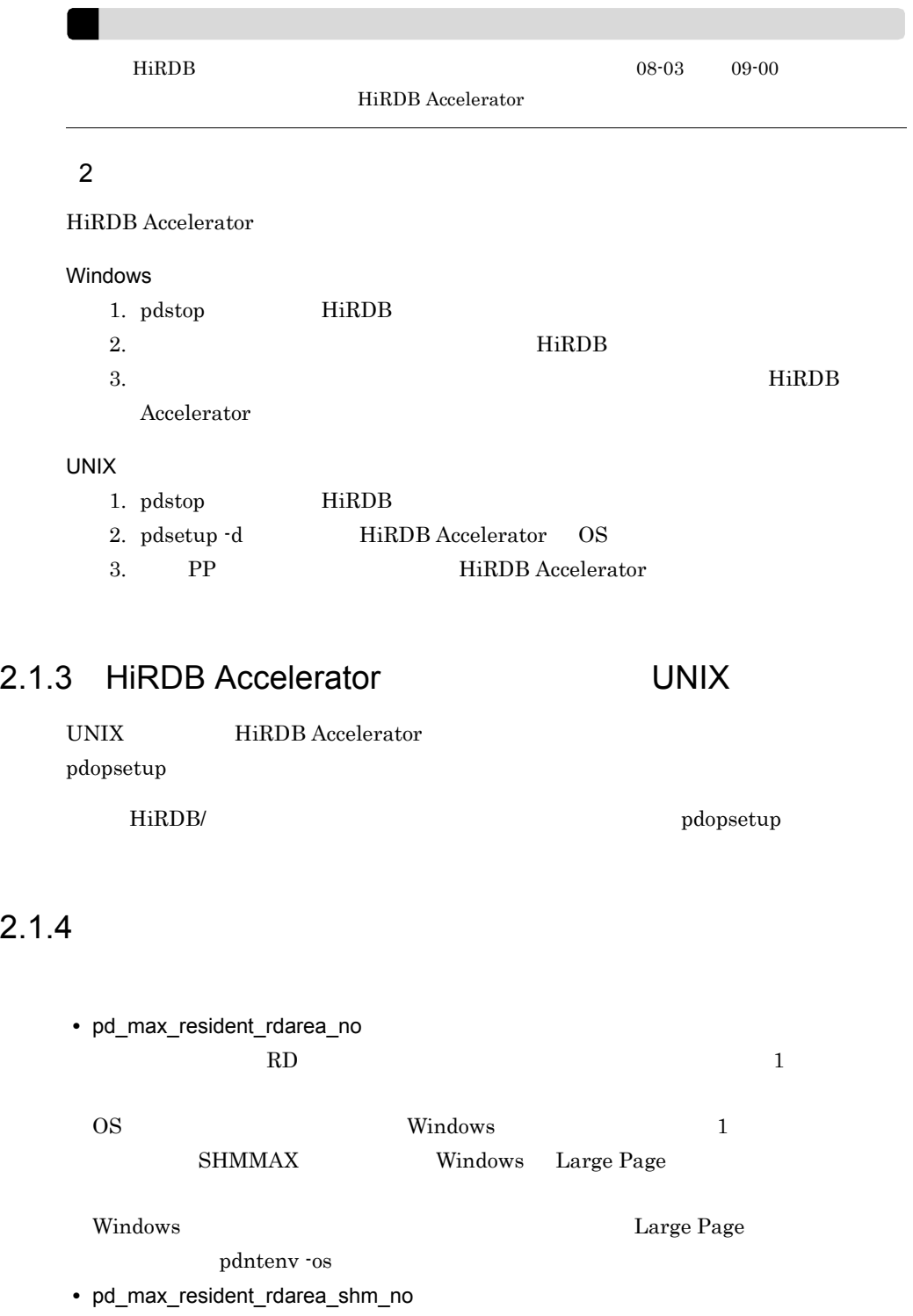

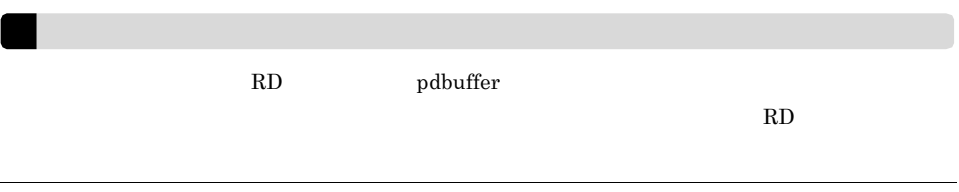

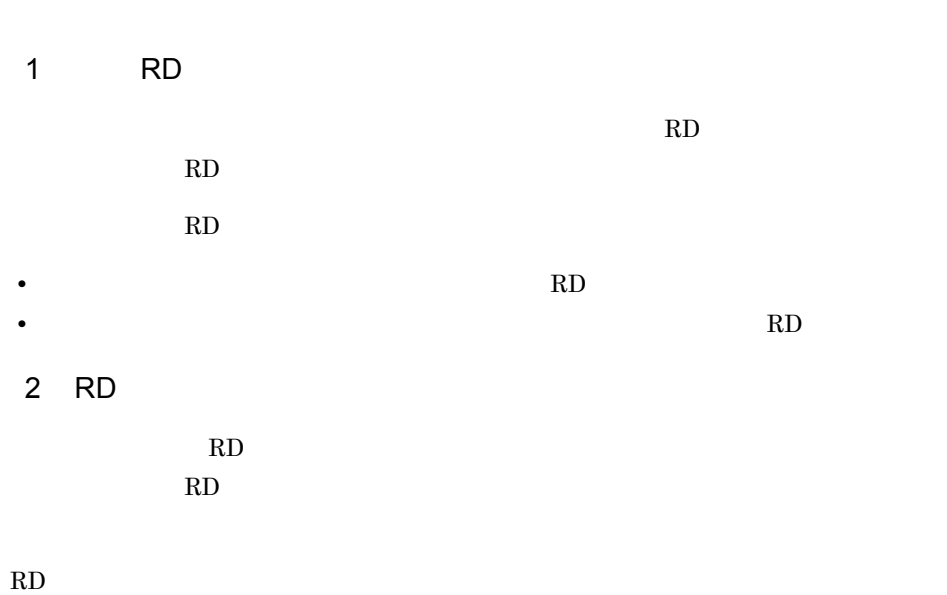

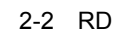

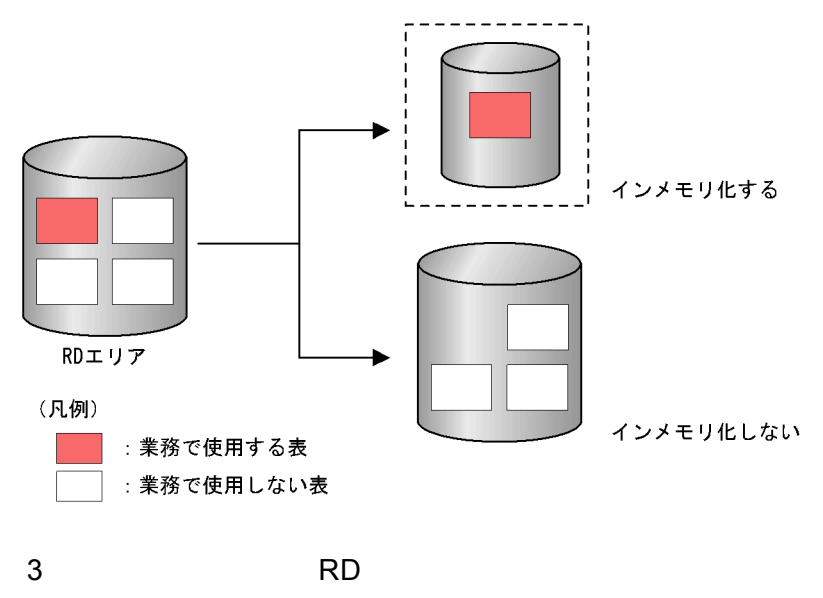

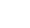

RD エキシモリ化する RD RDDATA01\_mem RDDATA02\_mem RDIDX01\_mem RDIDX02\_mem  $RD$ 

pdmemdb -k stay -r "\*\_mem"

RD HiRDB Version 8

 $4$ 

# *3* インメモリデータ処理を適

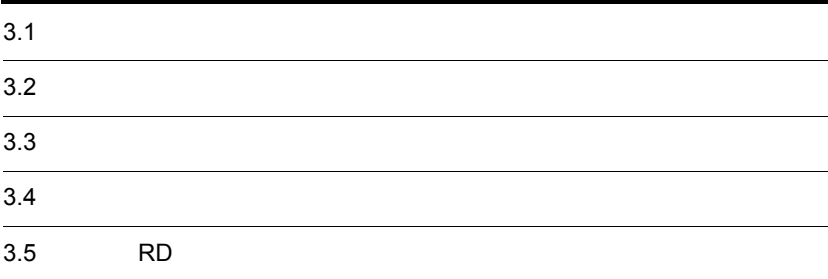

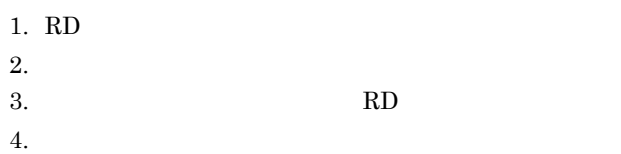

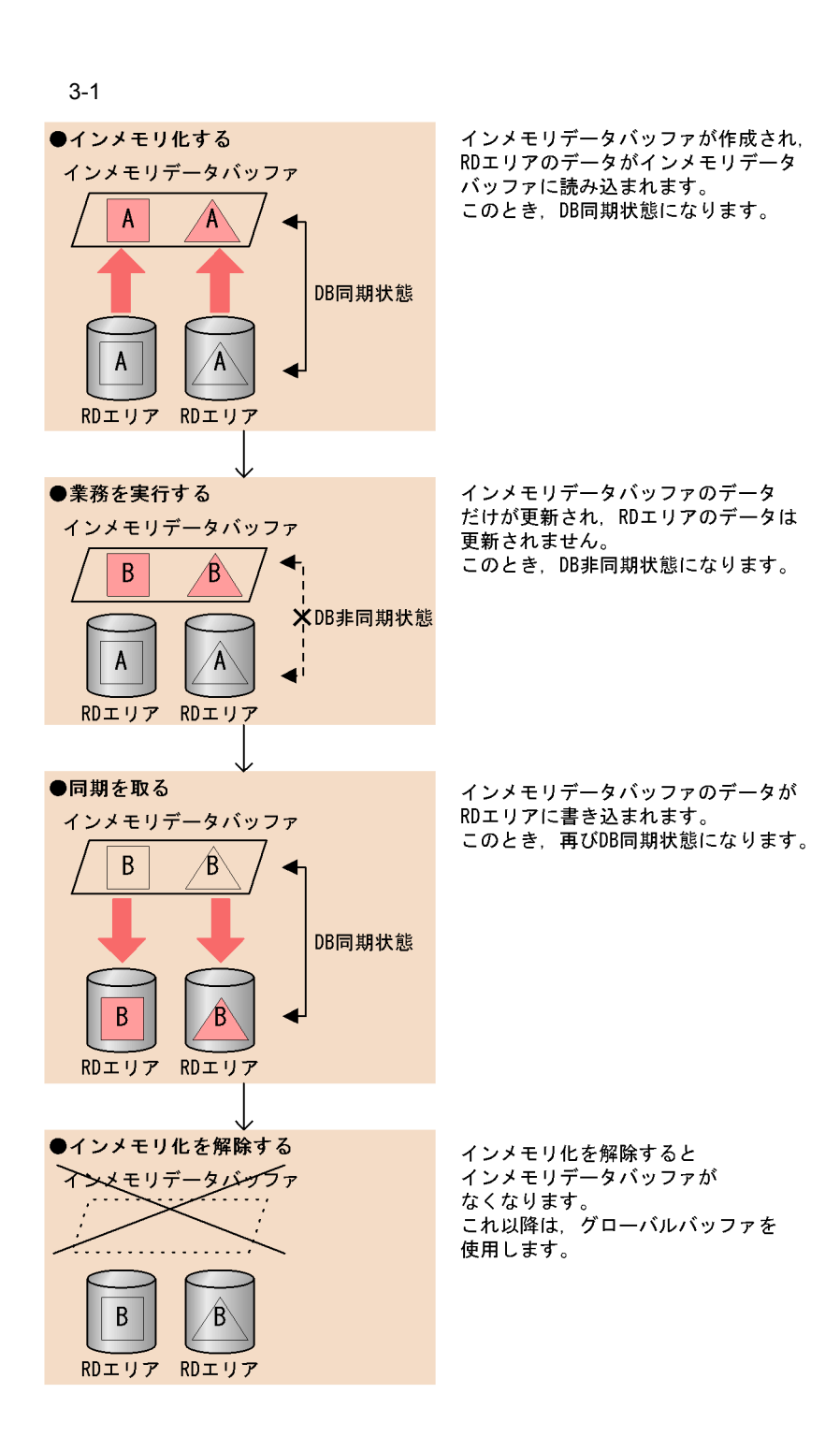

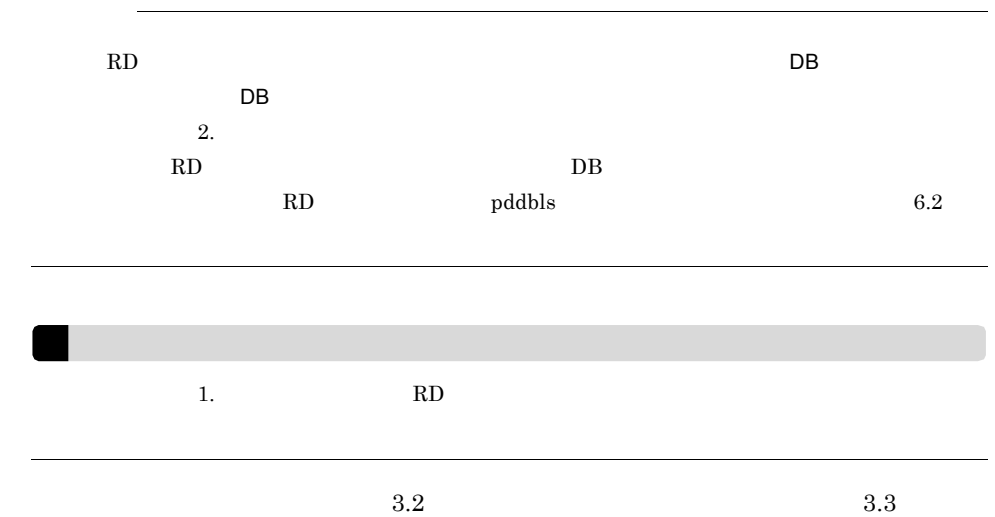

L

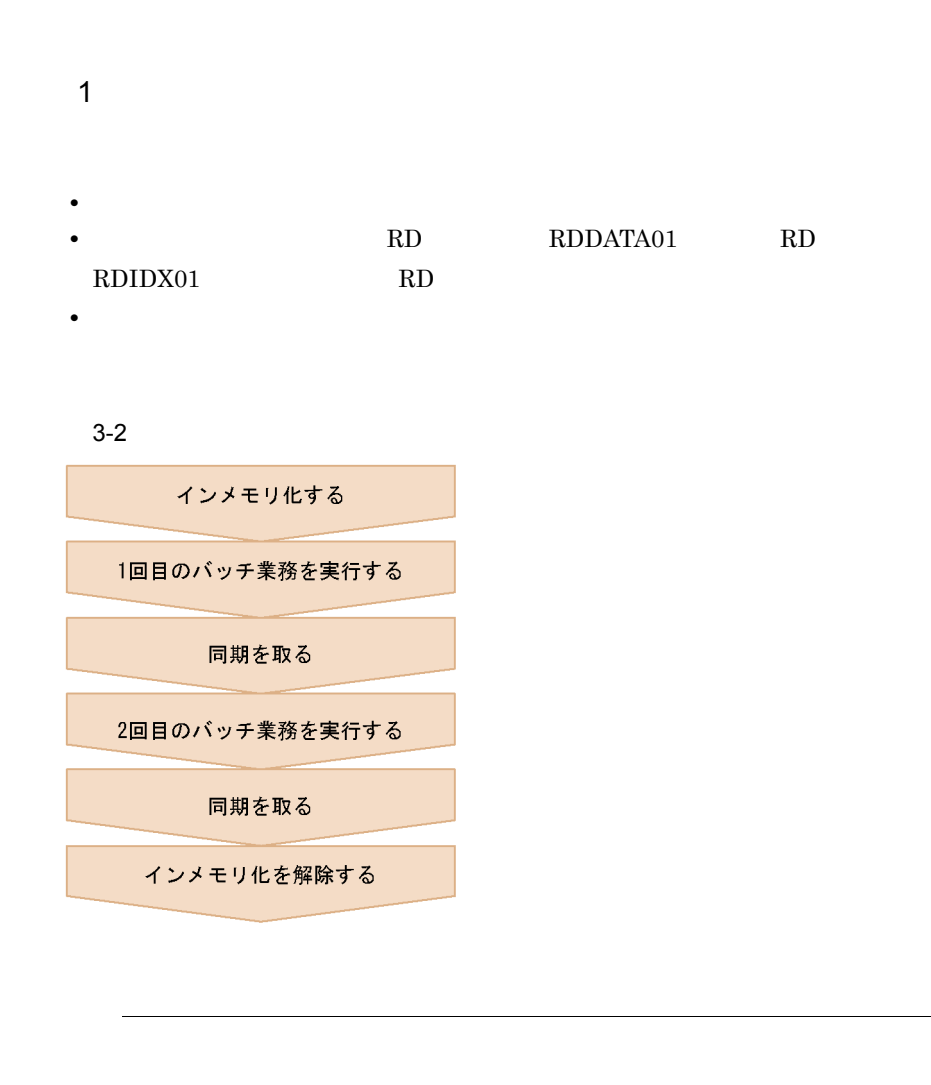

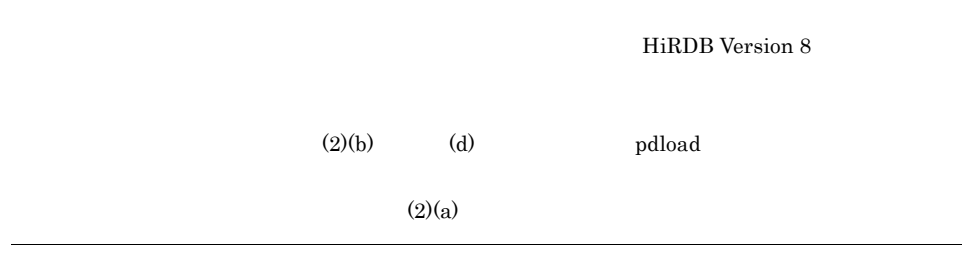

### a RD

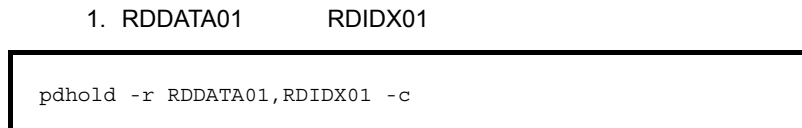

 $2.$ 

pdlogswap -d sys -w

### 3. RDDATA01 RDIDX01

pdmemdb -k stay -r RDDATA01,RDIDX01

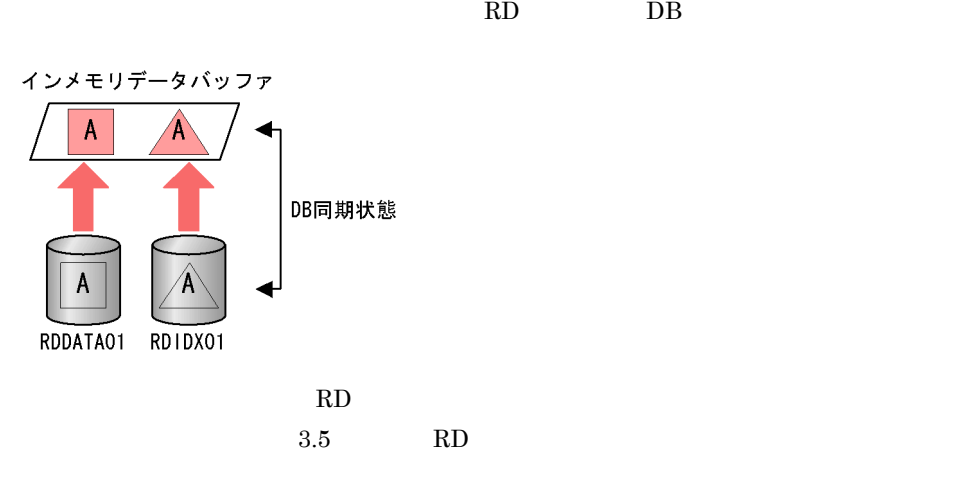

4. RDDATA01 RDIDX01

```
 pdrels -r RDDATA01,RDIDX01 -o
```
### 5. RDDATA01 RDIDX01

```
 pdcopy -m C:¥rdarea¥mast¥mast01 -M r
-r RDDATA01,RDIDX01
-b C:¥pdcopy¥backup01 -p C:¥pdcopy¥list01
```
HiRDB Version 8

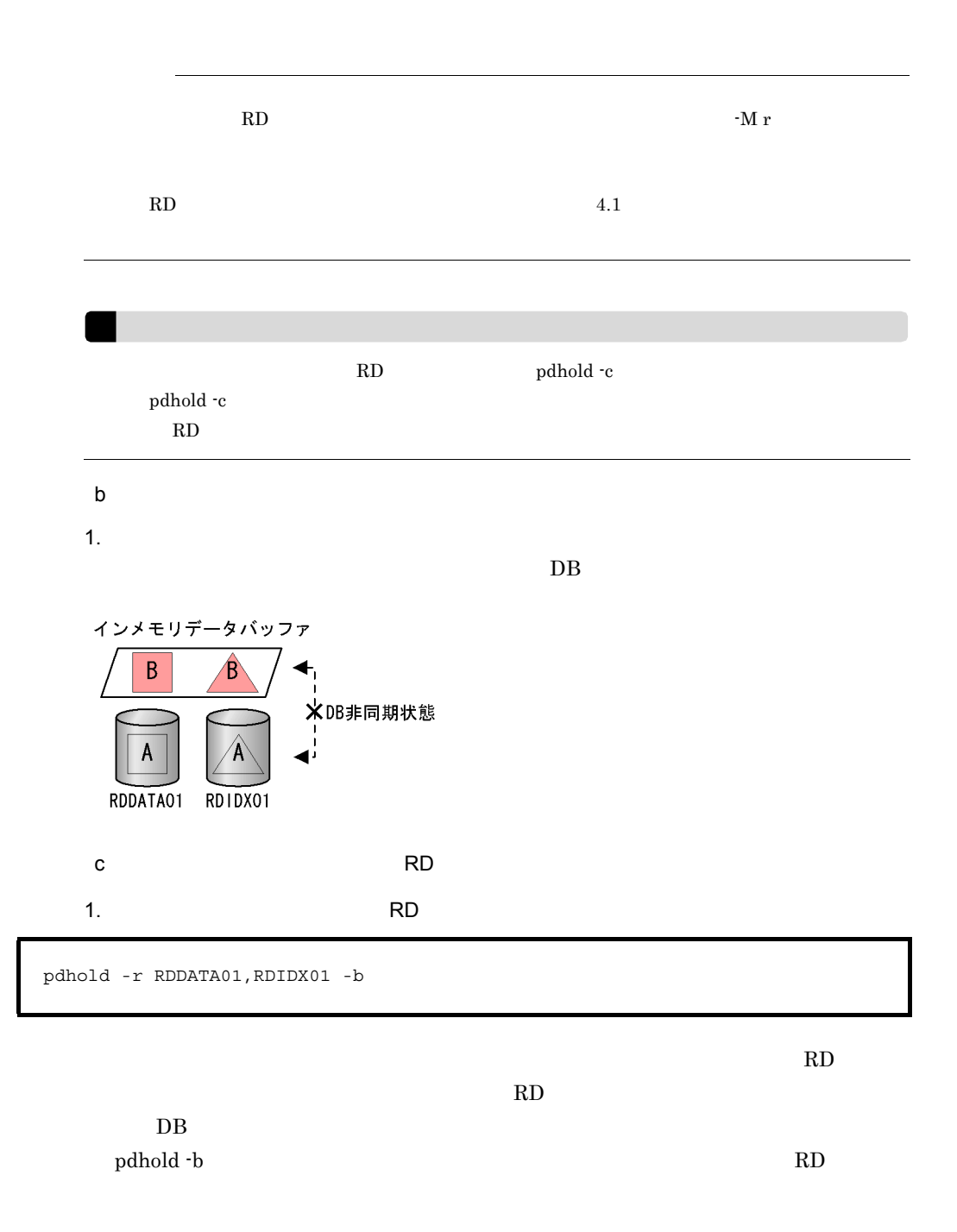

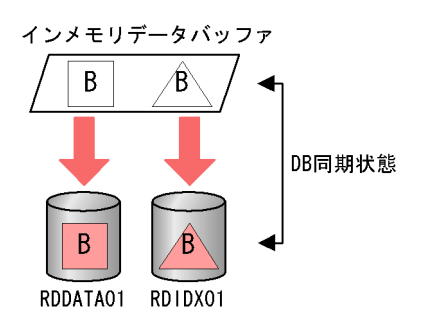

pdlogswap -d sys -w

### 3. RDDATA01 RDIDX01

pdrels -r RDDATA01,RDIDX01

### 4. RDDATA01 RDIDX01

 pdcopy -m C:¥rdarea¥mast¥mast01 -M r -r RDDATA01,RDIDX01 -b C:¥pdcopy¥backup02 -p C:¥pdcopy¥list02

 $\rm RD$ 

d)二つ目のバッチ業務を実行する

1.  $\blacksquare$ 

 $DB$ 

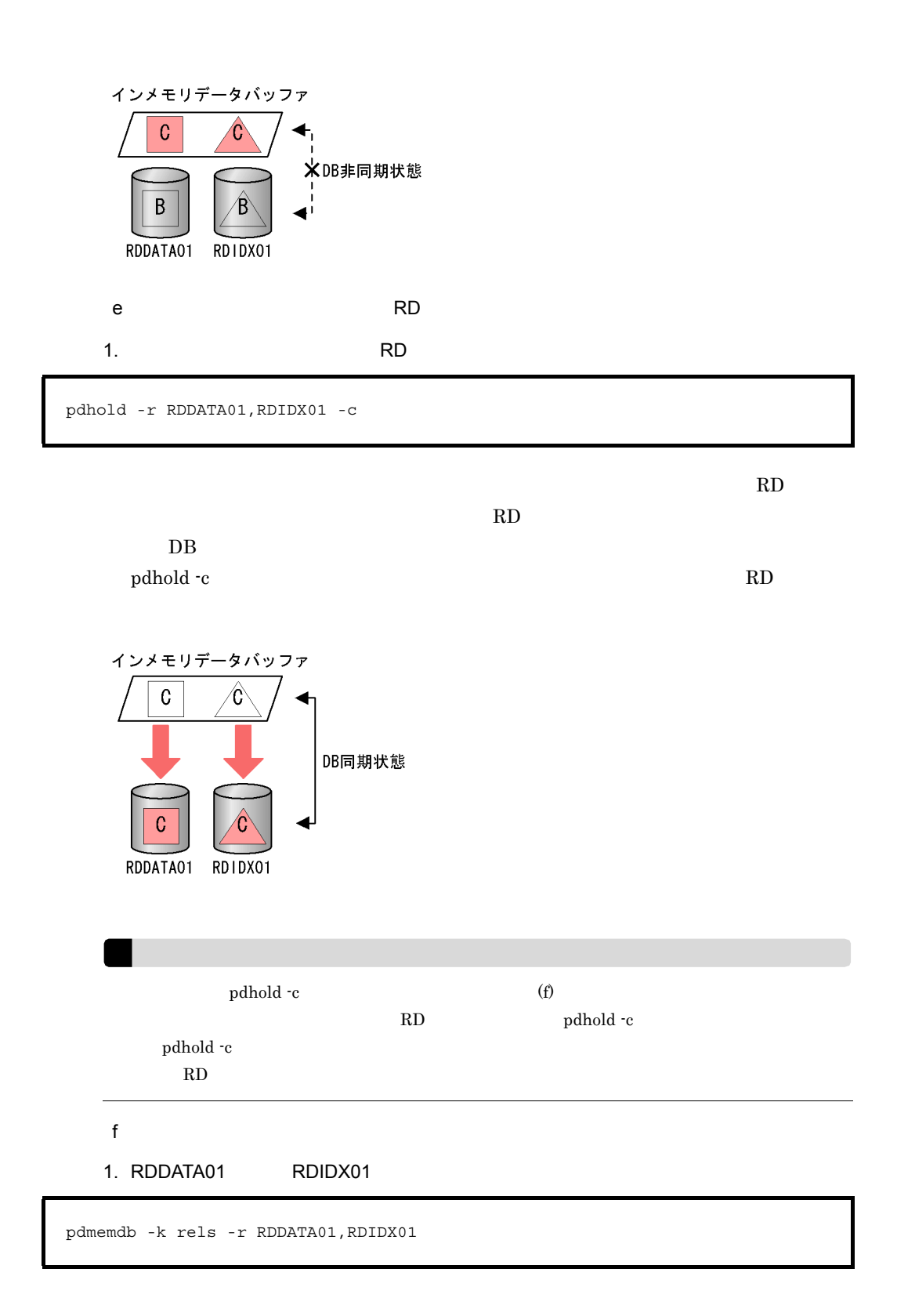

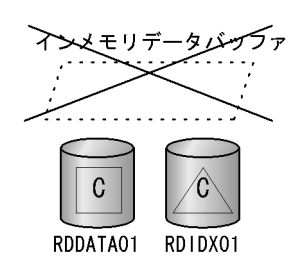

pdlogswap -d sys -w

### 3. RDDATA01 RDIDX01

pdrels -r RDDATA01,RDIDX01 -o

```
 pdcopy -m C:¥rdarea¥mast¥mast01 -M r
-r RDDATA01,RDIDX01
-b C:¥pdcopy¥backup03 -p C:¥pdcopy¥list03
```
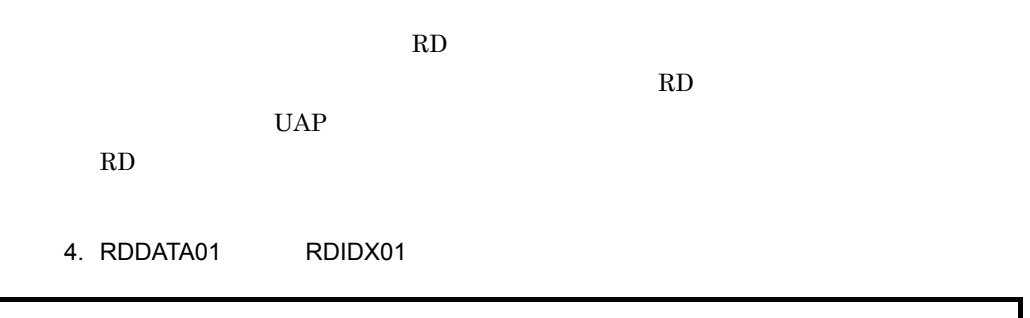

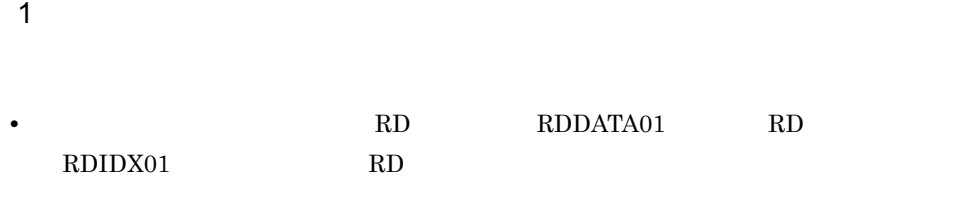

### $3-3$

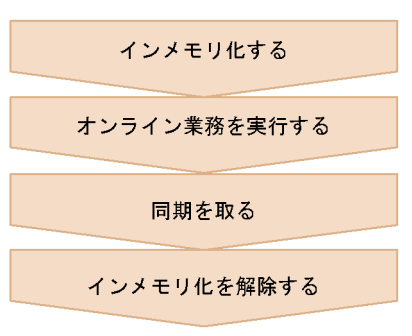

### 2  $\blacksquare$

- a RD
- 1. RDDATA01 RDIDX01

pdhold -r RDDATA01,RDIDX01 -c

### $2.$

pdlogswap -d sys -w

3. RDDATA01 RDIDX01

pdmemdb -k stay -r RDDATA01,RDIDX01

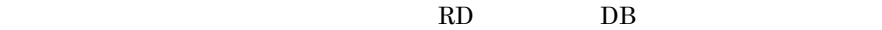

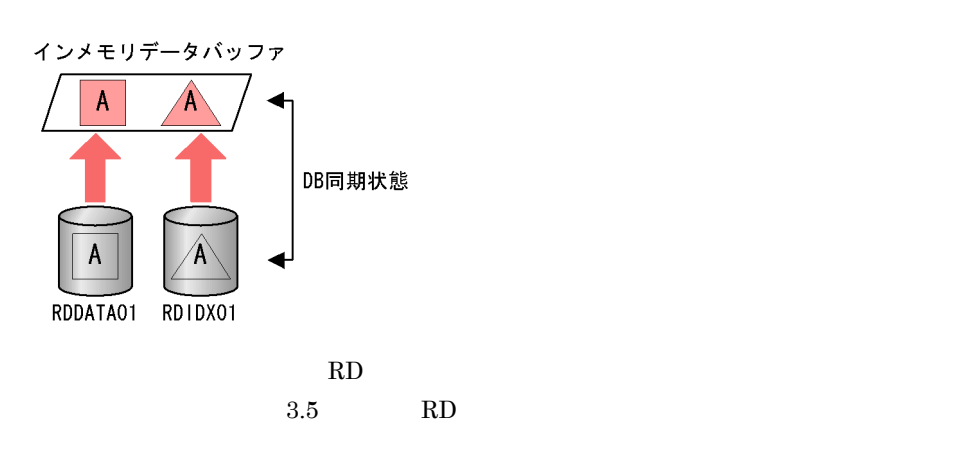

4. RDDATA01 RDIDX01

pdrels -r RDDATA01,RDIDX01 -o

### 5. RDDATA01 RDIDX01

 pdcopy -m C:¥rdarea¥mast¥mast01 -M r -r RDDATA01,RDIDX01 -b C:¥pdcopy¥backup01 -p C:¥pdcopy¥list01

HiRDB Version 8

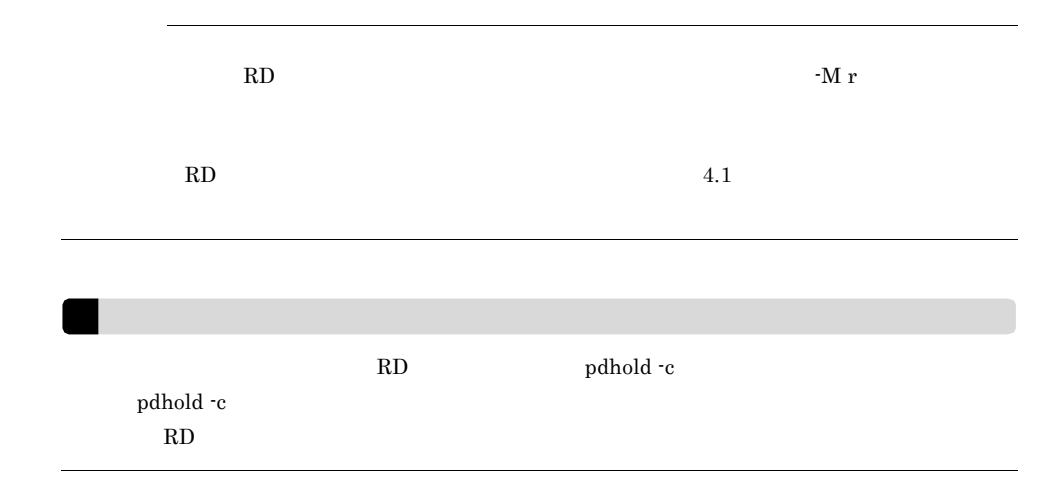

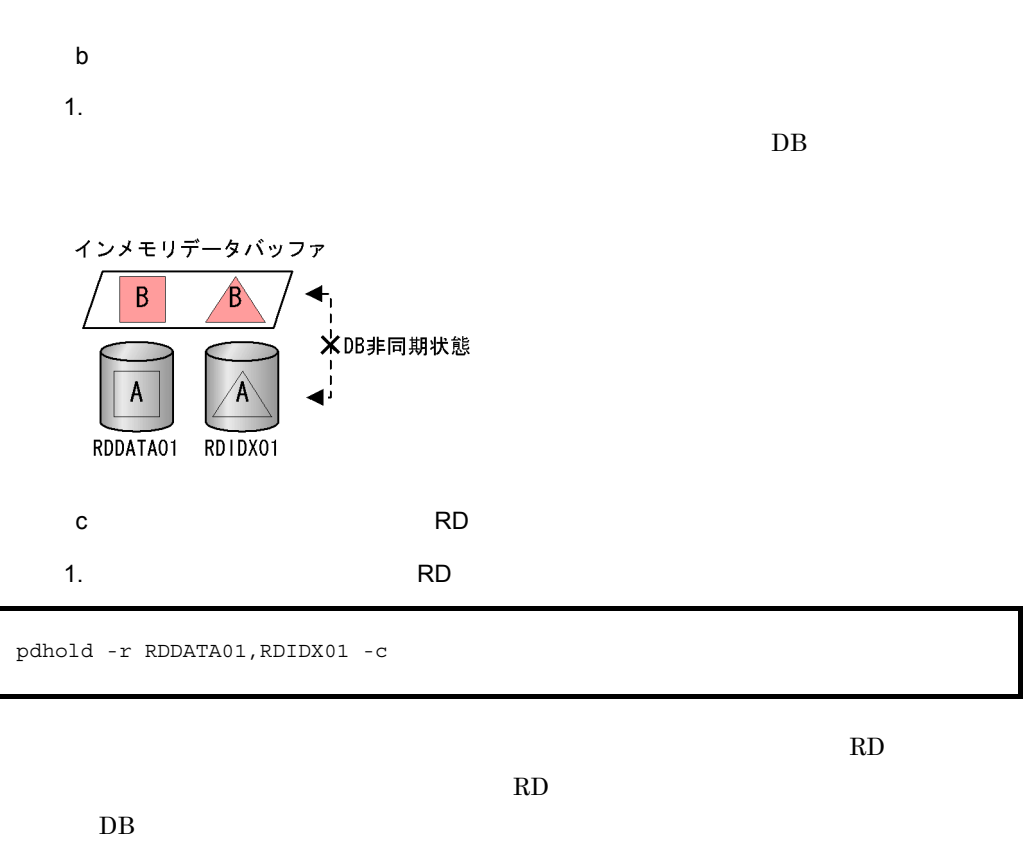

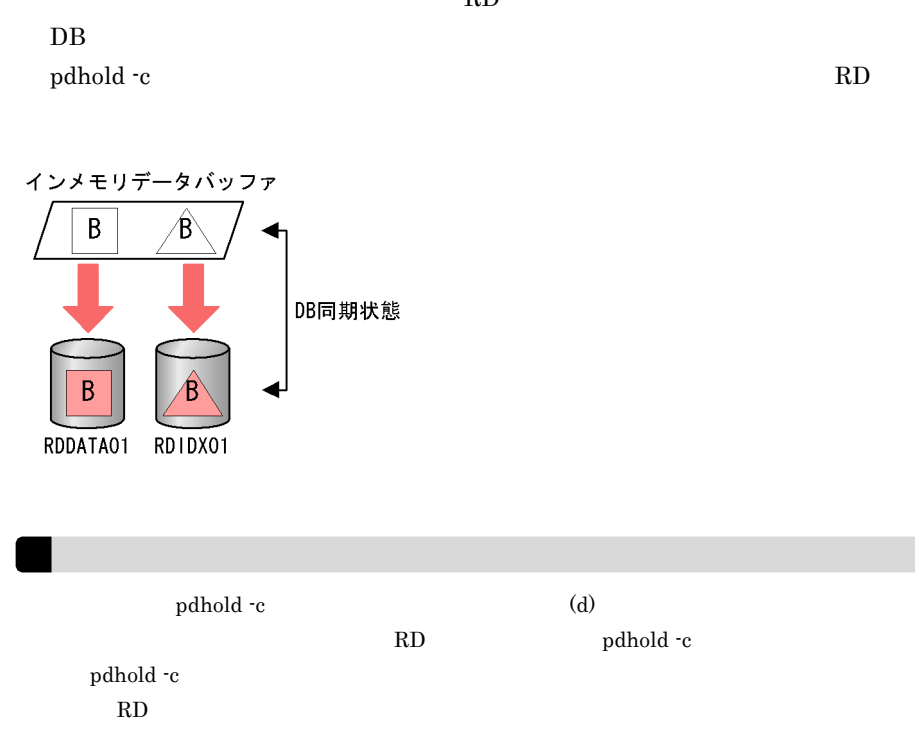

d)インメモリ化を解除する 1. RDDATA01 RDIDX01 pdmemdb -k rels -r RDDATA01,RDIDX01

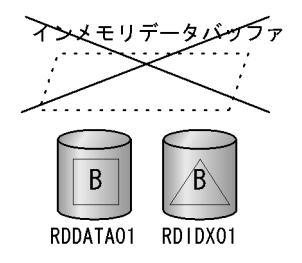

2. RDDATA01 RDIDX01

pdrels -r RDDATA01,RDIDX01 -o

 $\mathbb{R}$ D

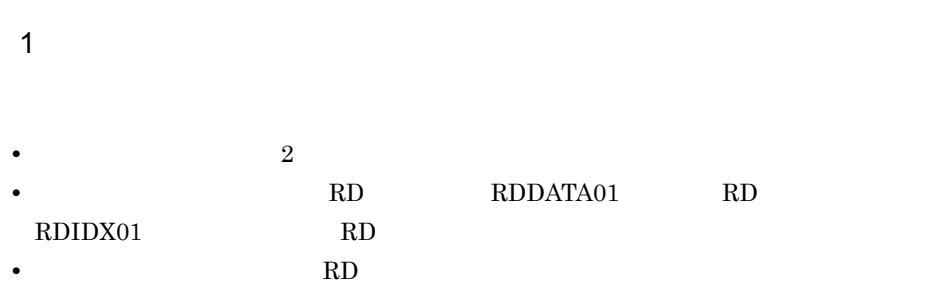

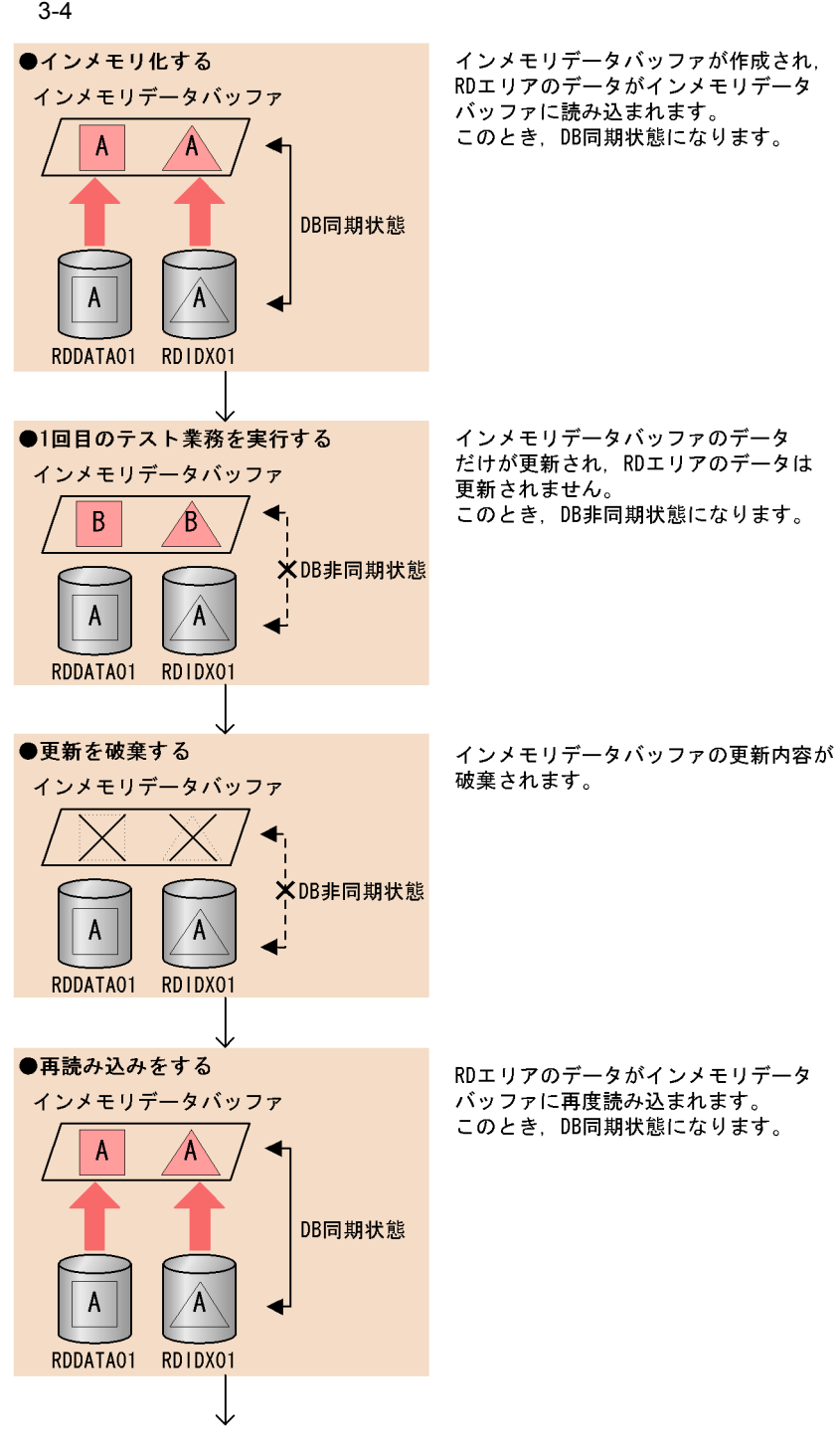

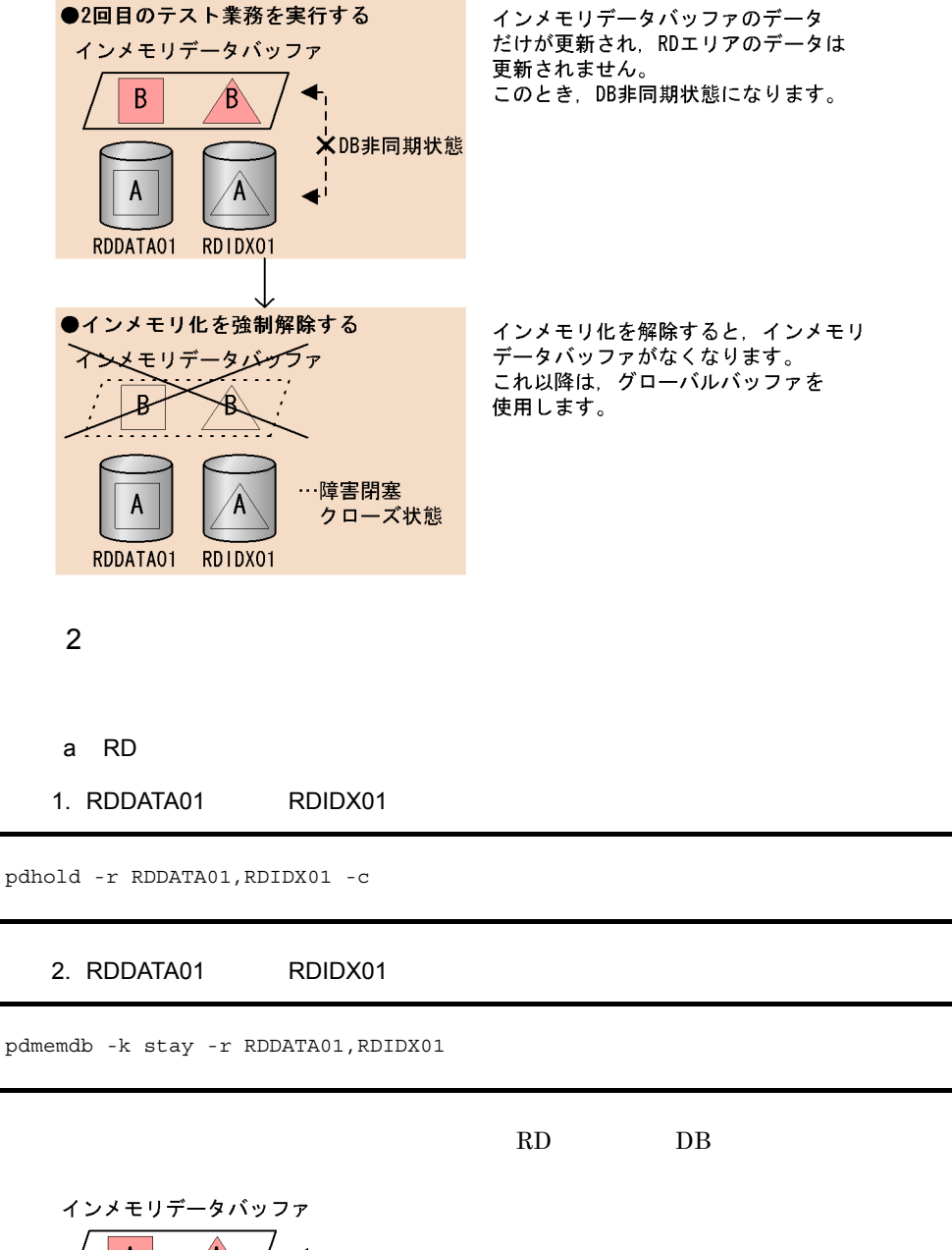

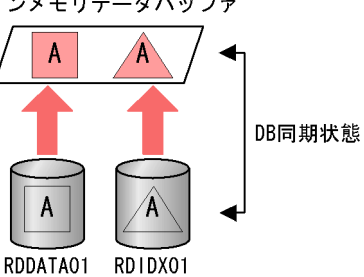

33

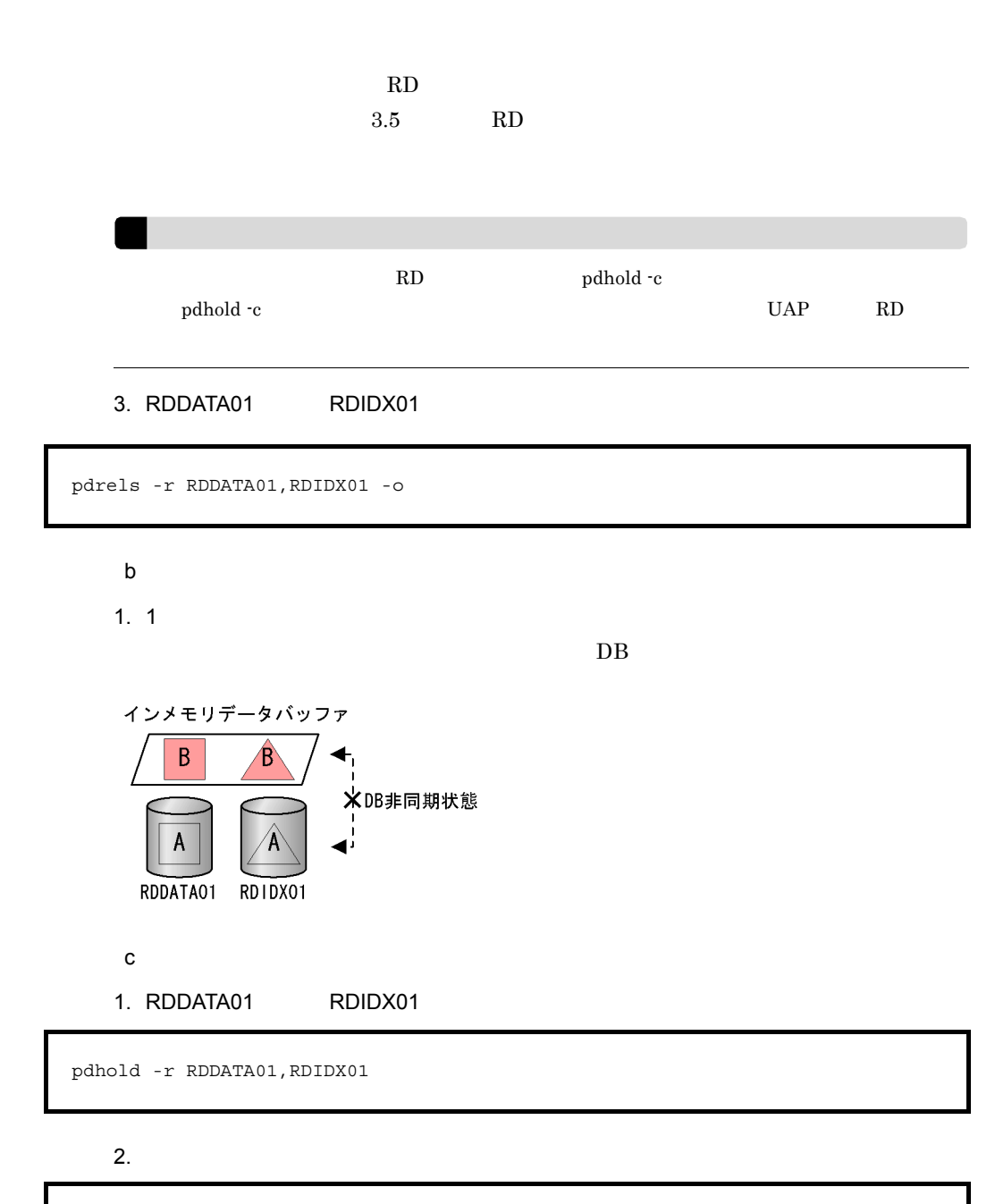

pdmemdb -k cancel -r RDDATA01,RDIDX01

 $\mathbb{R}$ D

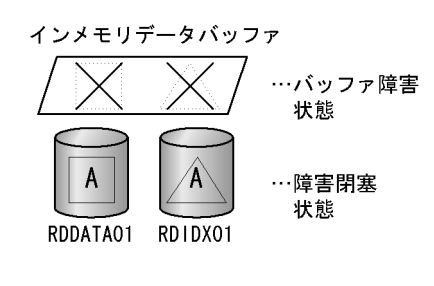

- d RD
- 1. RDDATA01 RDIDX01

pdclose -r RDDATA01,RDIDX01

 $2.$  RD  $\blacksquare$ 

pdmemdb -k reload -r RDDATA01,RDIDX01

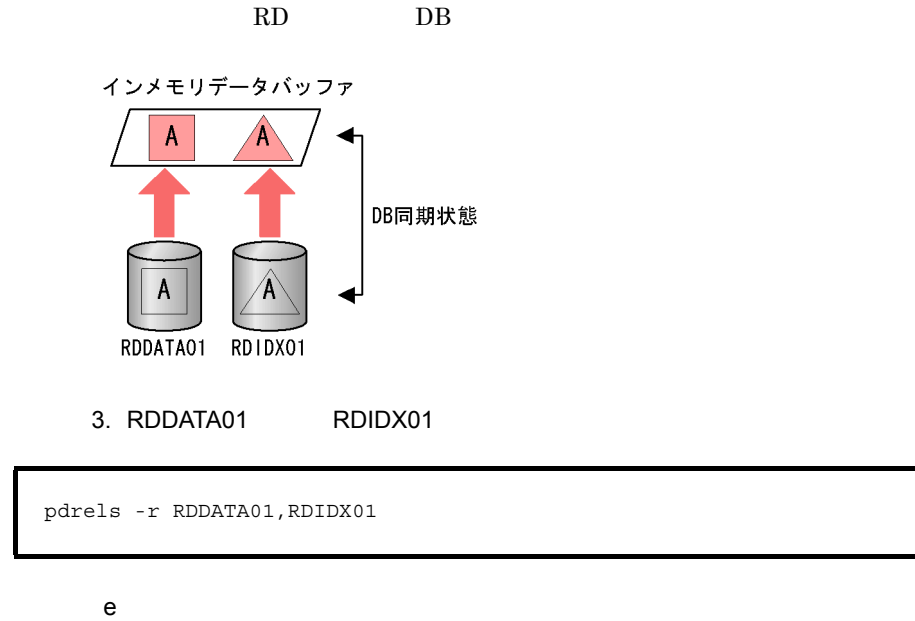

 $1.2$ 

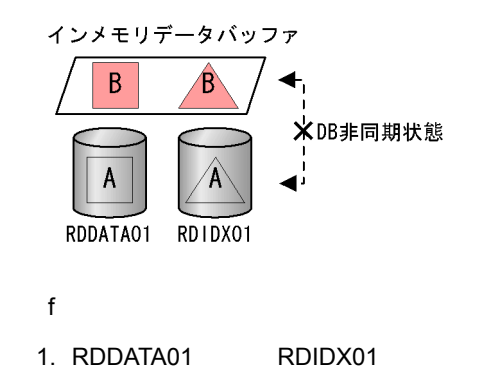

pdhold -r RDDATA01,RDIDX01

### 2. RDDATA01 RDIDX01

pdmemdb -k rels -r RDDATA01,RDIDX01 -d

 $\rm RD$ 

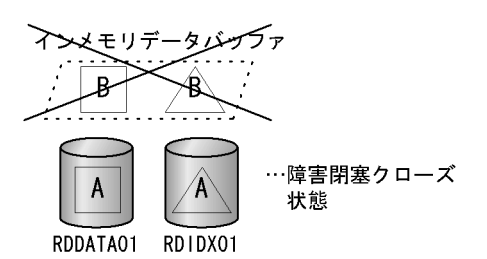

ズ状態になります。なお,更新情報は RD エリアに反映されません。

3. RDDATA01 RDIDX01

pdrels -r RDDATA01,RDIDX01 -o

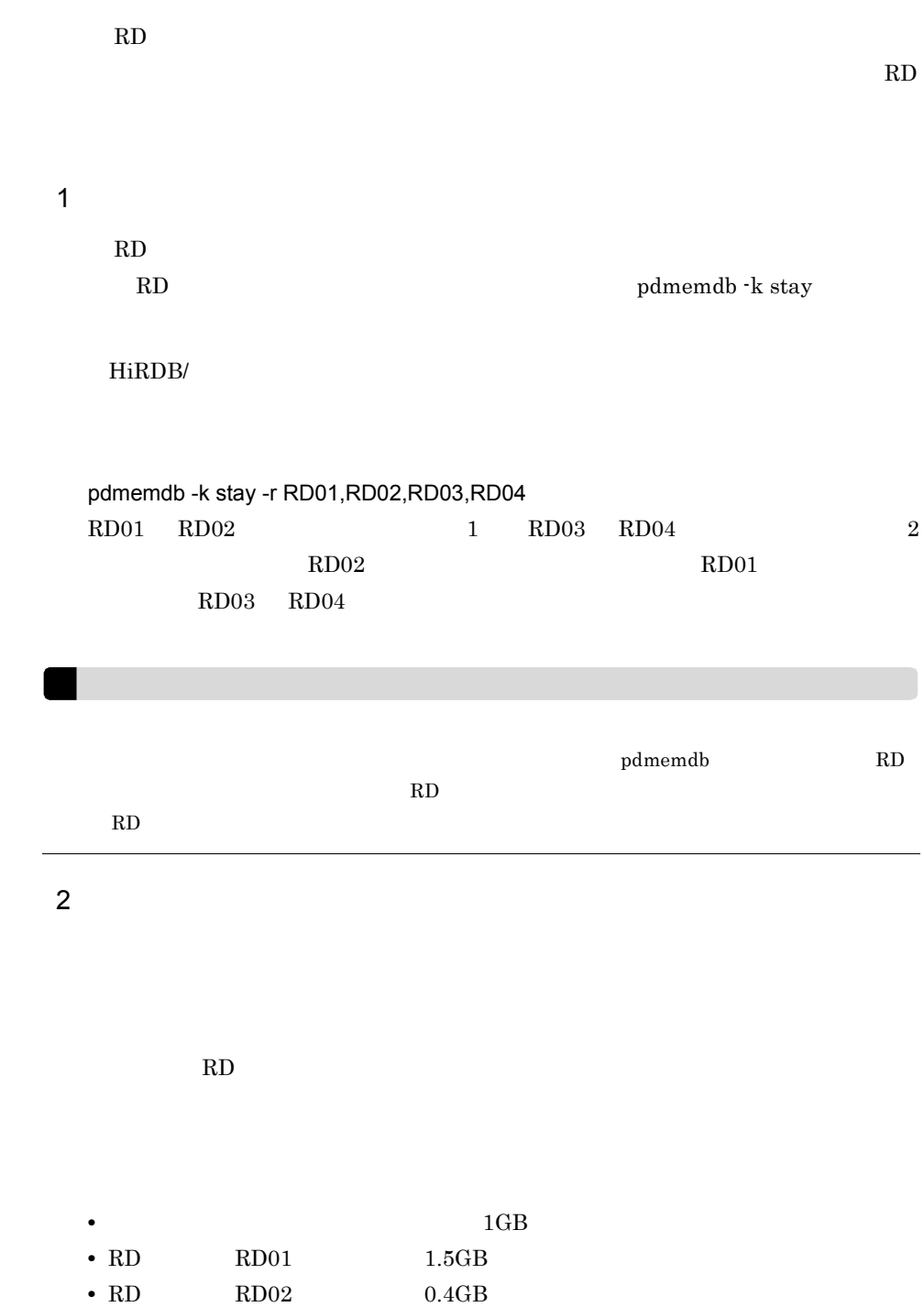

### • RD RD03 0.7GB

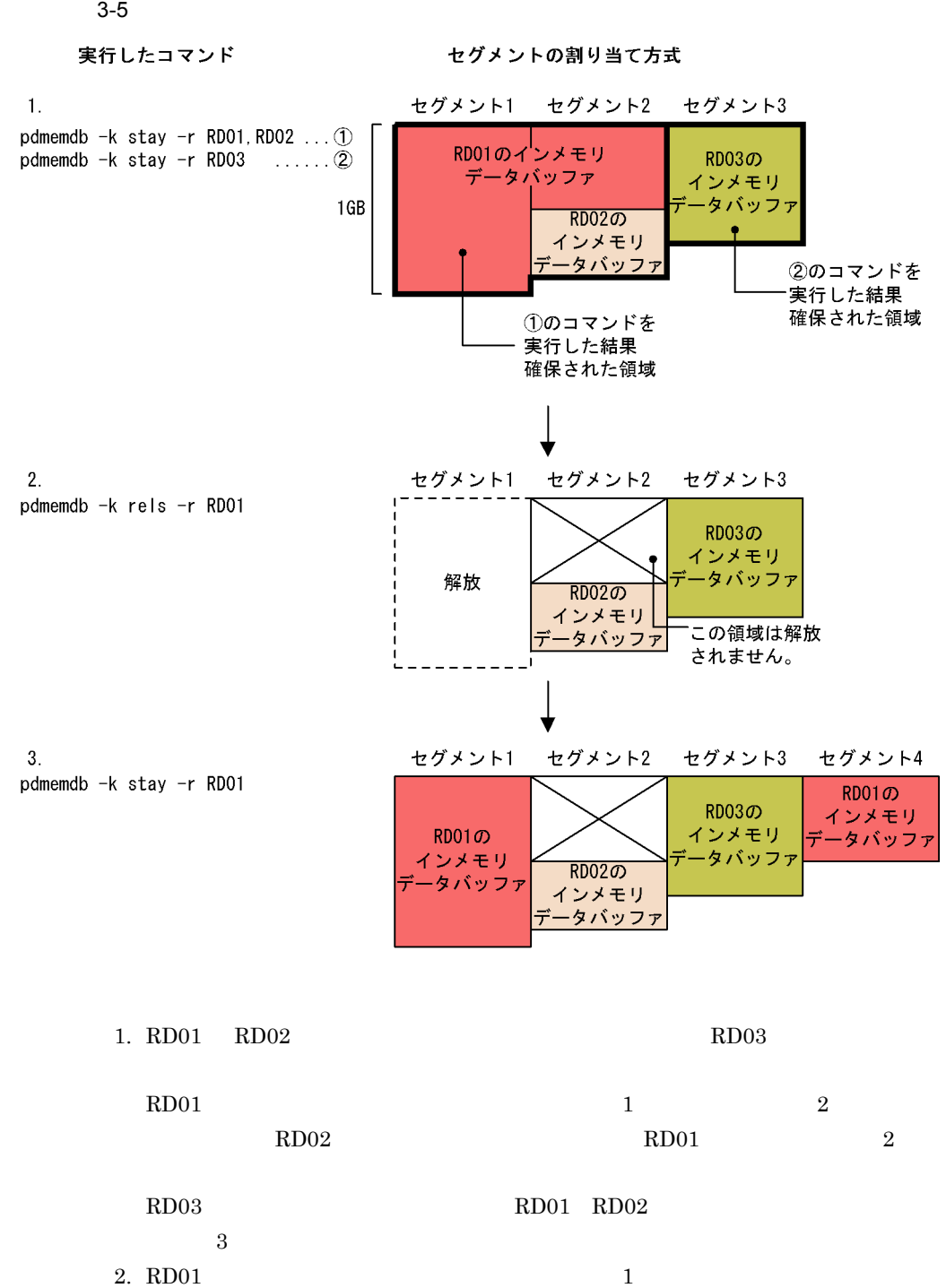

 $2 \quad \text{RDO}1$ 3. RD01  $1$  $4$  $R$ D  $\ldots$ 

## *4* 運用時に気をつけること

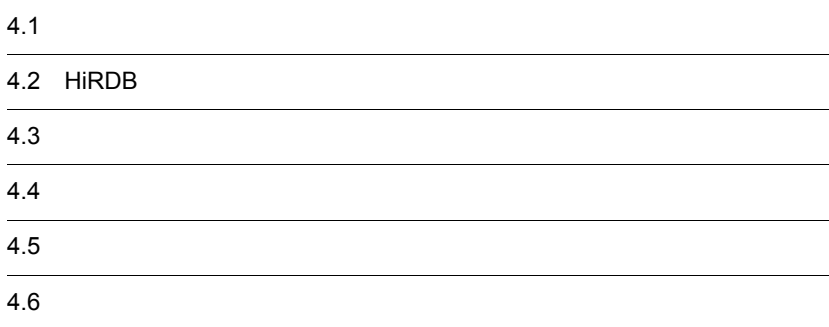

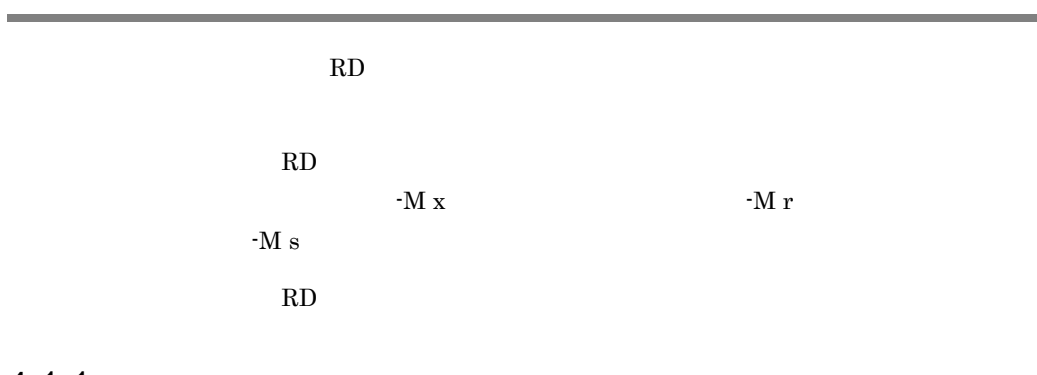

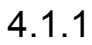

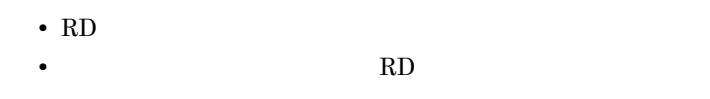

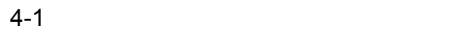

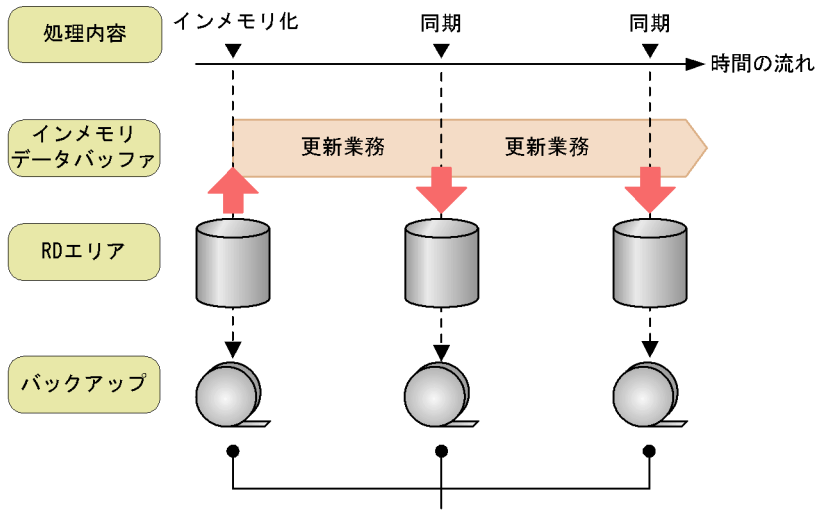

バックアップを取得するタイミング

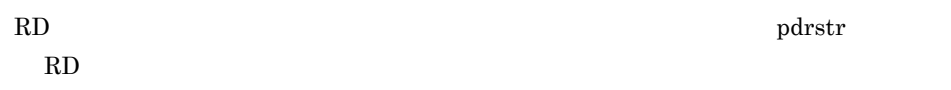

 $\rm RD$ 

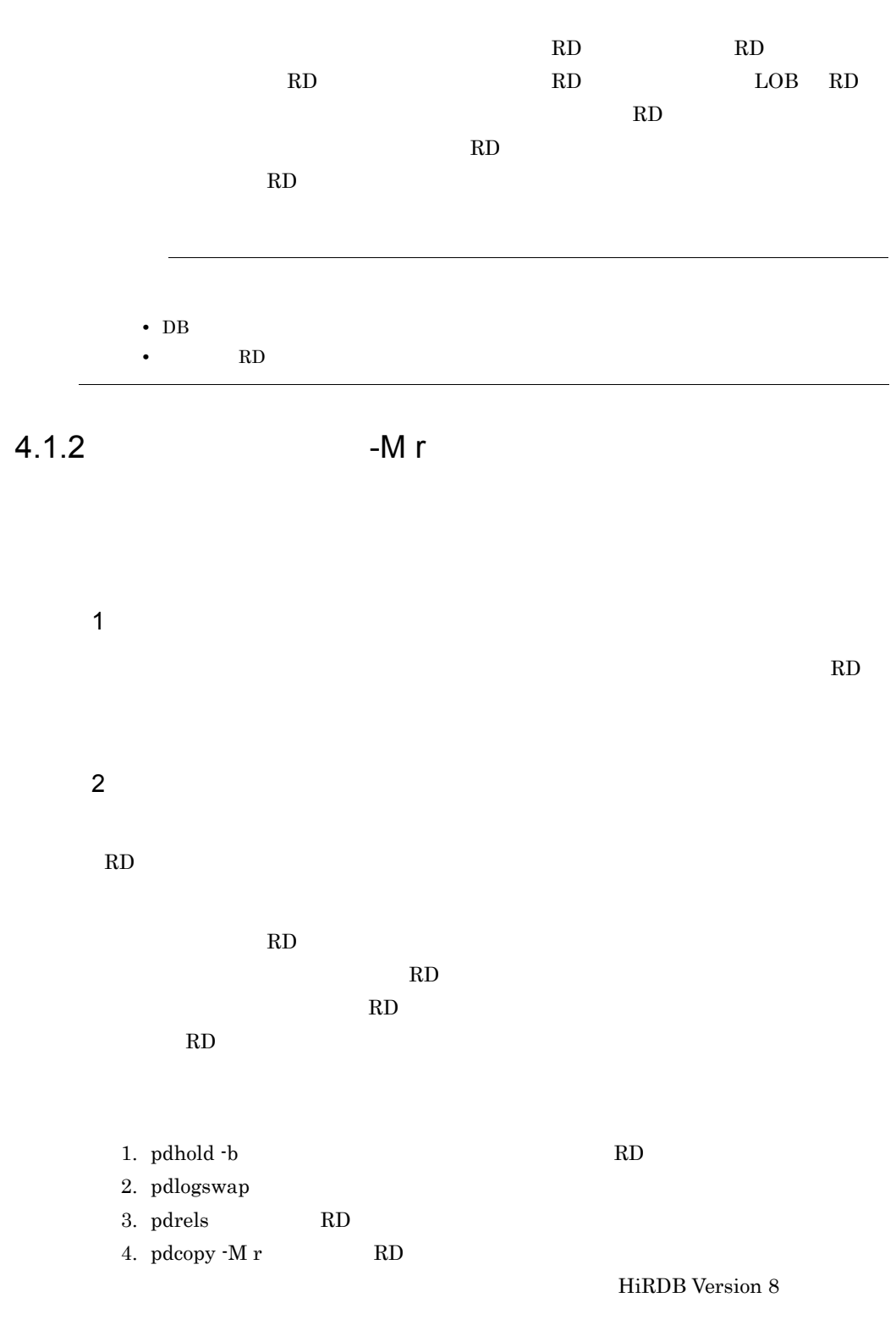

43

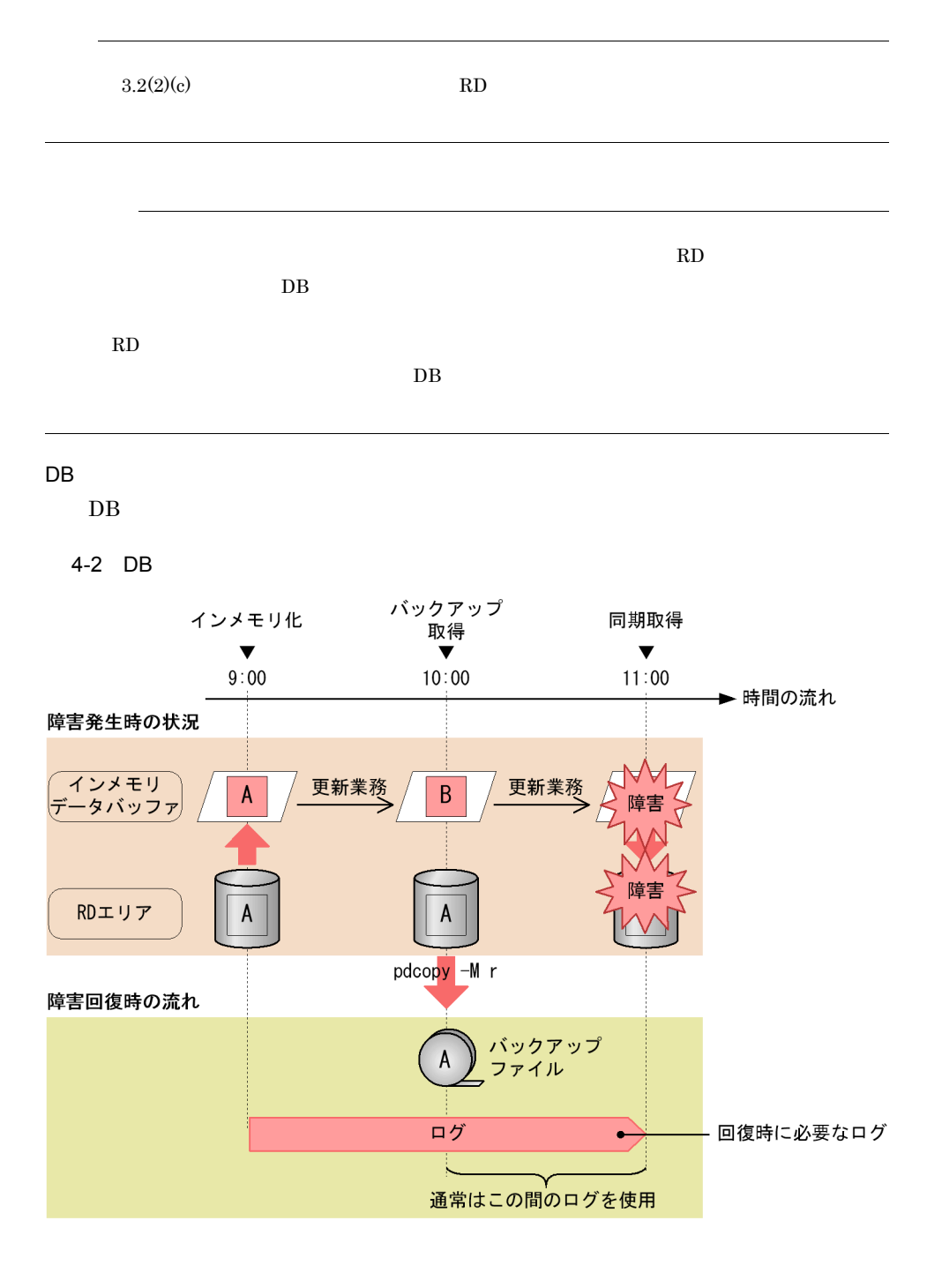

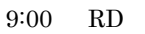

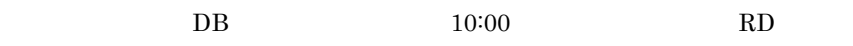
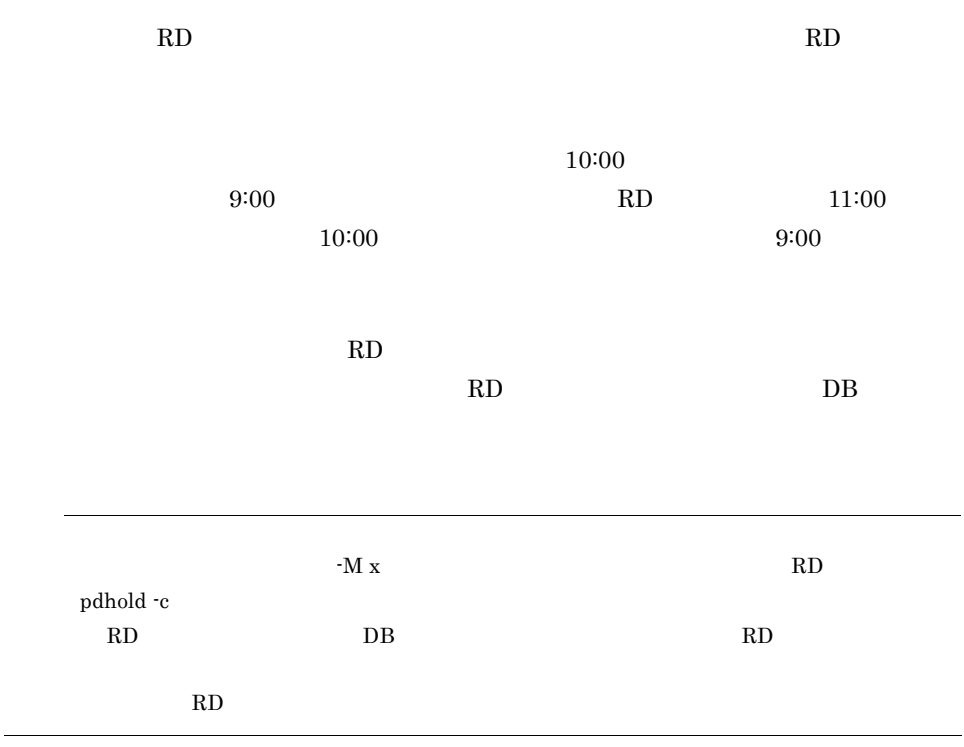

# 4.2 HiRDB

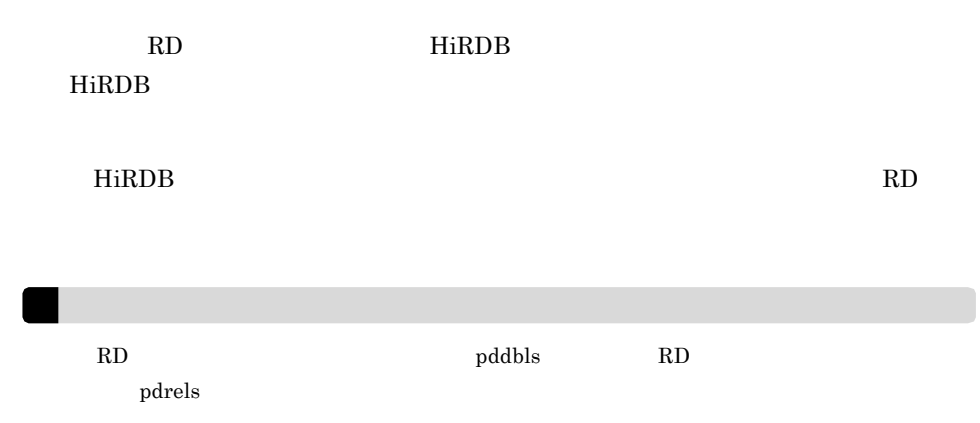

#### $\bf RD$

- RD
- RD
- RD
- RD
- RD
- RD
- RD
- RD

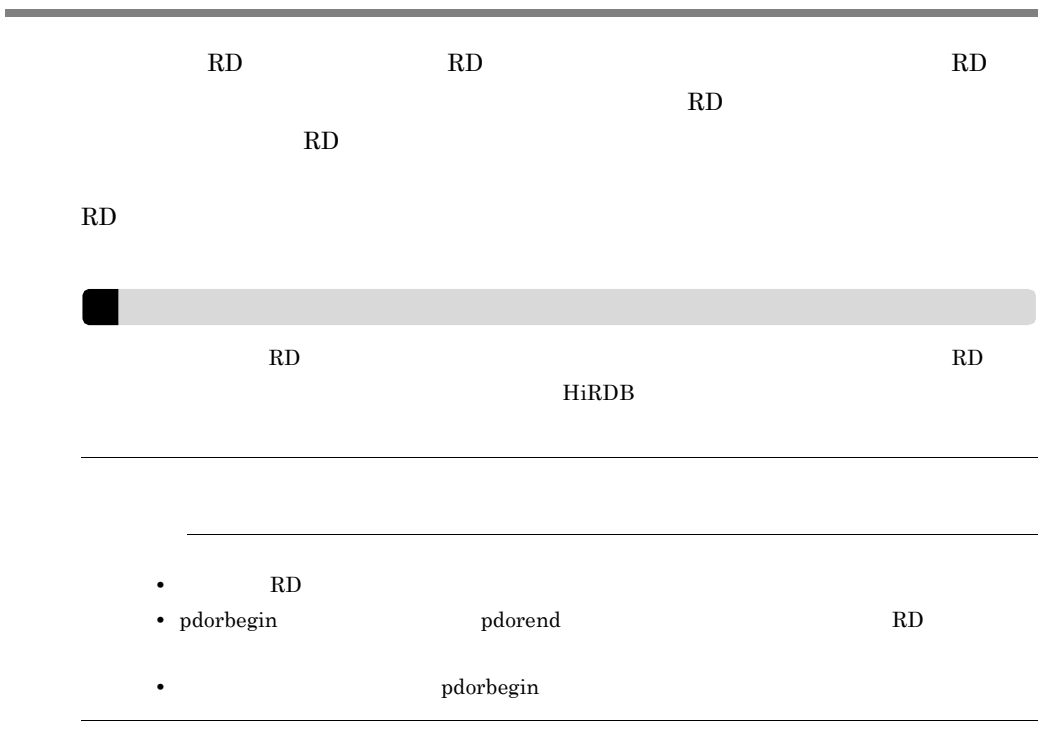

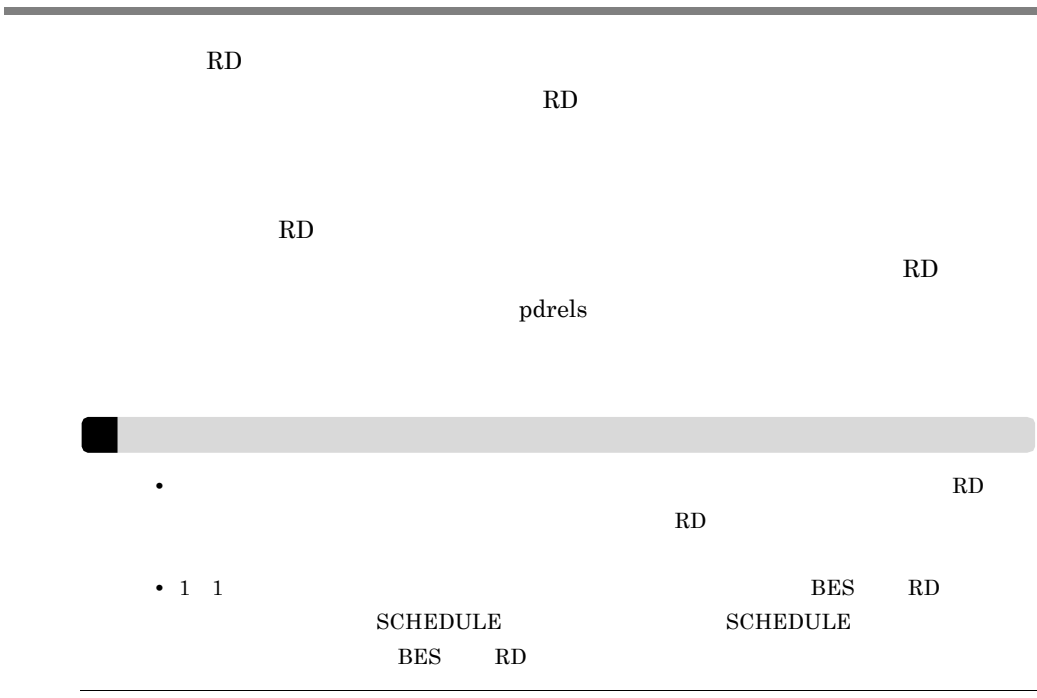

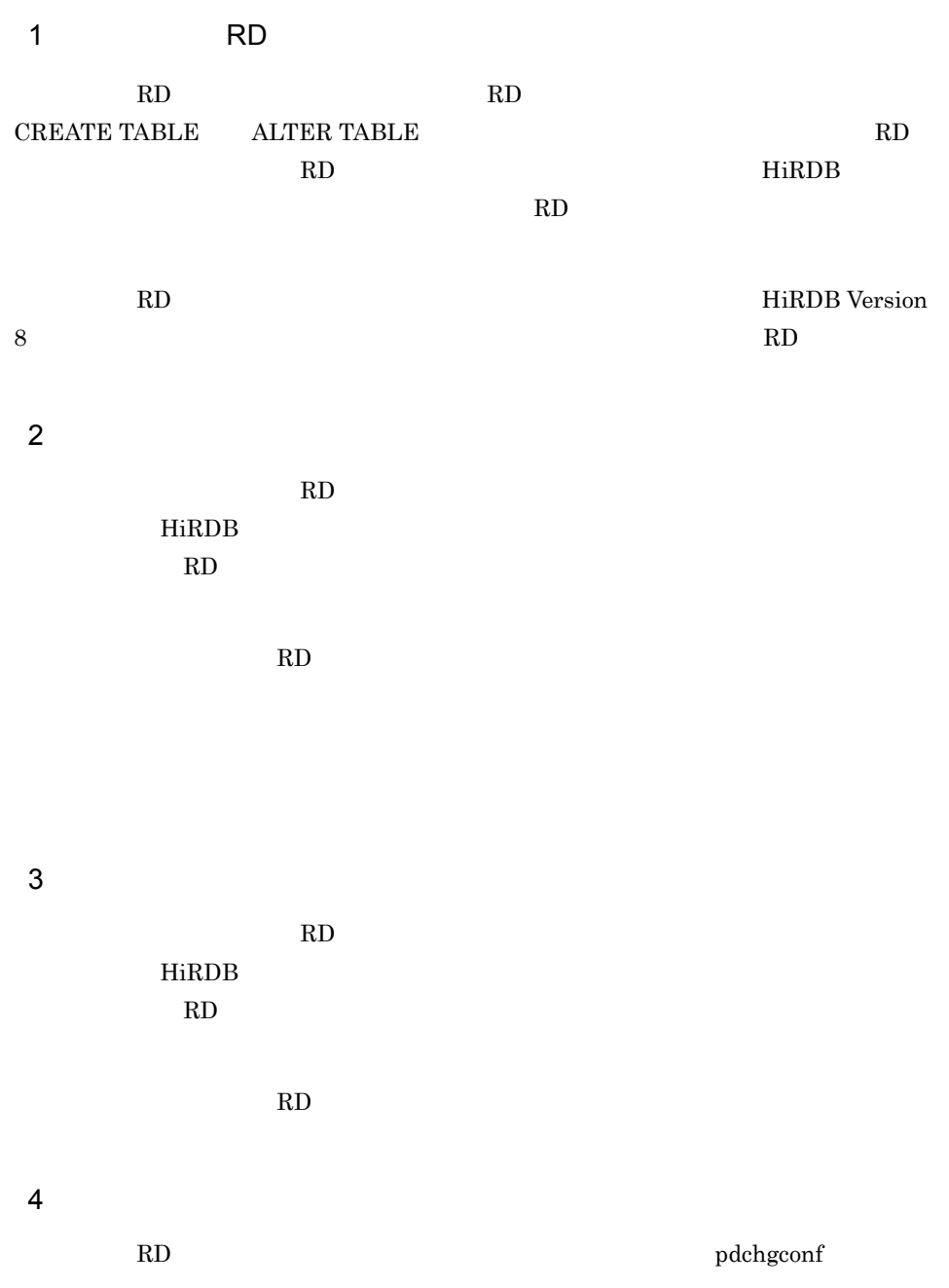

5 HiRDB

RD HiRDB pdprgrenew ーでも、それは、それは、インメモリ化を解除している。<br>サイトには、インメモリ化を解除している。<br>インメモリ化を解除している。インメモリ化を解除している。インメモリ化を解除している。インメモリ化を解除している。インメモリ化を解除している。インメモリ化を解除している。インメモリ化を解除している。インメモリ化を解除してい

6 RD

RD RD RD に再度 RD エリアの容量不足が発生した場合は,自動的に RD エリアの容量が拡張され

- $7$
- RD RD RD エリア
	- $8$
- $\rm RD$   $\rm RD$
- $9$ 
	-
	- RD  ${\bf R}$

# *5* トラブルシュート

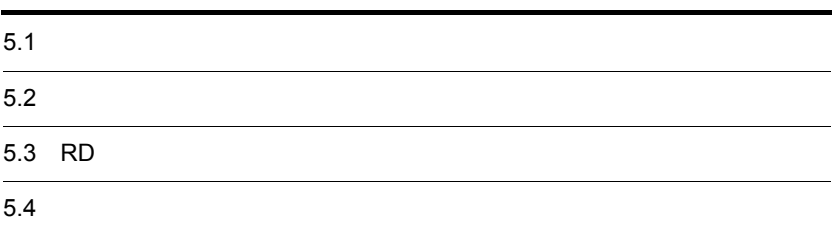

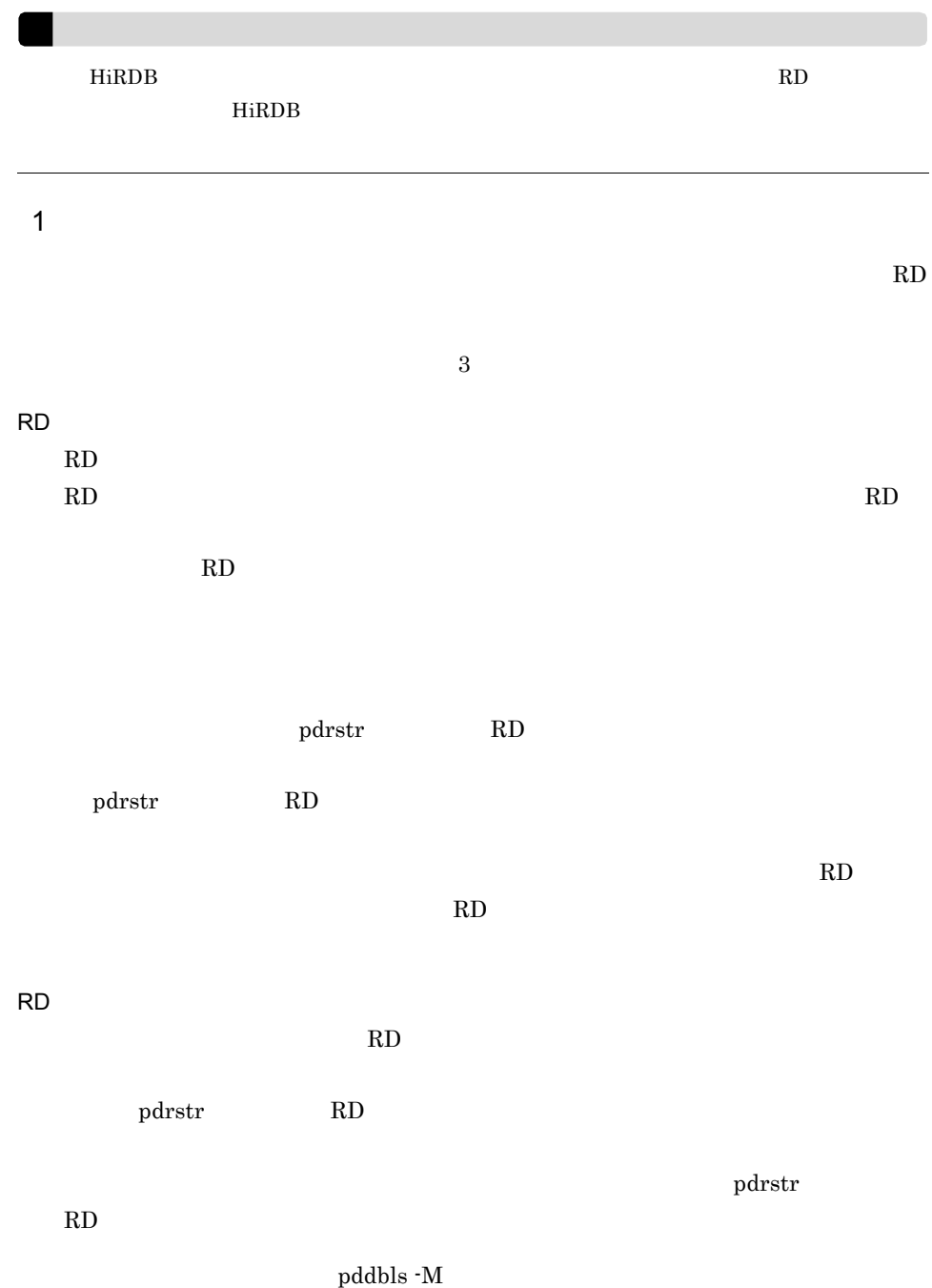

5. トラブルシュート

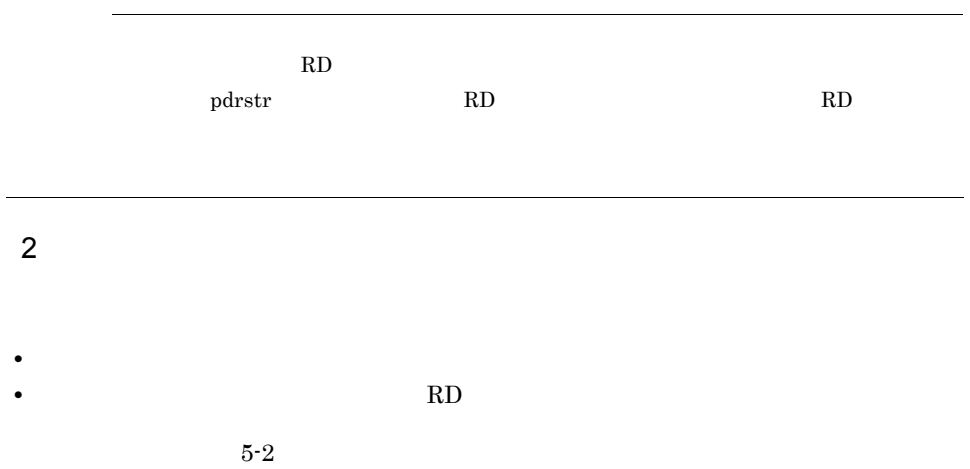

pddbls -M

### pddbls -M

5-1 pddbls -M

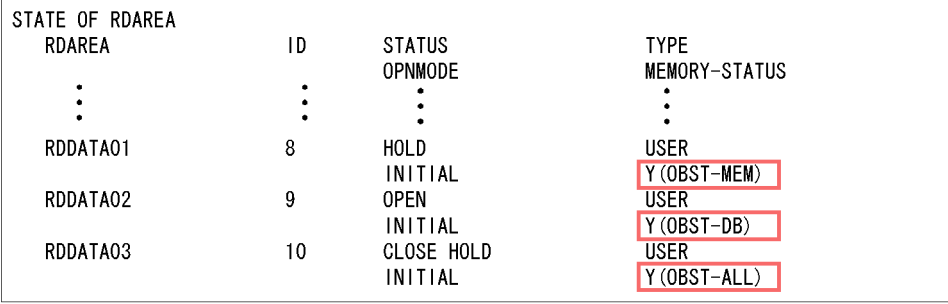

(凡例)

: RDエリアとインメモリデータバッファの状態

MEMORY-STATUS RD

害発生個所を確認します。RD エリアとインメモリデータバッファの状態を次の表に示し

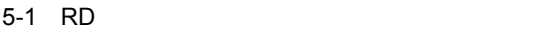

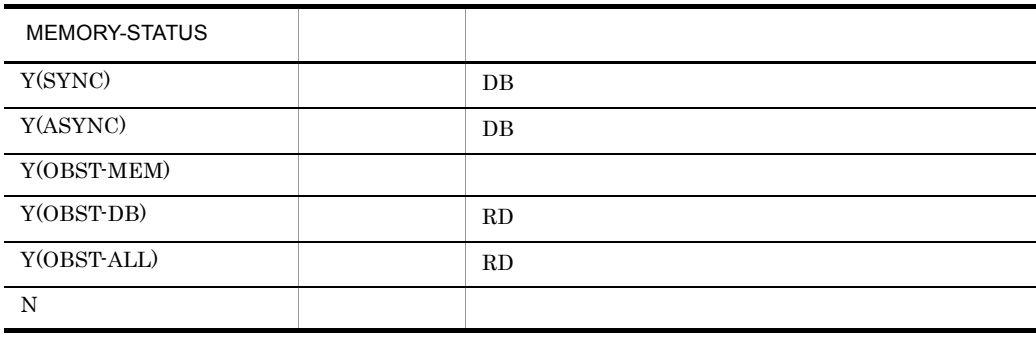

 $RD$ 

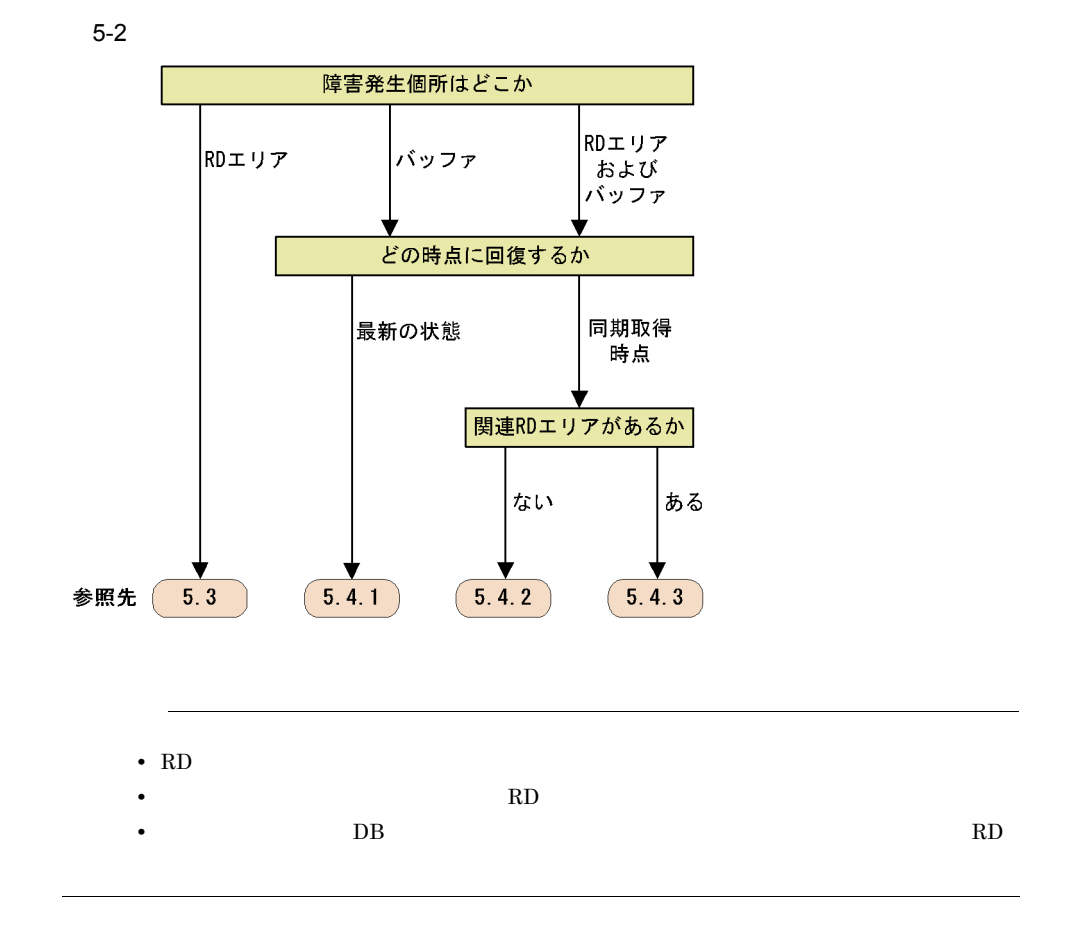

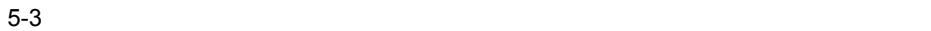

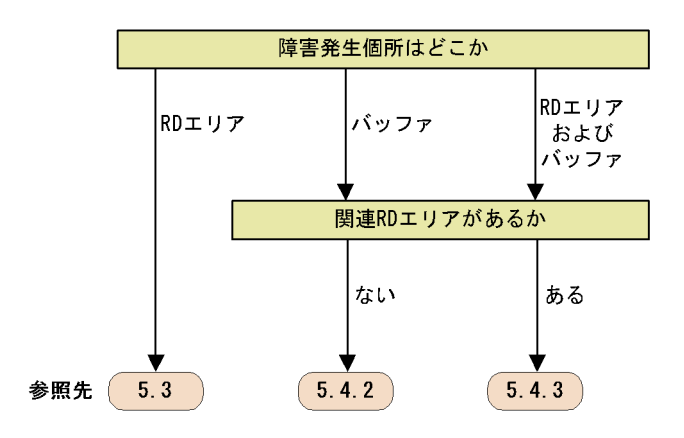

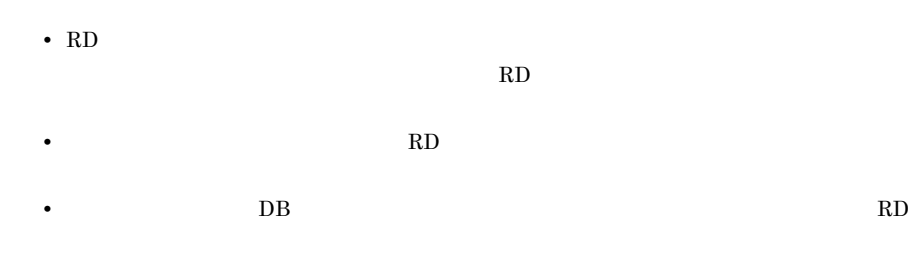

# 5.3 RD

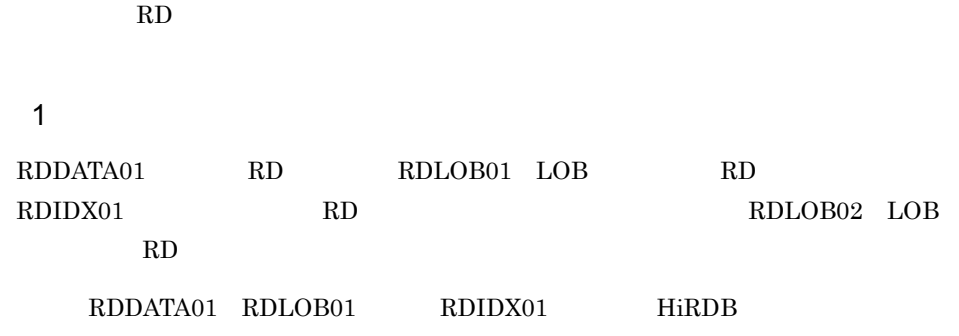

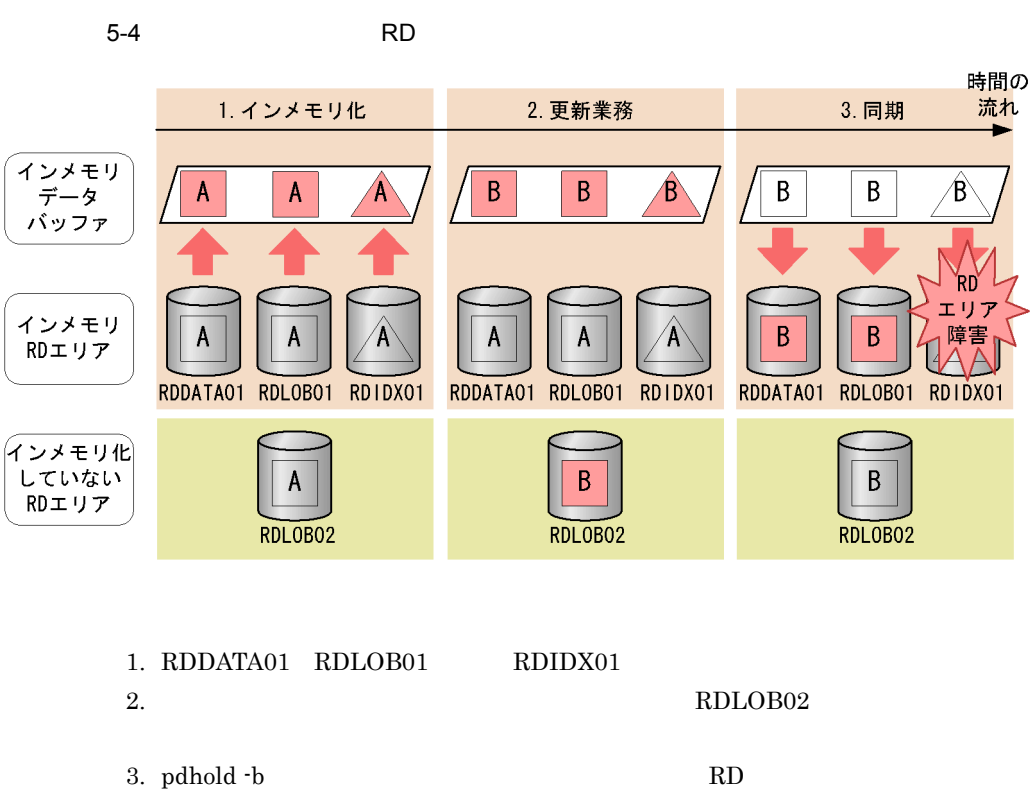

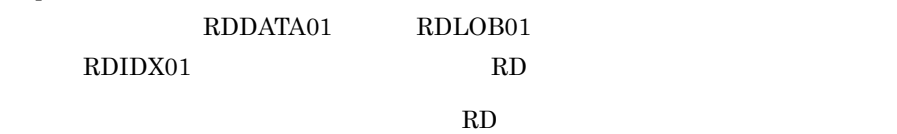

- **•**  $\mathbf{r} = \mathbf{r} \times \mathbf{r}$  ,  $\mathbf{r} = \mathbf{r} \times \mathbf{r}$  ,  $\mathbf{r} = \mathbf{r} \times \mathbf{r}$  ,  $\mathbf{r} = \mathbf{r} \times \mathbf{r}$  ,  $\mathbf{r} = \mathbf{r} \times \mathbf{r}$  ,  $\mathbf{r} = \mathbf{r} \times \mathbf{r}$  ,  $\mathbf{r} = \mathbf{r} \times \mathbf{r}$  ,  $\mathbf{r} = \mathbf{r} \times \mathbf{r}$  ,  $\mathbf{r} =$
- RDDATA01
- RDLOB01
- RDIDX01 RD
- RDLOB02

2  $\blacksquare$ 

RDIDX01 RDIDX01

```
5-5 RD R再同期
インメモリ
        \sf BB
データバッファ
インメモリ
 RDエリア
```
**RDDATAO1 RDLOBO1 RDLO**

\n

| $7 \rightarrow \neq \rightarrow \neq \rightarrow \neq$ | B |
|--------------------------------------------------------|---|
| $RLO1$                                                 | B |
| $RLO1$                                                 | B |
| $RLOBO2$                                               |   |

1.  $\blacksquare$ 

pdpfresh -s BES1

## 2. RDDATA01 RDLOB01

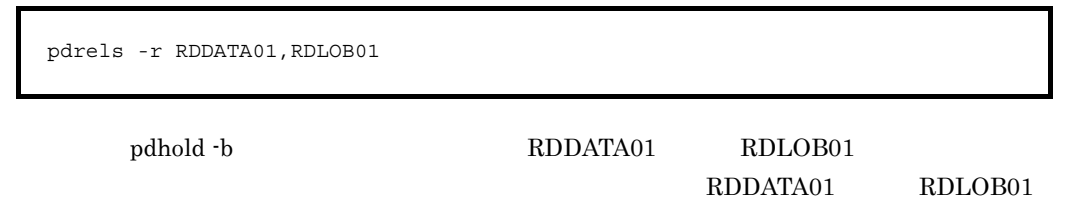

## 3. RDIDX01

HiRDB Version 8

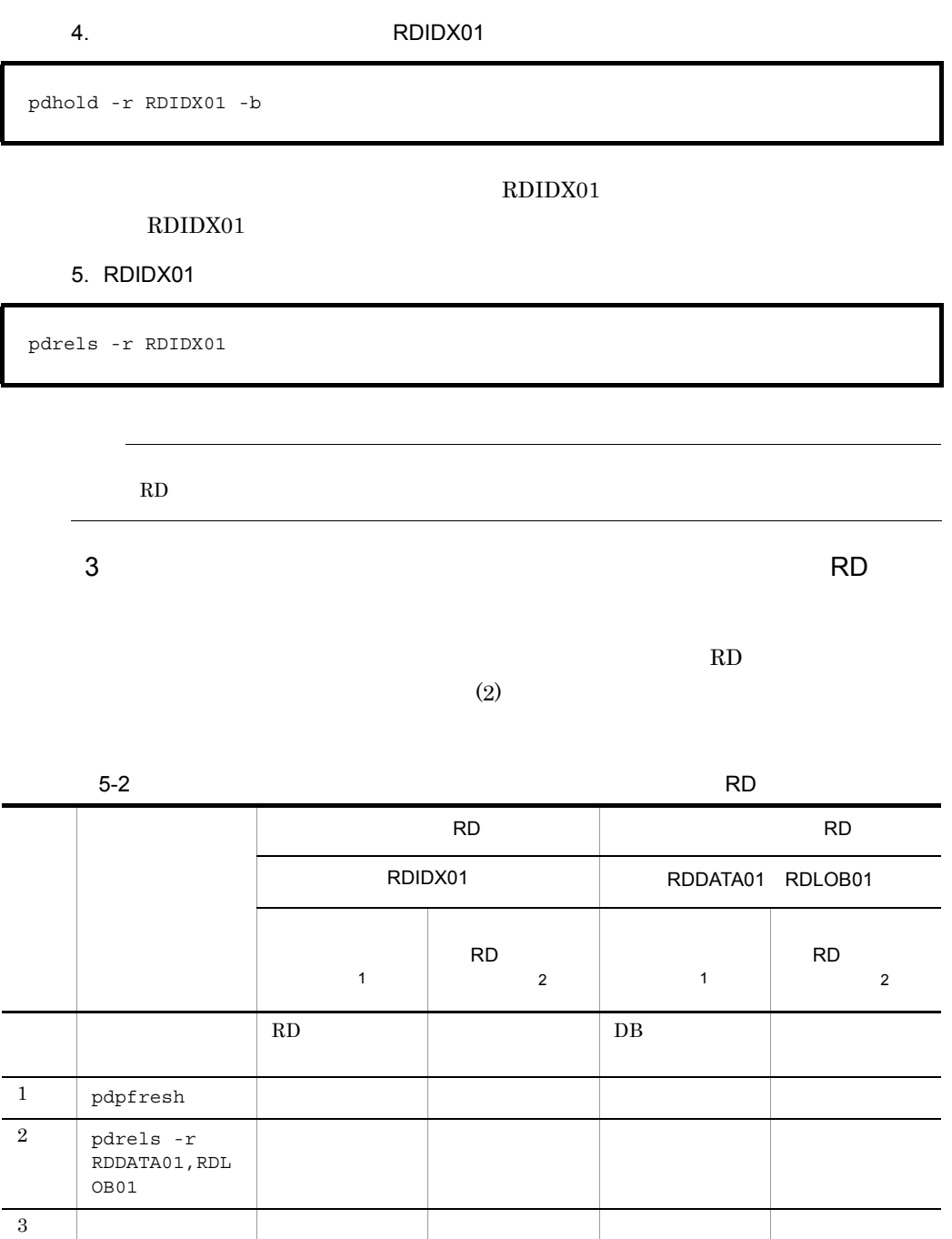

 $DB$ 

4 pdhold -r RDIDX01 -b

↓ ↓

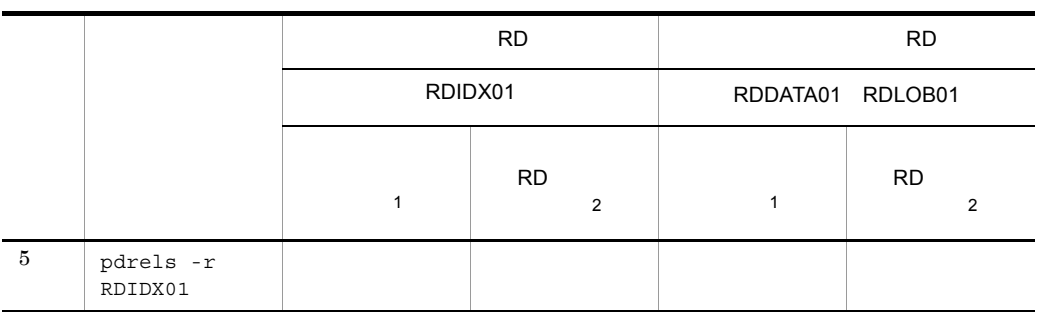

 $1$ 

 $2 \text{ }$  RD  $\text{ }$  RD

### $R$ D

 $4.1.1$ 

# $5.4.1$

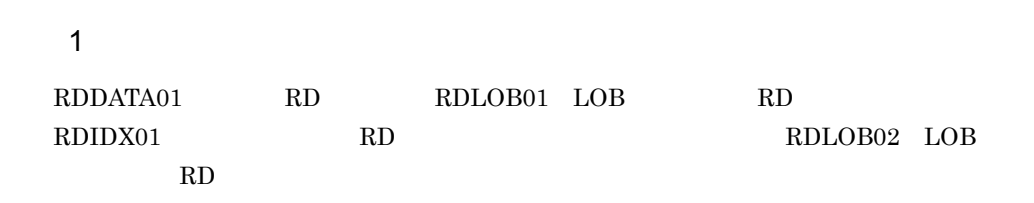

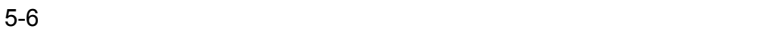

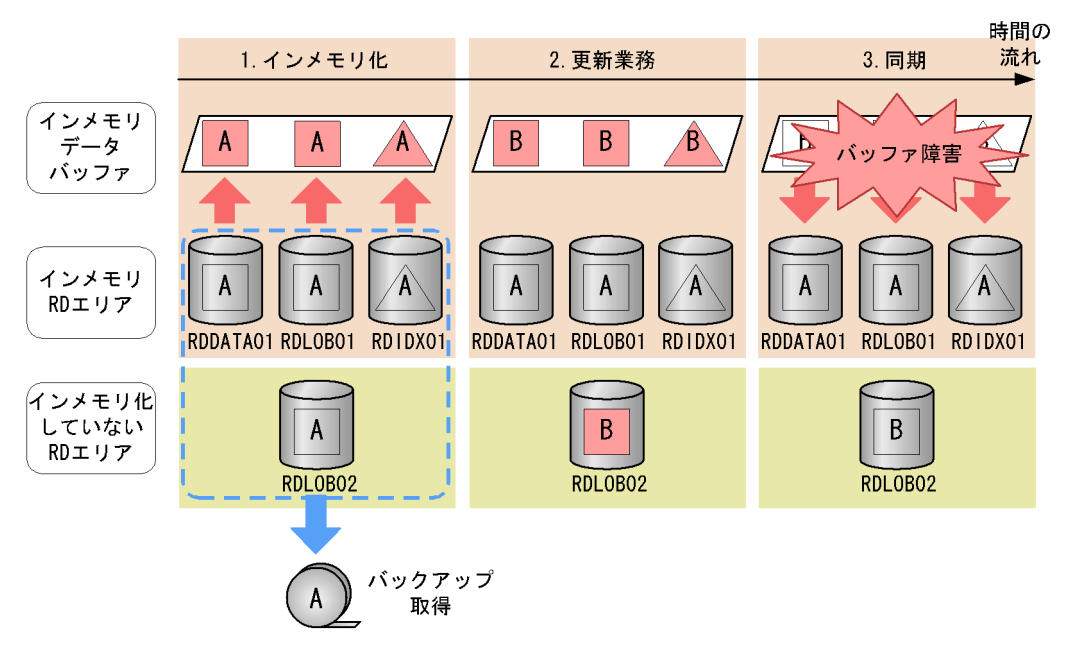

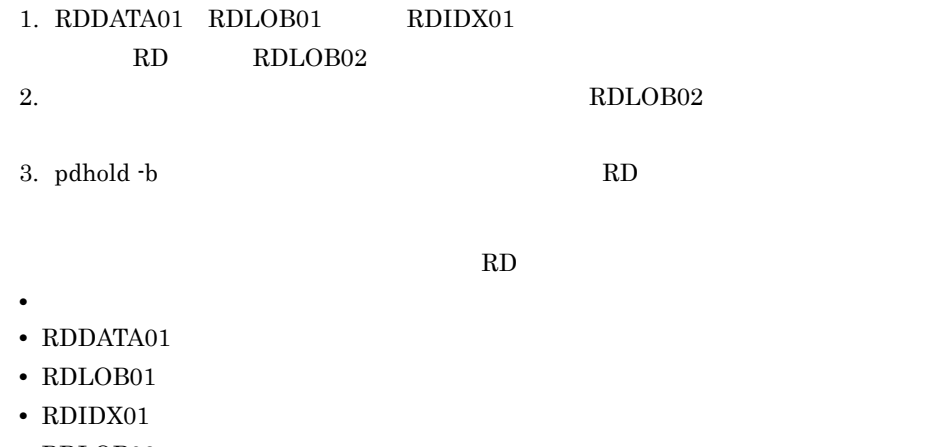

• RDLOB02

# $2 \qquad \qquad$

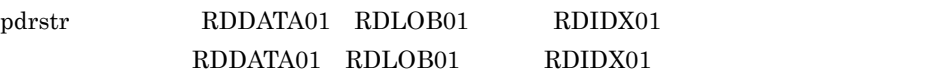

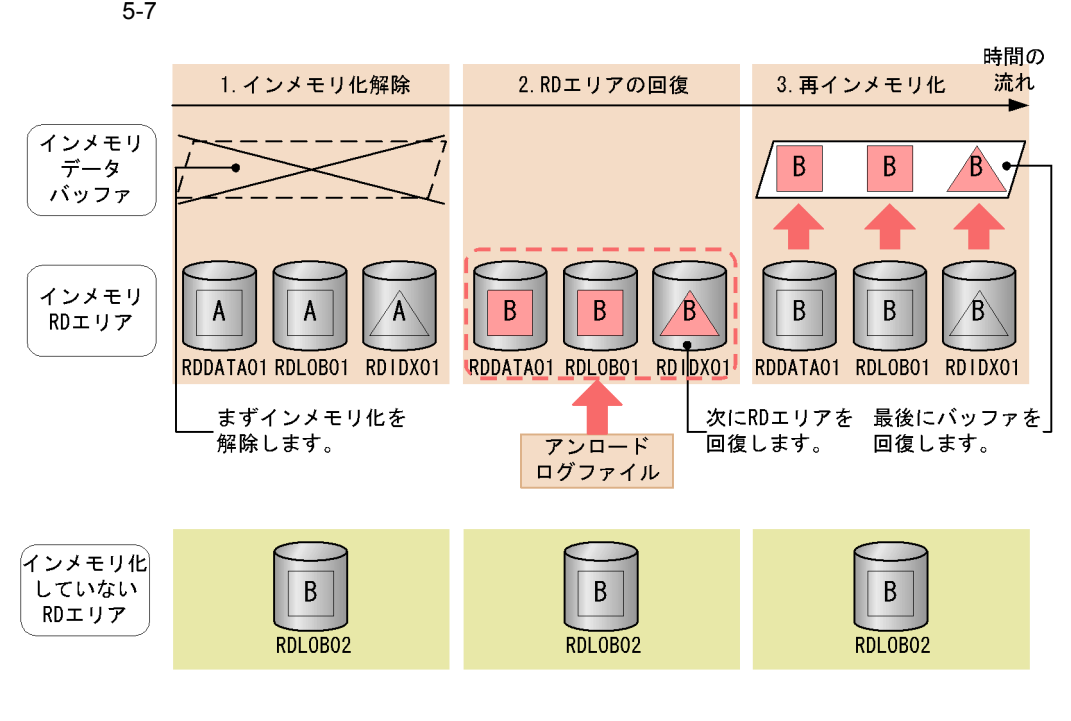

1. RDDATA01 RDLOB01 RDIDX01

 $RDDATA01 \quad RDLOB01 \qquad \qquad RDIDX01$  $RD$ RDDATA01 RDLOB01 RDIDX01  $3.$  RDDATA01 RDIDX01 1. RDDATA01 RDLOB01 RDIDX01  $RD$ RDDATA01 RDLOB01 RDIDX01 2. RDDATA01 RDLOB01 RDIDX01  $3.$  $4.$  pdclose -r RDDATA01,RDLOB01,RDIDX01 pdmemdb -k rels -r RDDATA01,RDLOB01,RDIDX01 -d pdlogls -d sys

2. RDDATA01 RDLOB01 RDIDX01

pdlogswap -d sys -w

 $5.$ 

pdlogunld -d sys -g log01 -o C:¥usr¥hirdb¥pdlogunld¥unldlog01

6. RDDATA01 RDLOB01 RDIDX01

 pdrstr -m C:¥rdarea¥mast¥mast01 -d C:¥usr¥hirdb¥pdlogunld -p C:¥usr¥hirdb¥pdrstr¥list¥list01 -w C:¥tmp¥sortwork -r RDDATA01,RDLOB01,RDIDX01

7. RDDATA01 RDLOB01 RDIDX01

pdrels -r RDDATA01,RDLOB01,RDIDX01 -o

 $RD$ 

RDDATA01 RDLOB01 RDIDX01

8. RDDATA01 RDLOB01 RDIDX01

pdhold -r RDDATA01,RDLOB01,RDIDX01 -c

9. RDDATA01 RDLOB01 RDIDX01

pdmemdb -k stay -r RDDATA01,RDLOB01,RDIDX01

10.RDDATA01 RDLOB01 RDIDX01

pdrels -r RDDATA01,RDLOB01,RDIDX01 -o

RD エリア障害がついています。  $RD$  6. RD RD  $3$  $\mathbb{R}$ D  $(2)$ 

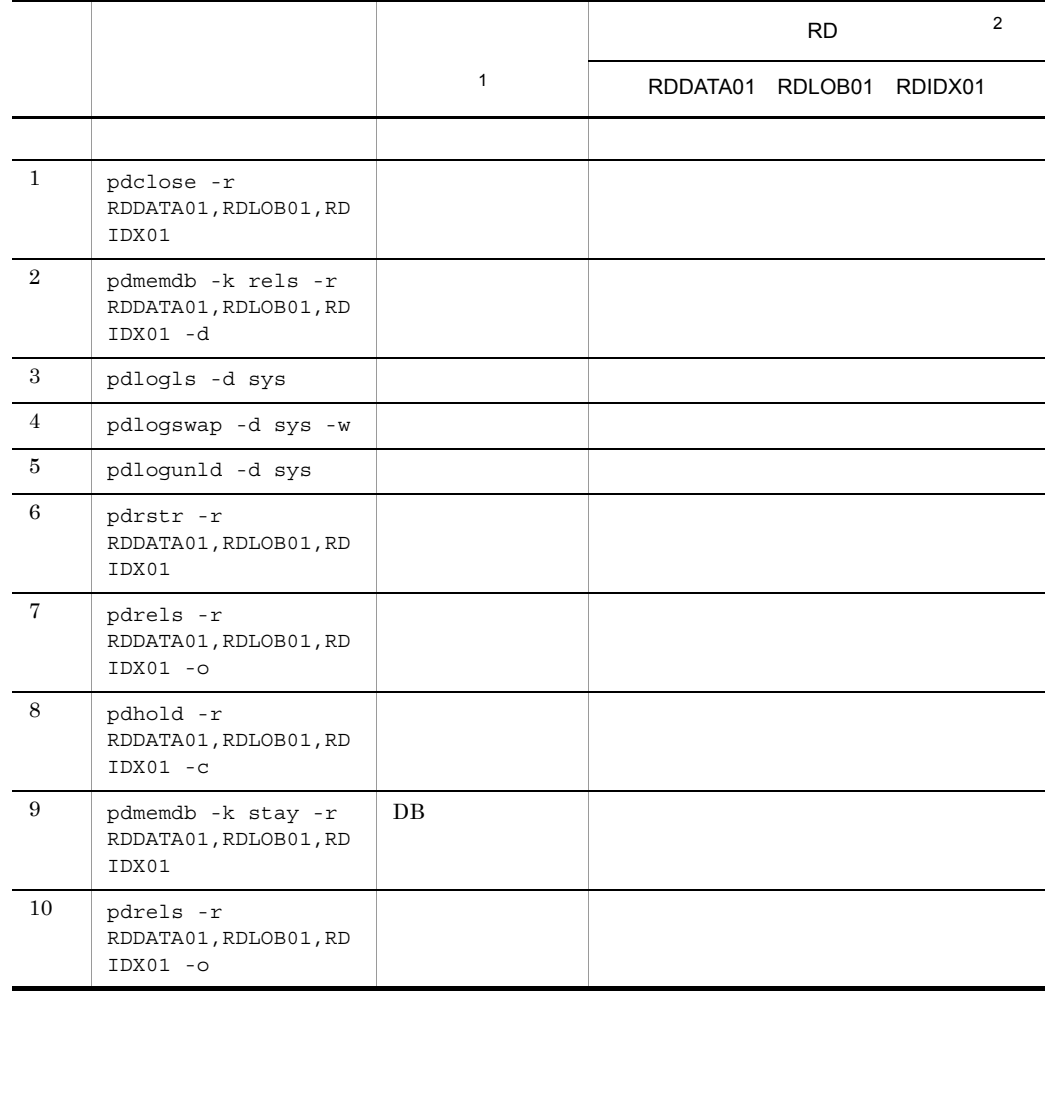

 $5-3$  RD

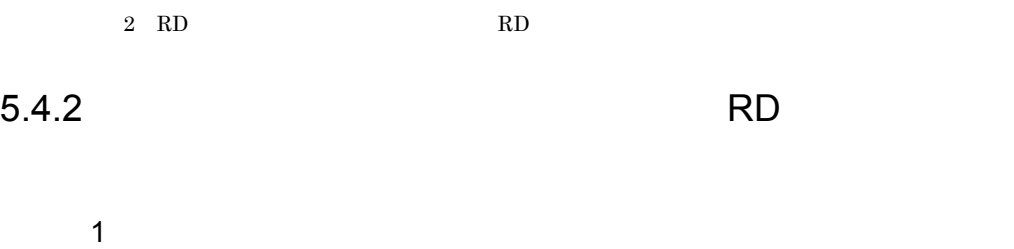

 $1$ 

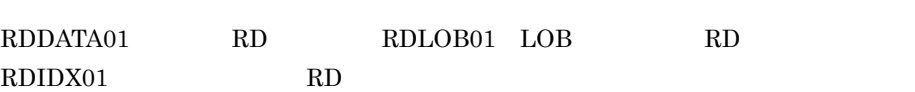

 $5-8$  RD

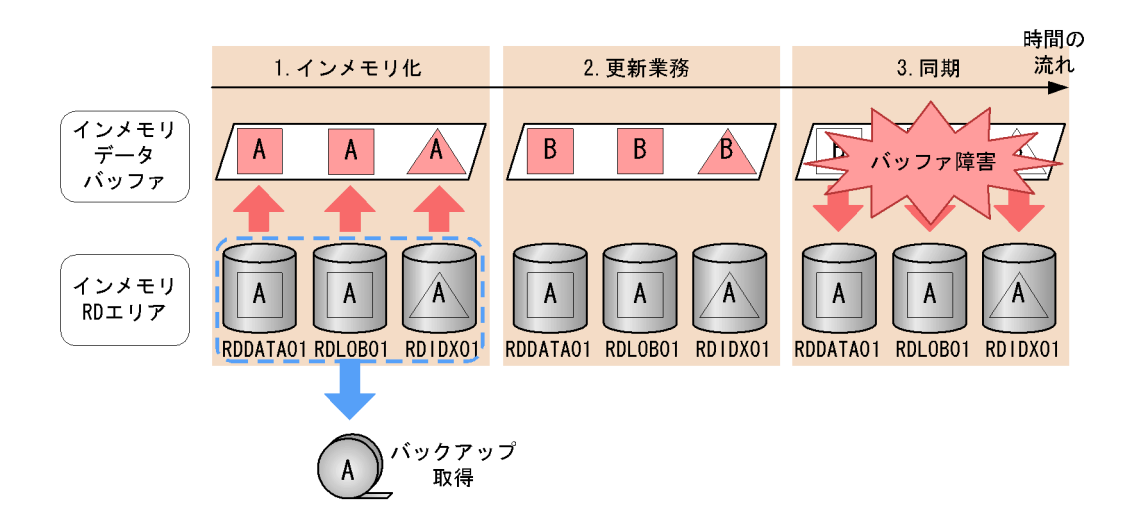

- 1. RDDATA01 RDLOB01 RDIDX01
- $2.$ 3. pdhold -b TRD RD
	- $\begin{minipage}{0.9\linewidth} \begin{tabular}{l} \multicolumn{1}{c}{\text{RDDATA01}} \quad \text{RDLOB01} \qquad \quad \text{RDDX01} \end{tabular} \end{minipage}$

RD

- **•**  $\mathbf{r} = \mathbf{r} \times \mathbf{r}$
- RDDATA01
- RDLOB01
- RDIDX01
- 2  $\blacksquare$

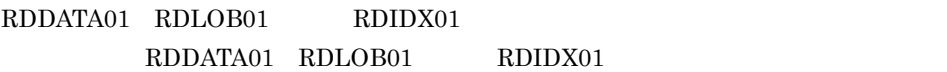

2. 再インメモリ化 ▶ 時間の流れ 次にバッファを A A  $\bullet$ 回復します。 Α RDDATA01 RDLOB01 RDIDX01

1. RDDATA01 RDLOB01 RDIDX01 2. RDDATA01 RDLOB01 RDIDX01  $RD$ RDDATA01 RDLOB01 RDIDX01

1. RDDATA01 RDLOB01 RDIDX01

1. インメモリ化解除

RDDATA01 RDLOB01 RDIDX01

解除します。

 $RD$ RDDATA01 RDLOB01 RDIDX01 2. RDDATA01 RDLOB01 RDIDX01 3. RDDATA01 RDLOB01 RDIDX01 pdclose -r RDDATA01,RDLOB01,RDIDX01 pdmemdb -k rels -r RDDATA01,RDLOB01,RDIDX01 -d pdrels -r RDDATA01,RDLOB01,RDIDX01 -o

 $RD$ 

RDDATA01 RDLOB01 RDIDX01

 $5-9$  RD

インメモリ

データ

バッファ

インメモリ

RDエリア

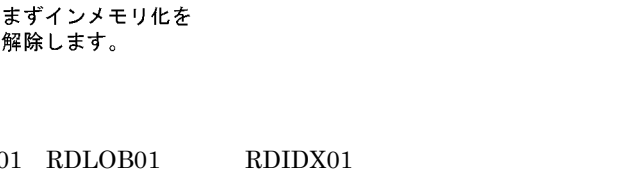

# 4. RDDATA01 RDLOB01 RDIDX01

pdhold -r RDDATA01,RDLOB01,RDIDX01 -c

#### 5. RDDATA01 RDLOB01 RDIDX01

pdmemdb -k stay -r RDDATA01,RDLOB01,RDIDX01

## 6. RDDATA01 RDLOB01 RDIDX01

pdrels -r RDDATA01,RDLOB01,RDIDX01 -o

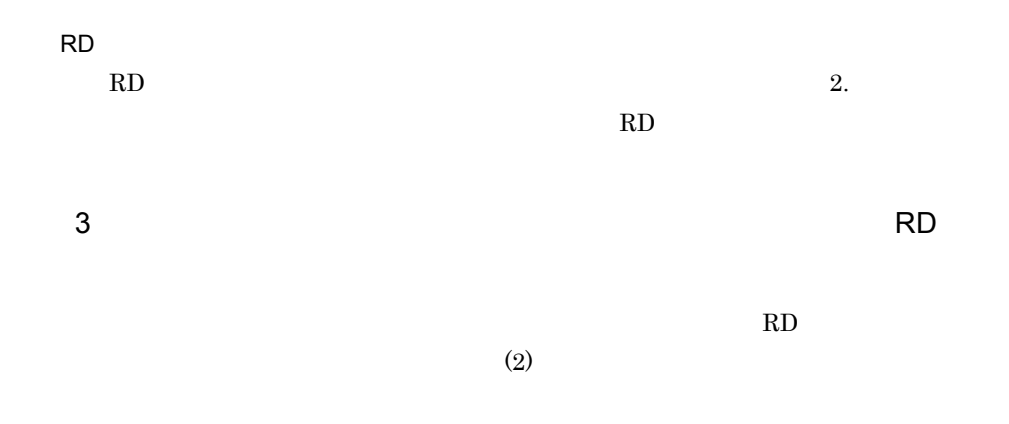

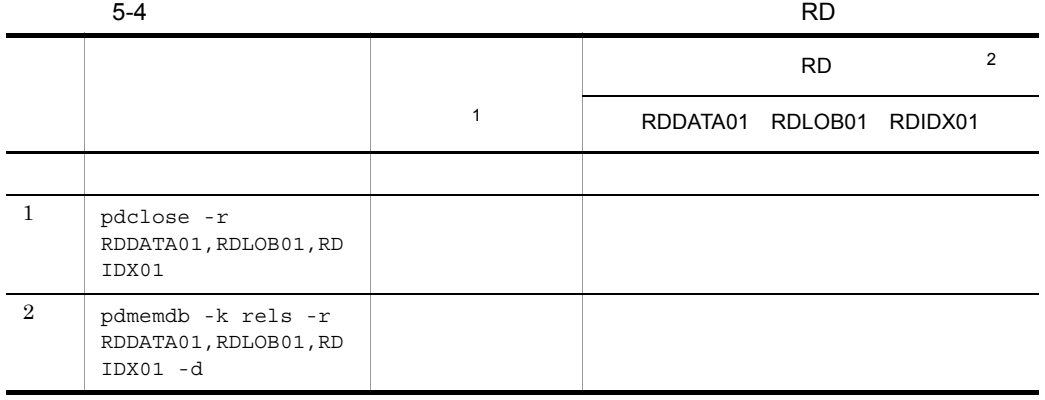

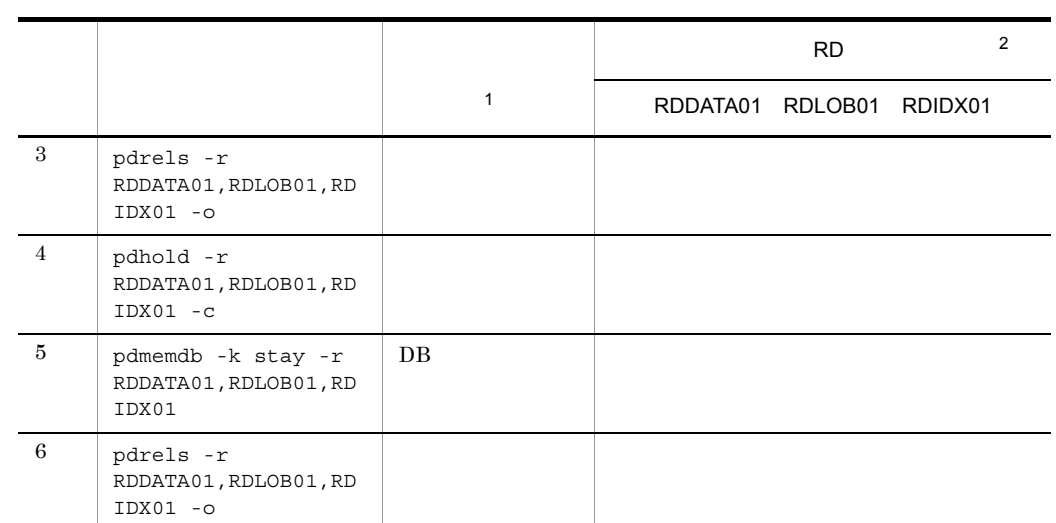

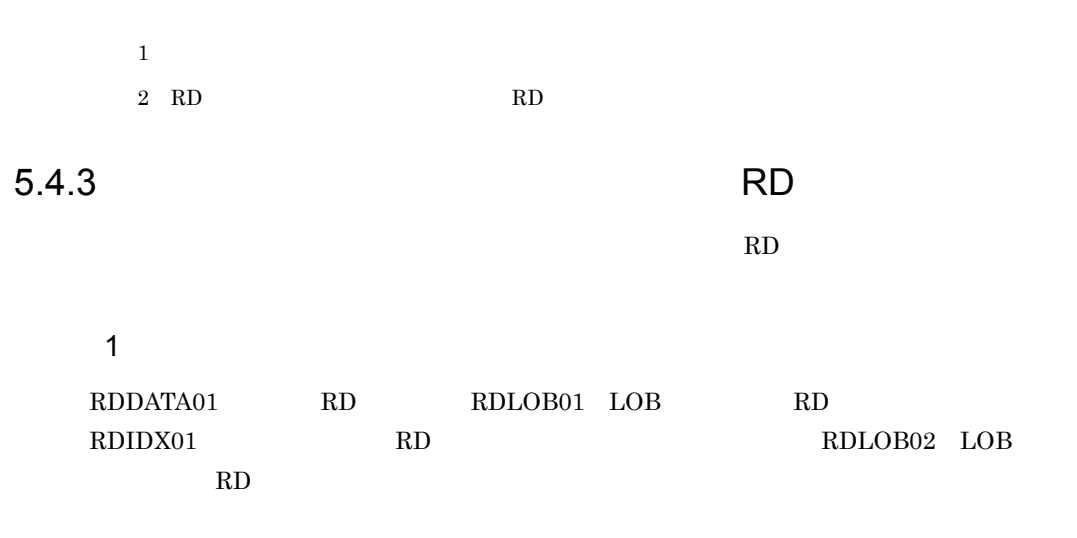

 $5-10$  RD

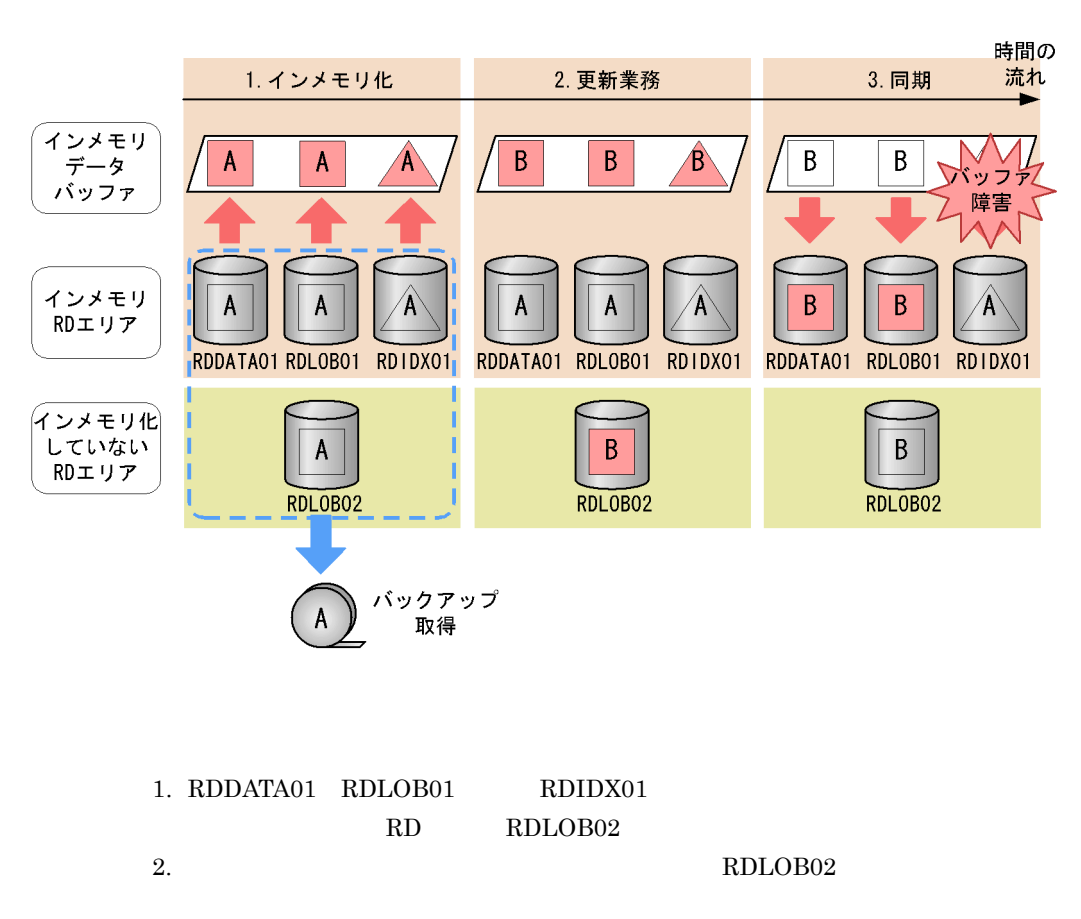

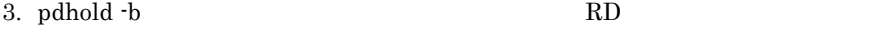

RDDATA01 RDLOB01 RDIDX01

RD

- **•**  $\mathbf{r} = \mathbf{r} \times \mathbf{r}$ • RDDATA01
- RDLOB01
- RDIDX01
- RDLOB02

 $2 \qquad \qquad$ 

pdrstr RDDATA01 RDLOB01 RDIDX01 RDLOB02 RDDATA01 RDLOB01

RDIDX01

 $5-11$  RD 1. インメモリ化解除 2. RDエリアの回復

インメモリ B B A RDエリア RDDATA01 RDLOB01 RDIDX01 RDDATA01 RDLOB01 RDIDX01 RDDATA01 RDLOB01 RDIDX01 インメモリ化 していない B Α RDエリア RDLOBO2 RDLOBO2 RDLOB02 まずインメモリ化を 次にRDエリアを 最後にバッファを 解除します。 回復します。 回復します。

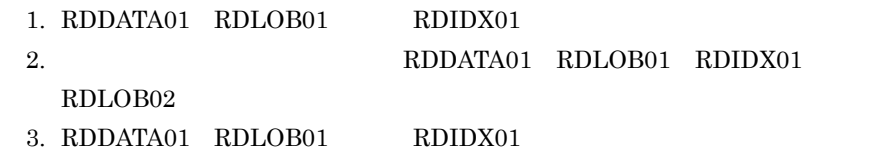

1. RDDATA01 RDLOB01 pdhold -b RDDATA01 RDLOB01 2. RDDATA01 RDLOB01 RDLOB02 pdrels -r RDDATA01,RDLOB01

インメモリ データ

バッファ

3. 再インメモリ化

A

A

時間の

流れ

pdhold -r RDDATA01,RDLOB01,RDLOB02 -c

#### 3. RDDATA01 RDLOB01

pdmemdb -k rels -r RDDATA01,RDLOB01

#### 4. RDIDX01

pdclose -r RDIDX01

 $RD$ RDIDX01

5. RDIDX01

pdmemdb -k rels -r RDIDX01 -d

6. RDDATA01 RDLOB01 RDIDX01 RDLOB02

 pdrstr -m C:¥rdarea¥mast¥mast01 -b C:¥usr¥hirdb¥pdcopy¥backup01 -p C:¥usr¥hirdb¥pdrstr¥list¥list01 -r RDDATA01,RDLOB01,RDIDX01,RDLOB02

#### 7. RDIDX01

pdrels -r RDIDX01 -o

 $RD$ 

RDIDX01

#### 8. RDIDX01

pdhold -r RDIDX01 -c

9. RDDATA01 RDLOB01 RDIDX01

pdmemdb -k stay -r RDDATA01,RDLOB01,RDIDX01

10.RDDATA01 RDLOB01 RDIDX01 RDLOB02

pdrels -r RDDATA01,RDLOB01,RDIDX01,RDLOB02 -o

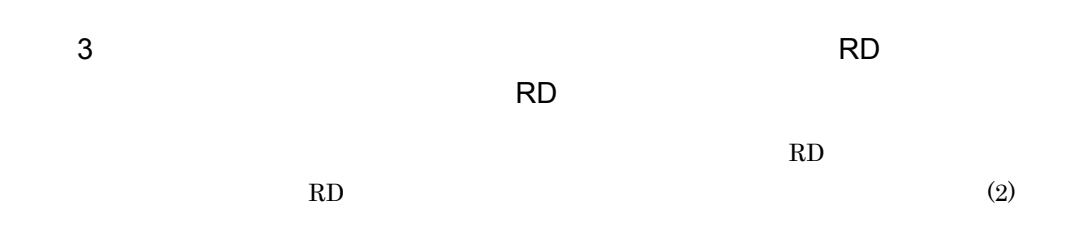

 $5-5$ 

RD

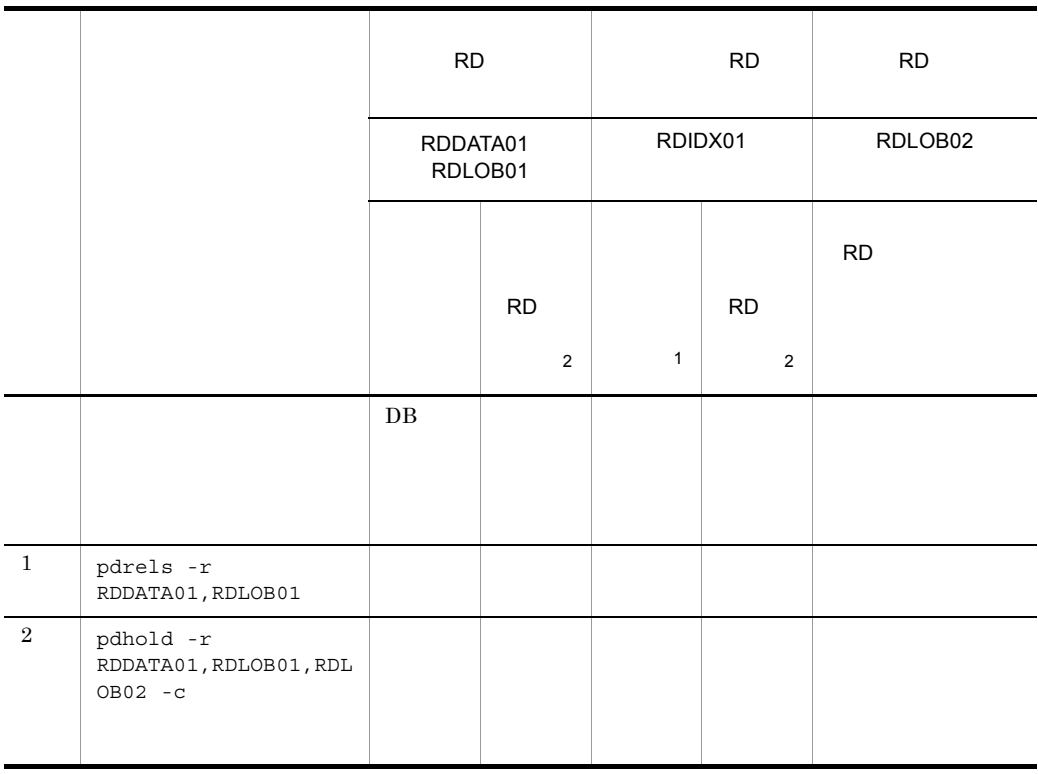

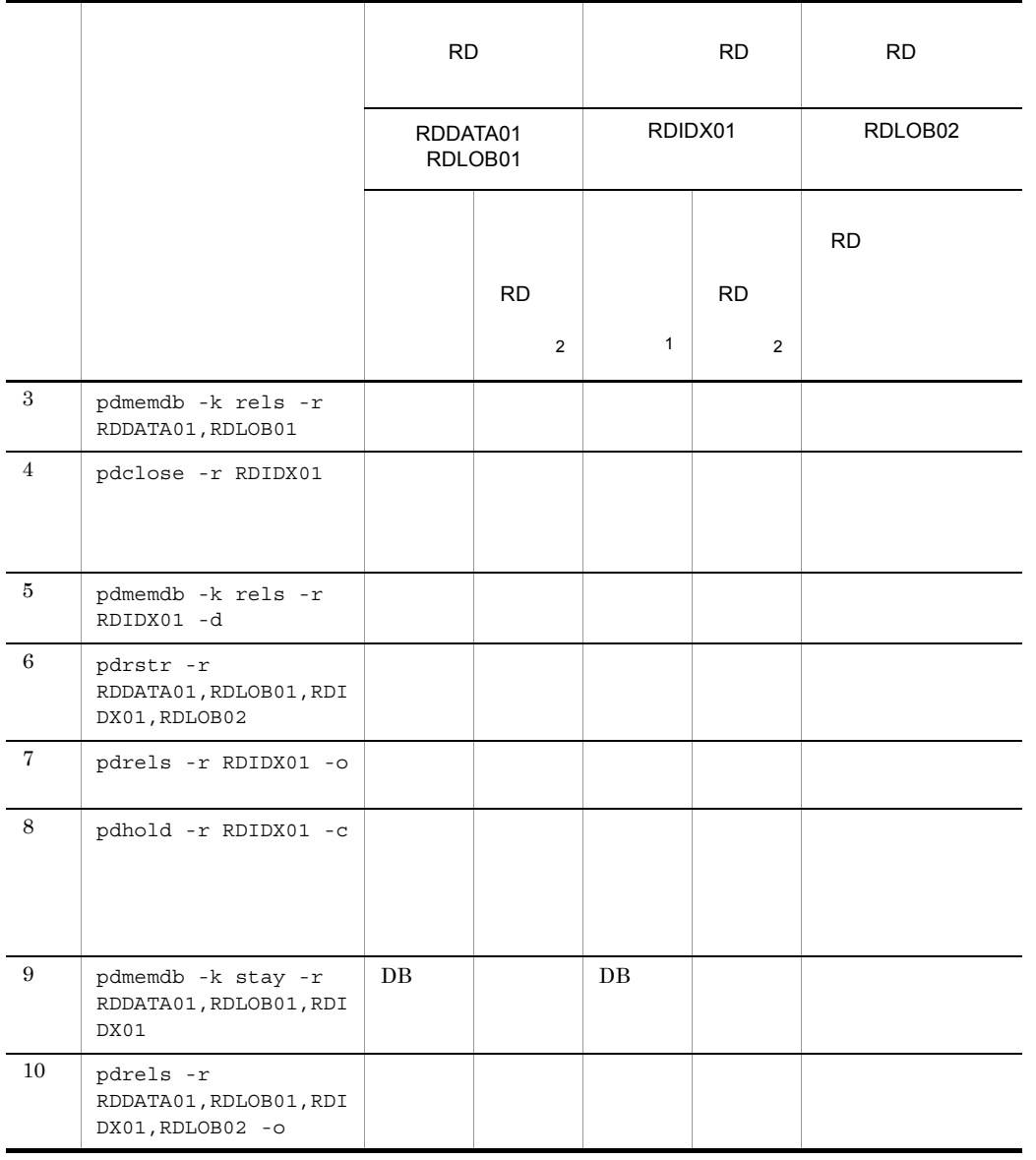

 $2 \text{ }$  RD  $\text{ }$  RD

# *6* こんなときどうする

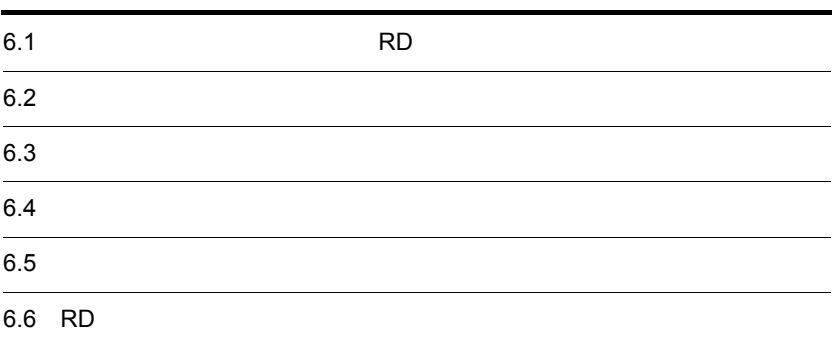

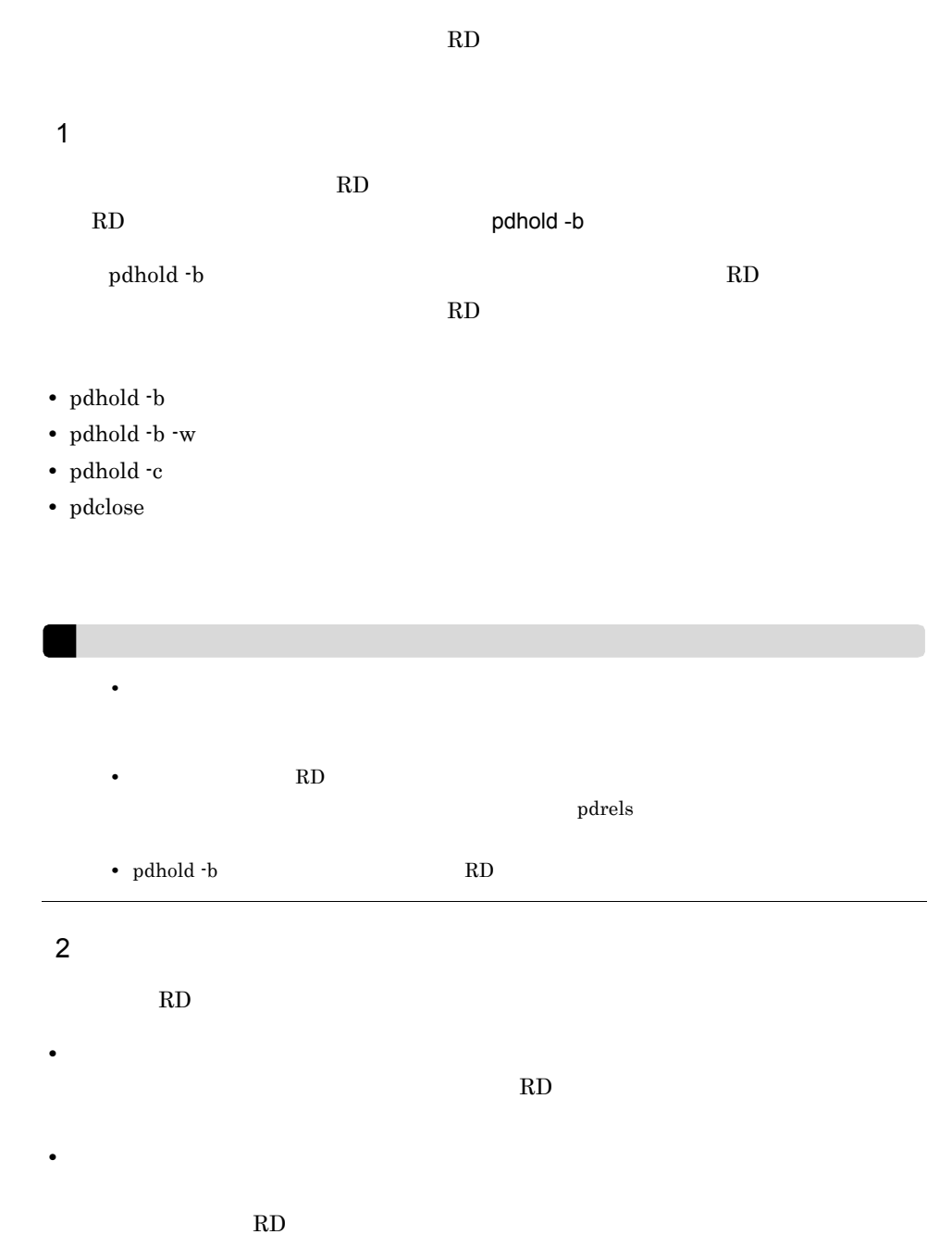

pddbls -M

pddbls -r ALL -M

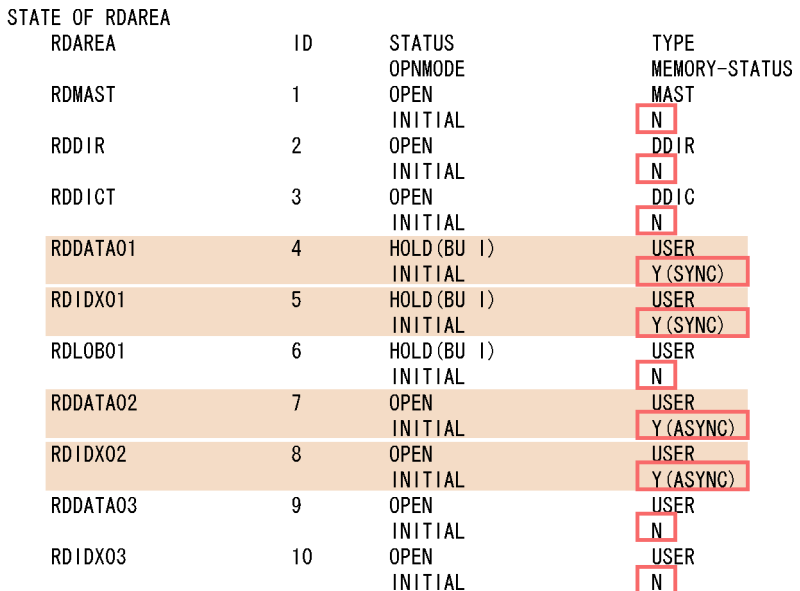

#### (凡例)

: インメモリRDエリア

: RDエリアとインメモリデータバッファの状態

**MEMORY-STATUS** 

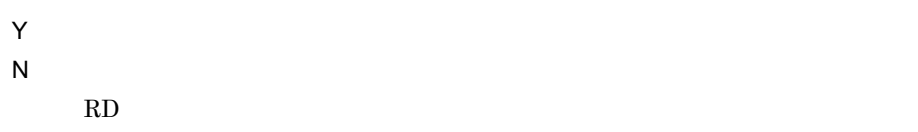

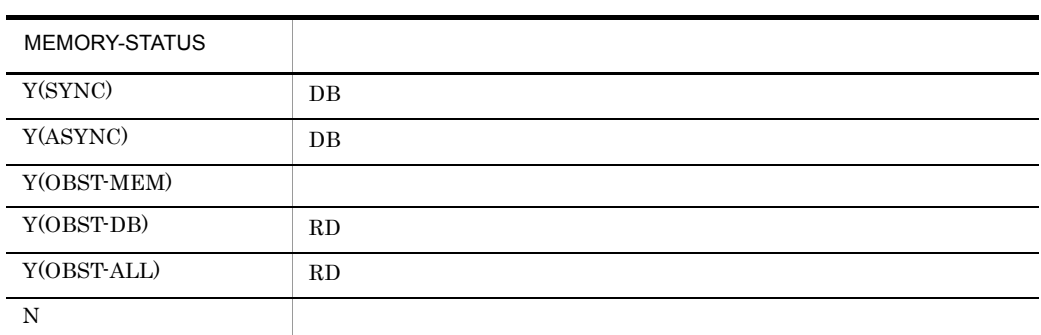
$1$ 

 $HiRDB$ 

 $\rho$ dbufls  $\rho$ 

 $-M$ 

pdbufls -k def -M

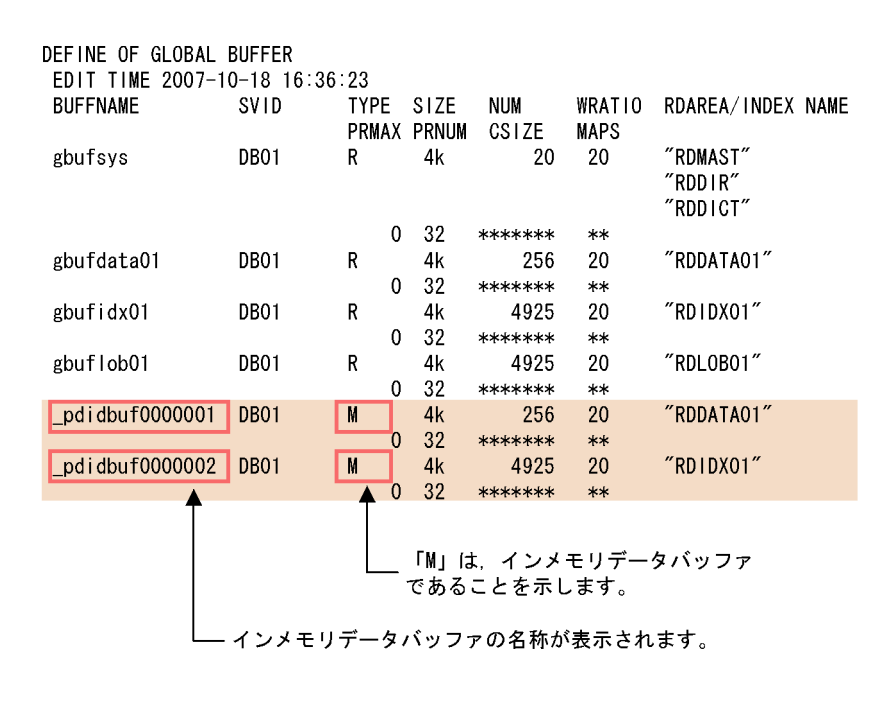

<span id="page-108-0"></span> $2$ 

 $(1)$  pdbufls  $\qquad \qquad$  pdbufls  $\qquad \qquad$ 

 $\blacksquare$  The state of the policies of  $\blacksquare$  and  $\blacksquare$   $\blacksquare$ 

<span id="page-108-1"></span> $6.$ 

pdbufls -k sts -M -a \_pdidbuf0000001

HiRDB Version 8

<span id="page-110-0"></span>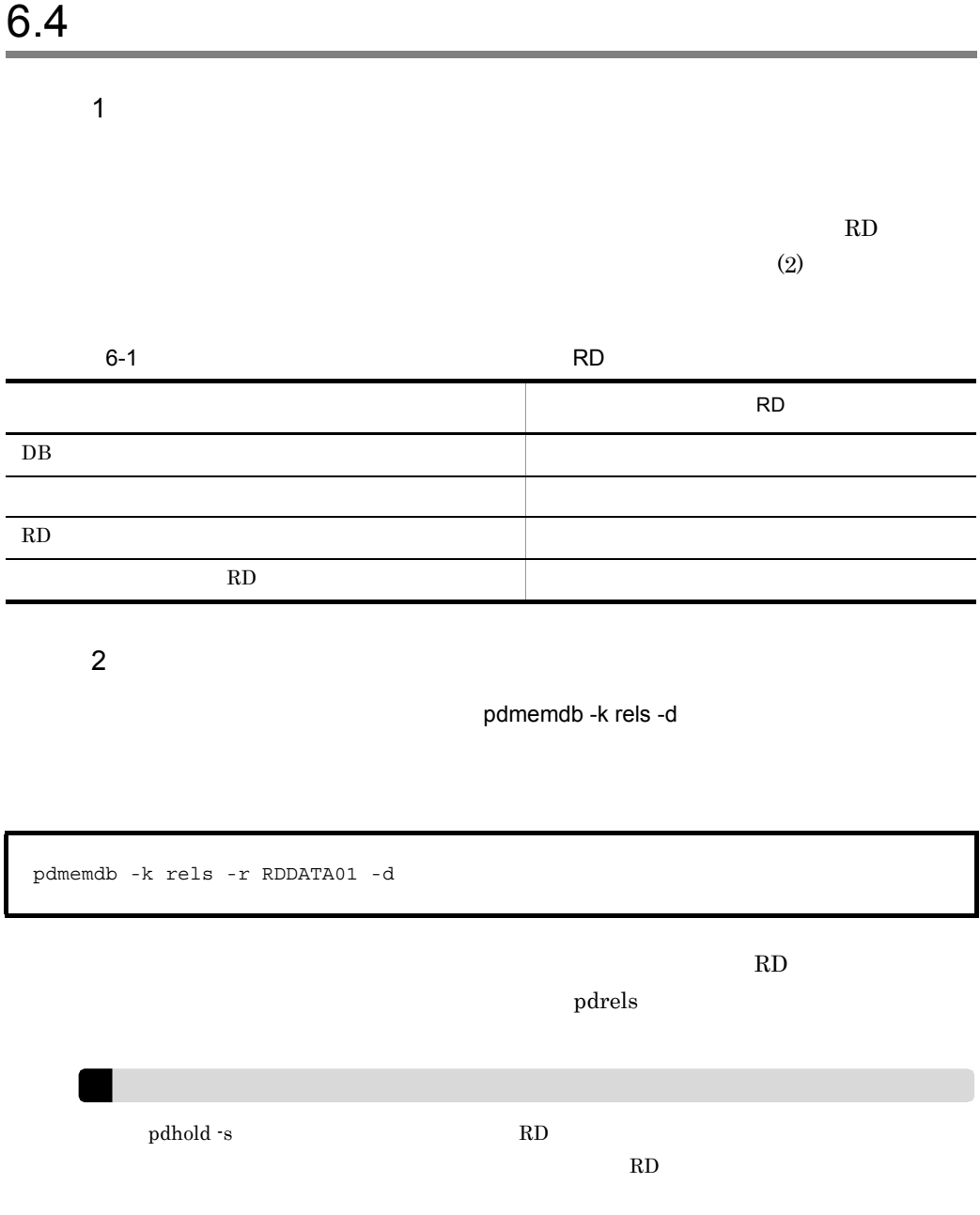

<span id="page-111-0"></span>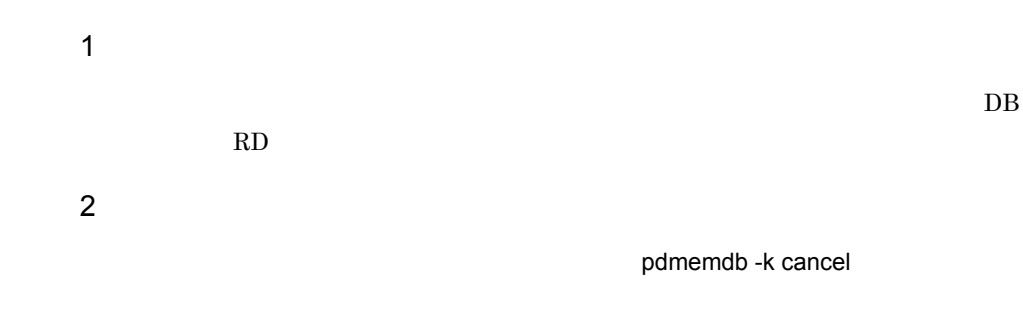

pdmemdb -k cancel -r RDDATA01

 $\rm RD$ 

pdmemdb -k reload

# 6.6 RD

<span id="page-112-0"></span>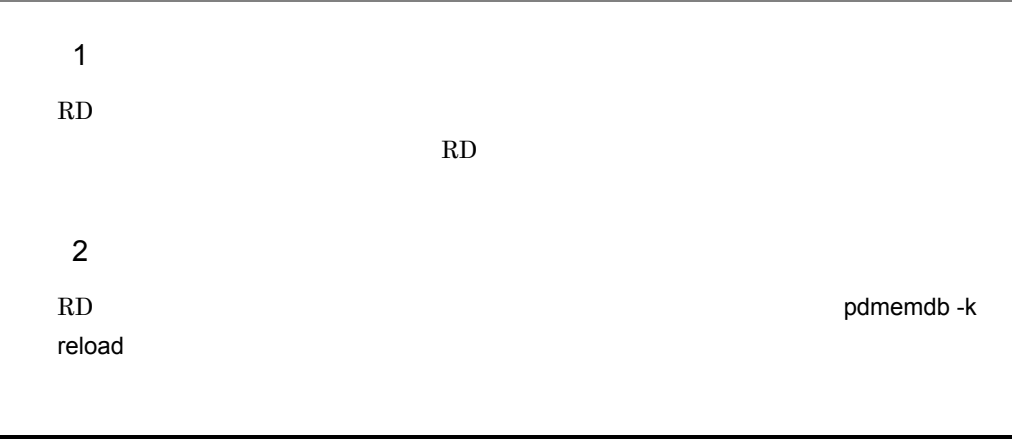

pdmemdb -k reload -r RDDATA01

 $DB$ 

RD RD RD エリア

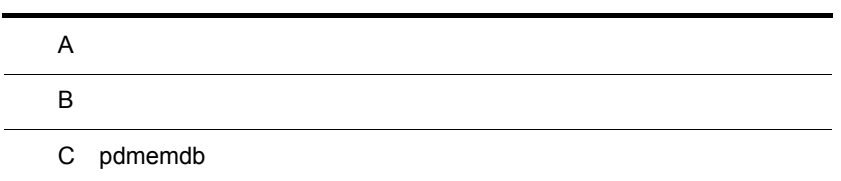

## <span id="page-115-0"></span> $\overline{A}$

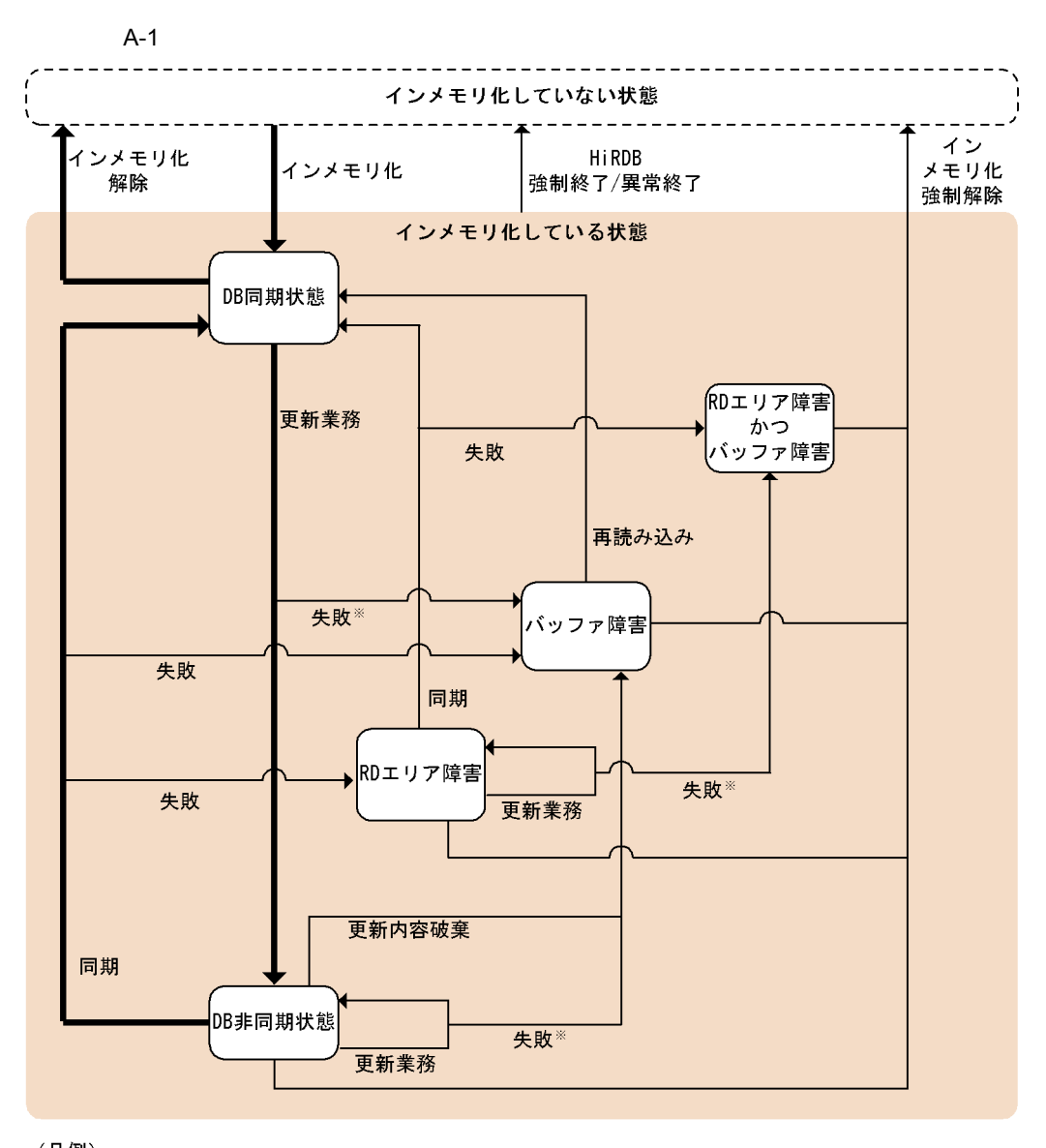

- (凡例) ➡ :通常運用時の状態遷移 :障害発生時など,通常運用以外の状態遷移 : pddbls -Mコマンドを実行することで確認できる インメモリデータバッファの状態 (MEMORY-STATUSの値で確認します)
- 注※ ログレスモードのときだけ、失敗することがあります。 ログレスモードでない場合は、ロールバックします。

 $\mathsf{A}$ 

## $\mathsf B$

<span id="page-117-13"></span><span id="page-117-12"></span><span id="page-117-11"></span><span id="page-117-10"></span><span id="page-117-9"></span><span id="page-117-8"></span>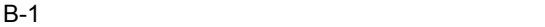

<span id="page-117-7"></span><span id="page-117-6"></span><span id="page-117-5"></span><span id="page-117-4"></span><span id="page-117-3"></span><span id="page-117-2"></span><span id="page-117-1"></span><span id="page-117-0"></span>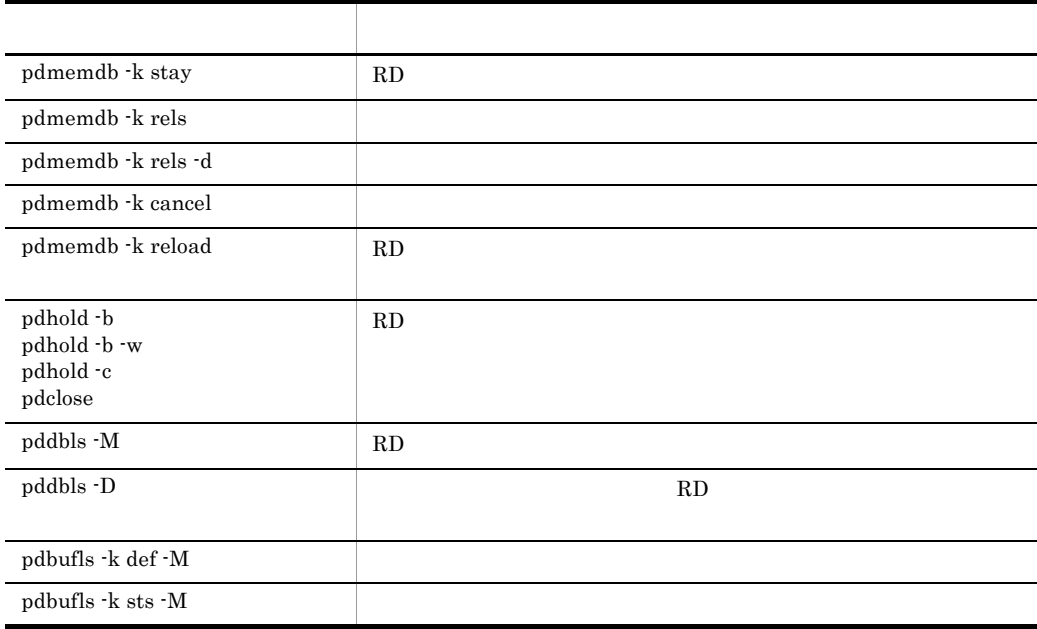

## <span id="page-118-0"></span>C pdmemdb

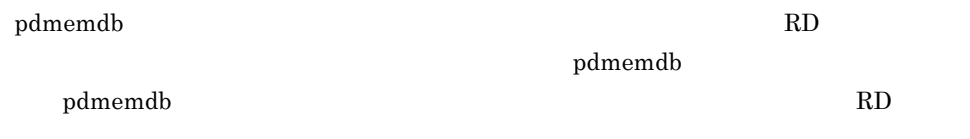

#### C-1 pdmemdb RD

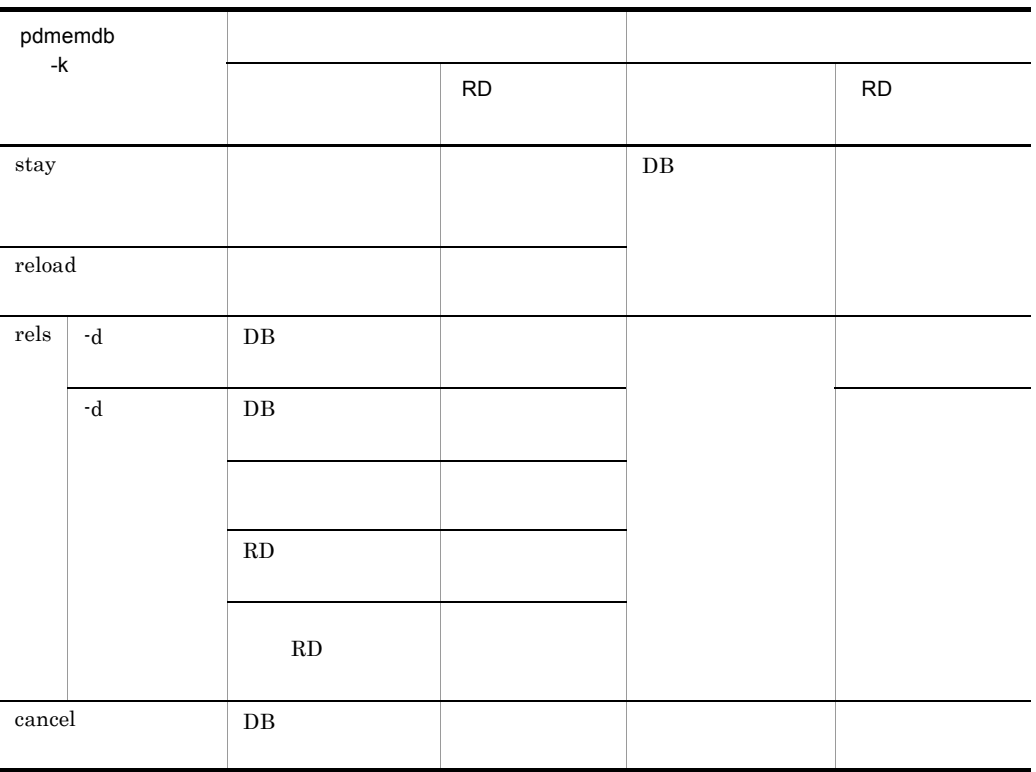

pdmemdb -k stay

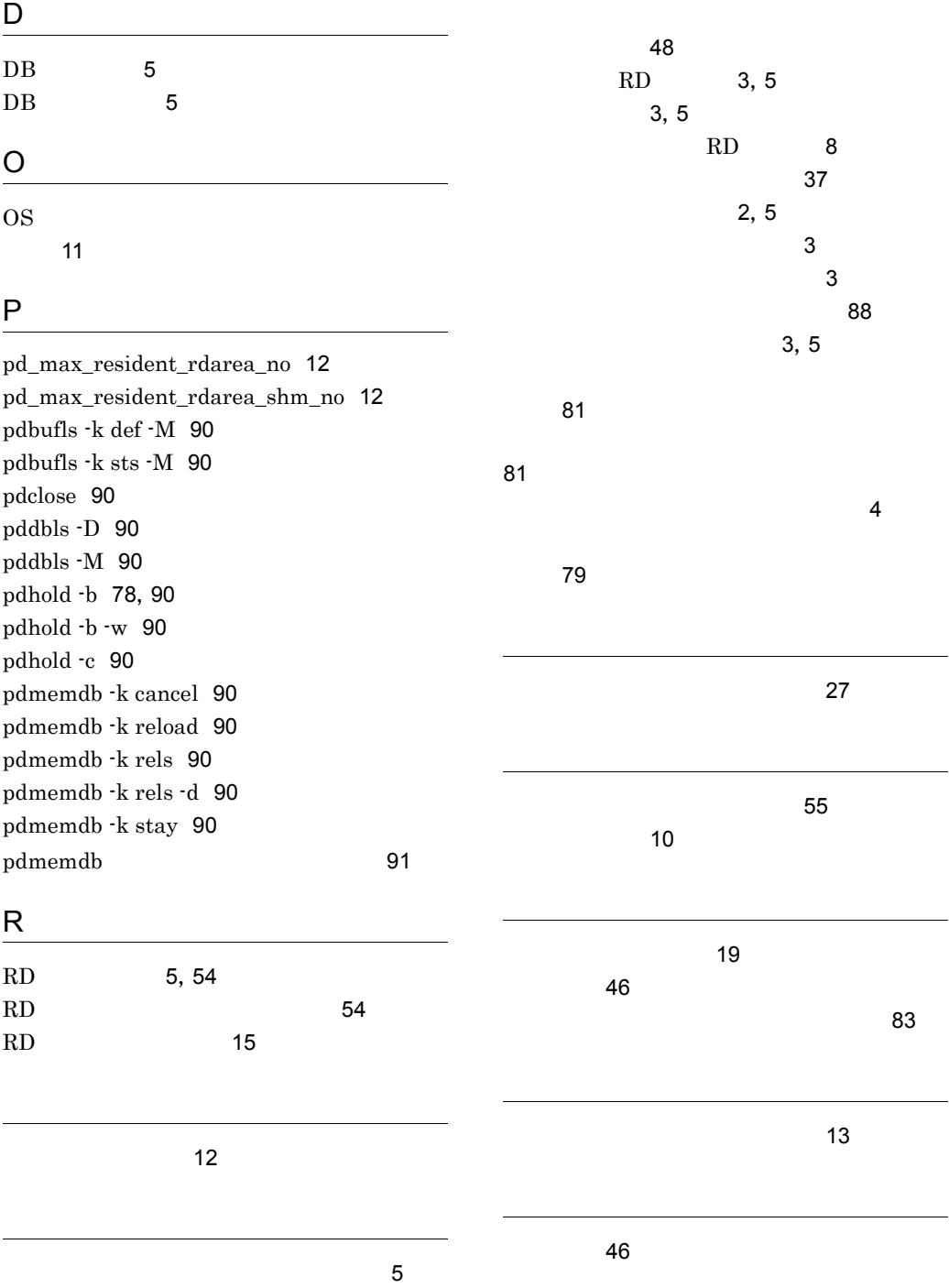

[11](#page-38-1)

93

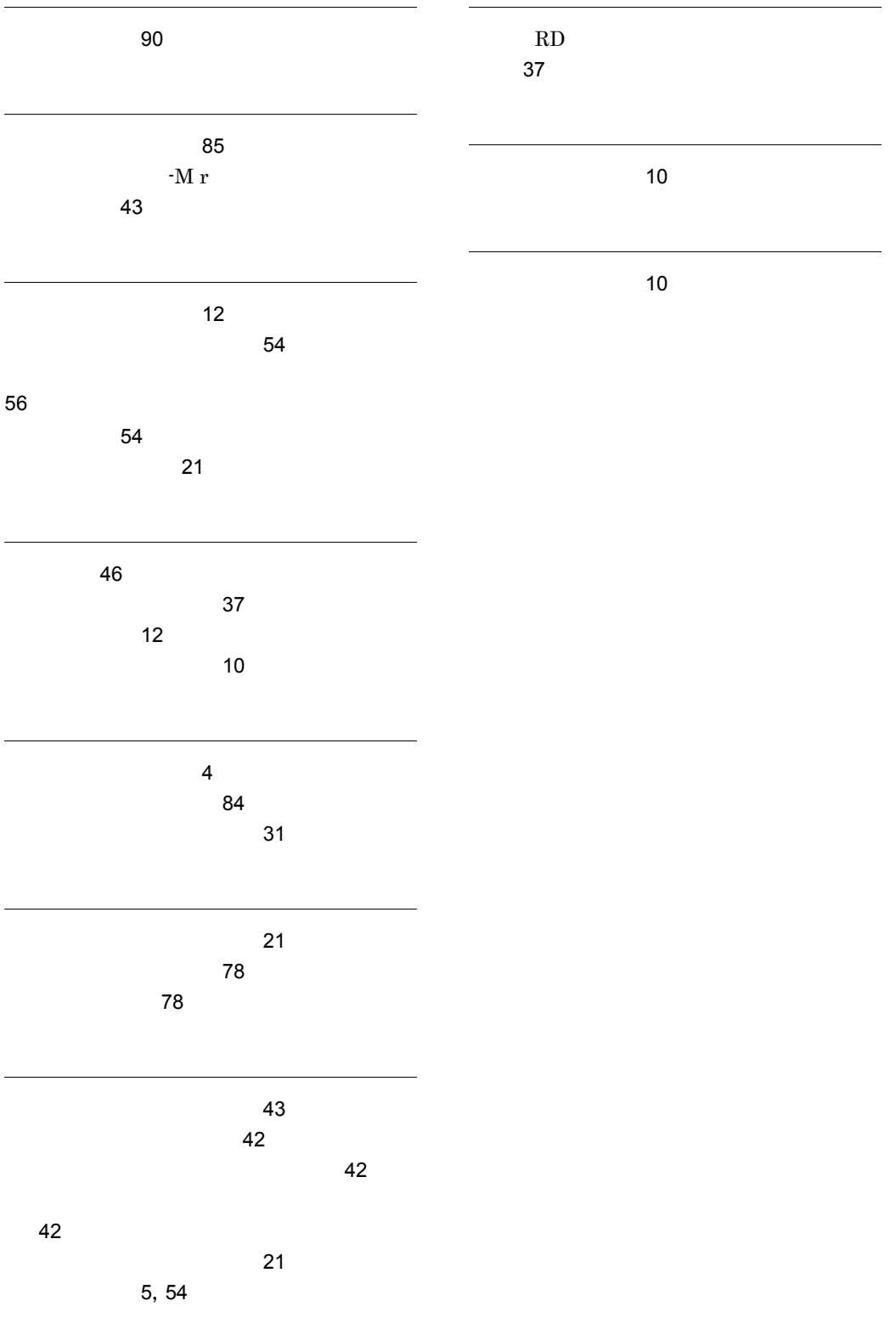

### URL http://www.hitachi.co.jp/soft/manual/

OD-ROM CD-ROM

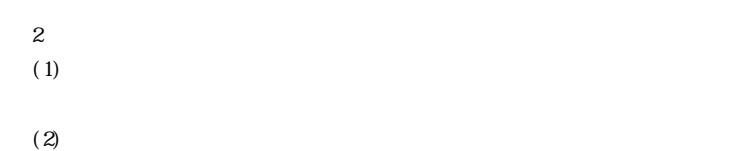

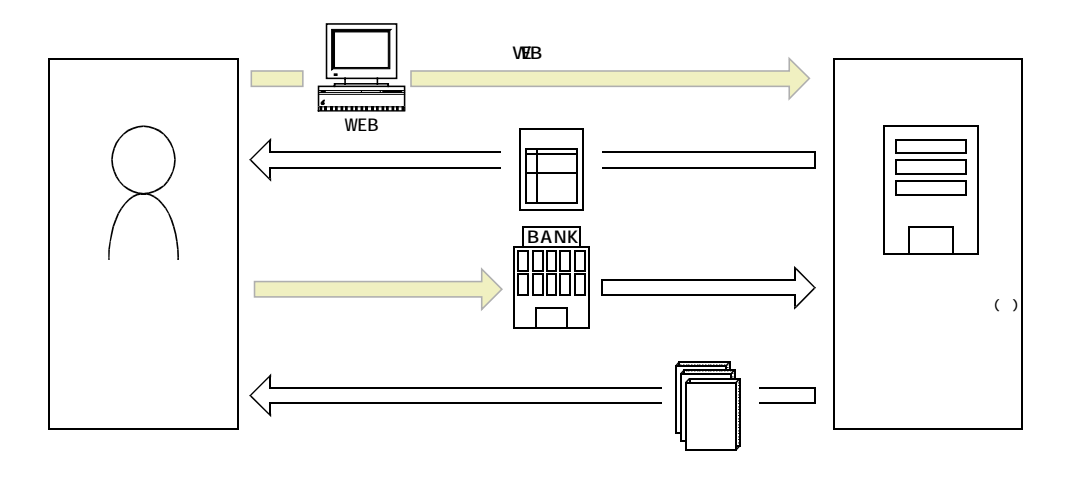

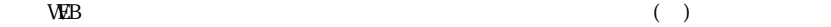